# NILIM2.0都市域氾濫解析モデル マニュアル

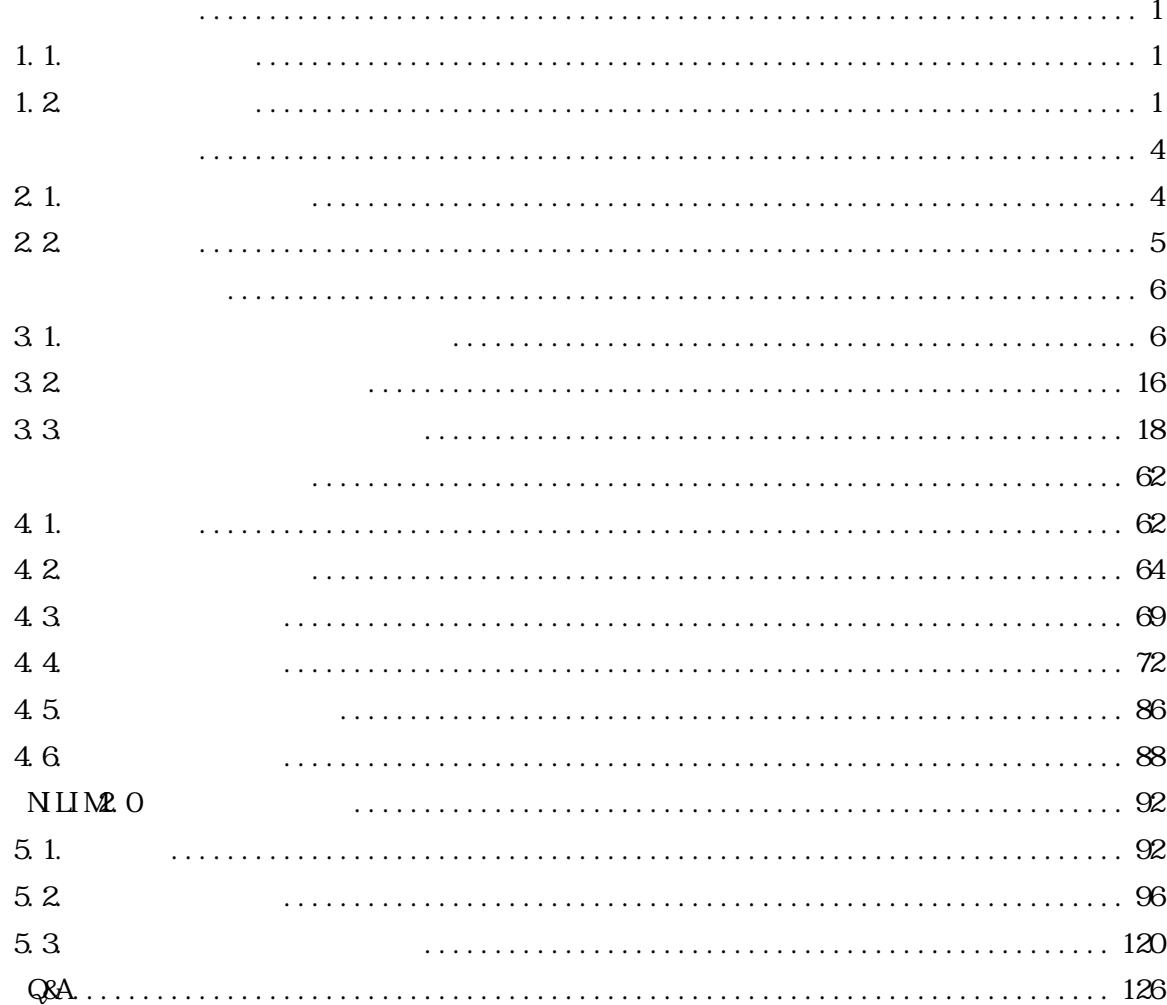

 $1.1.$ 

NILIM<sub>2</sub>.0

NILM. 0

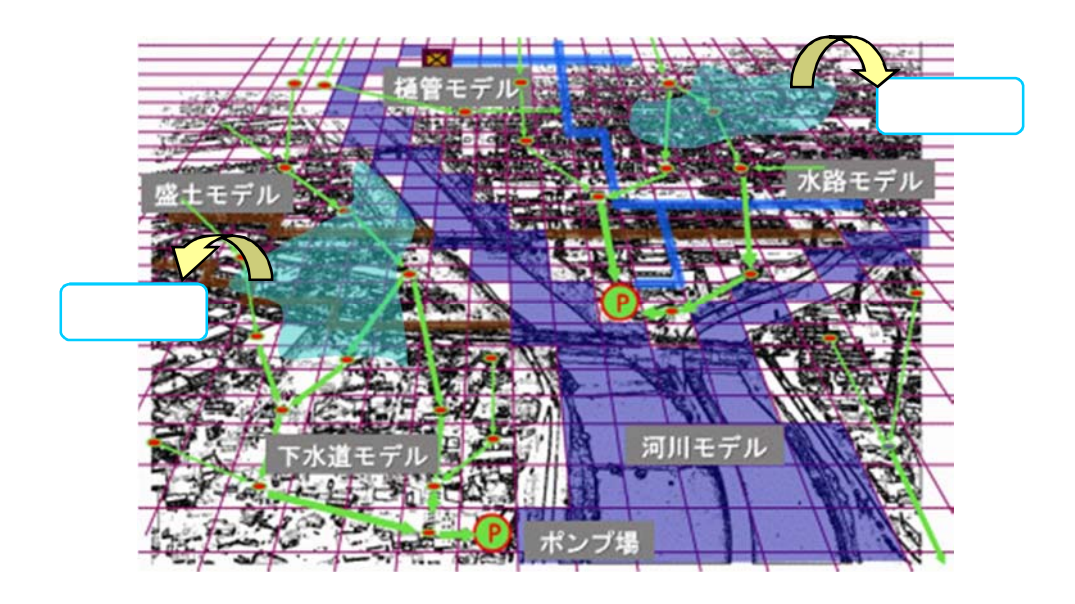

 $1.2$ 

 $N\,$ II $M$ 

NILIM2.0

 $\overline{\phantom{a}}$ 

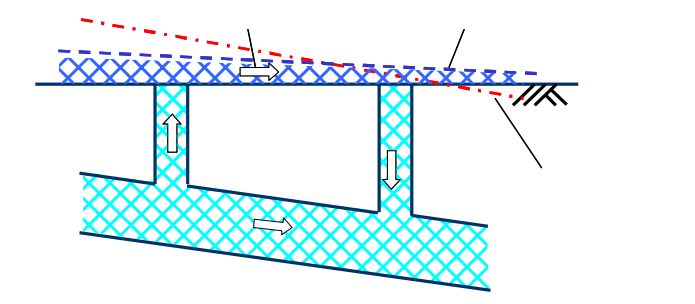

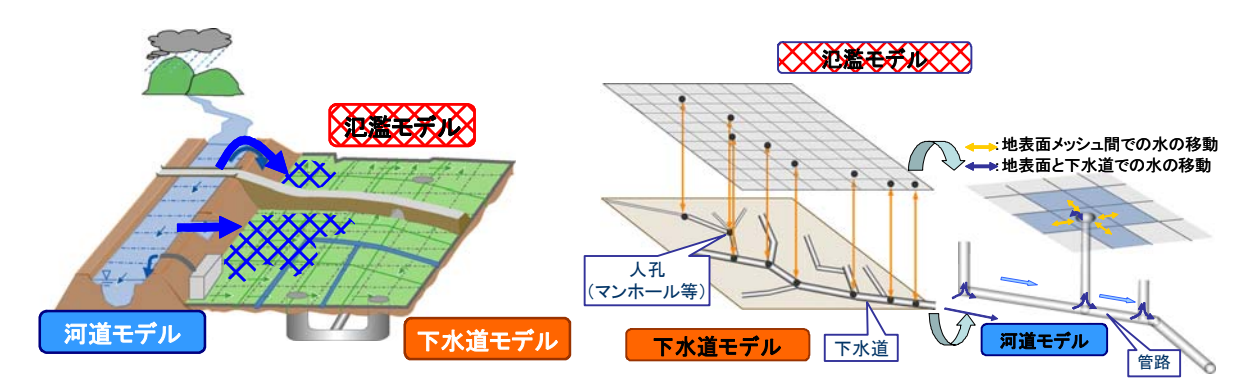

 $N$  LIM2. O

 $N \mathop{\text{I\hspace{-.1em}I}}\nolimits M$ 

 $\overline{\phantom{a}}$  and  $\overline{\phantom{a}}$  and  $\overline{\phantom{a}}$  and  $\overline{\phantom{a}}$  and  $\overline{\phantom{a}}$  and  $\overline{\phantom{a}}$  and  $\overline{\phantom{a}}$  and  $\overline{\phantom{a}}$  and  $\overline{\phantom{a}}$  and  $\overline{\phantom{a}}$  and  $\overline{\phantom{a}}$  and  $\overline{\phantom{a}}$  and  $\overline{\phantom{a}}$  and  $\overline{\phantom{a}}$  a

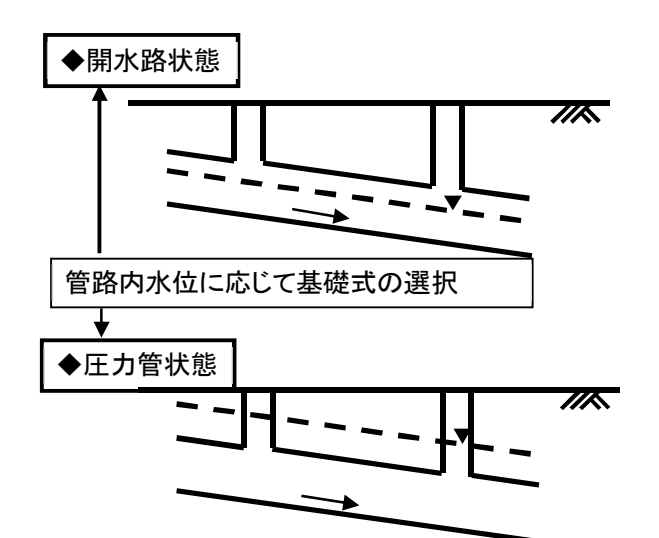

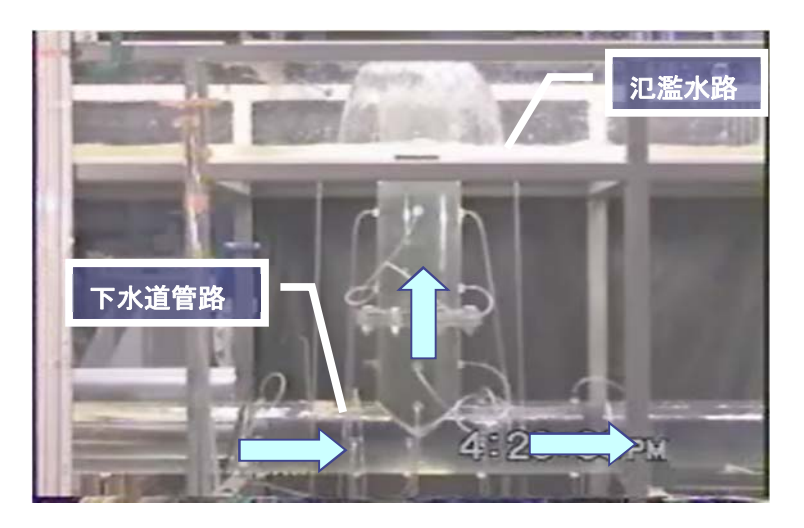

 $N\,$ LIM  $\,$ 

●氾濫原における様々な構造物をモデル化

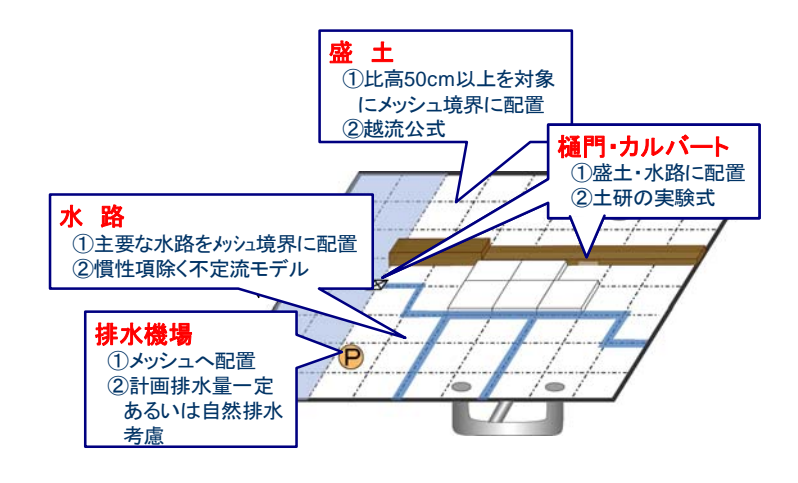

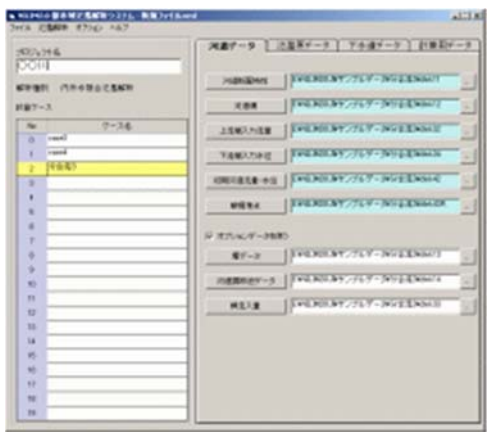

 $\overline{\phantom{a}}$ 

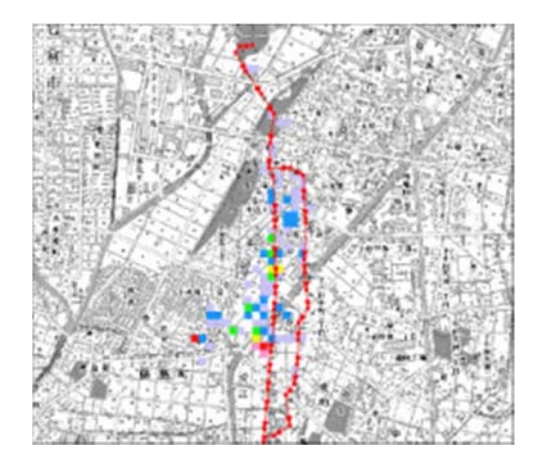

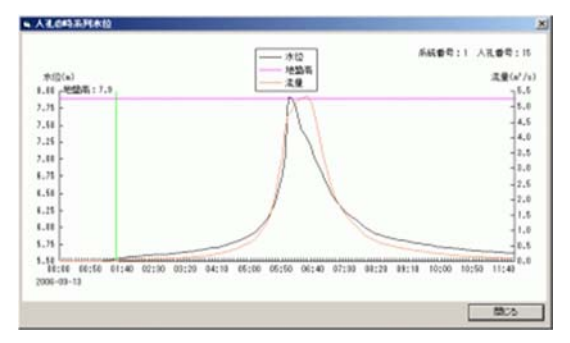

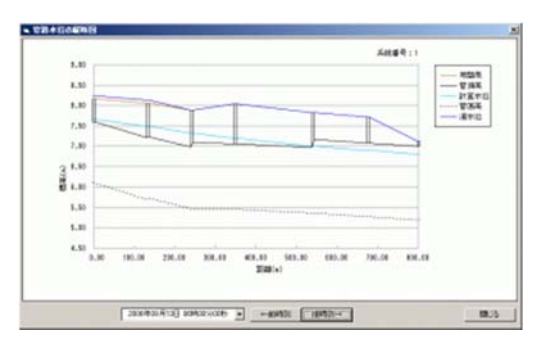

set up. exe

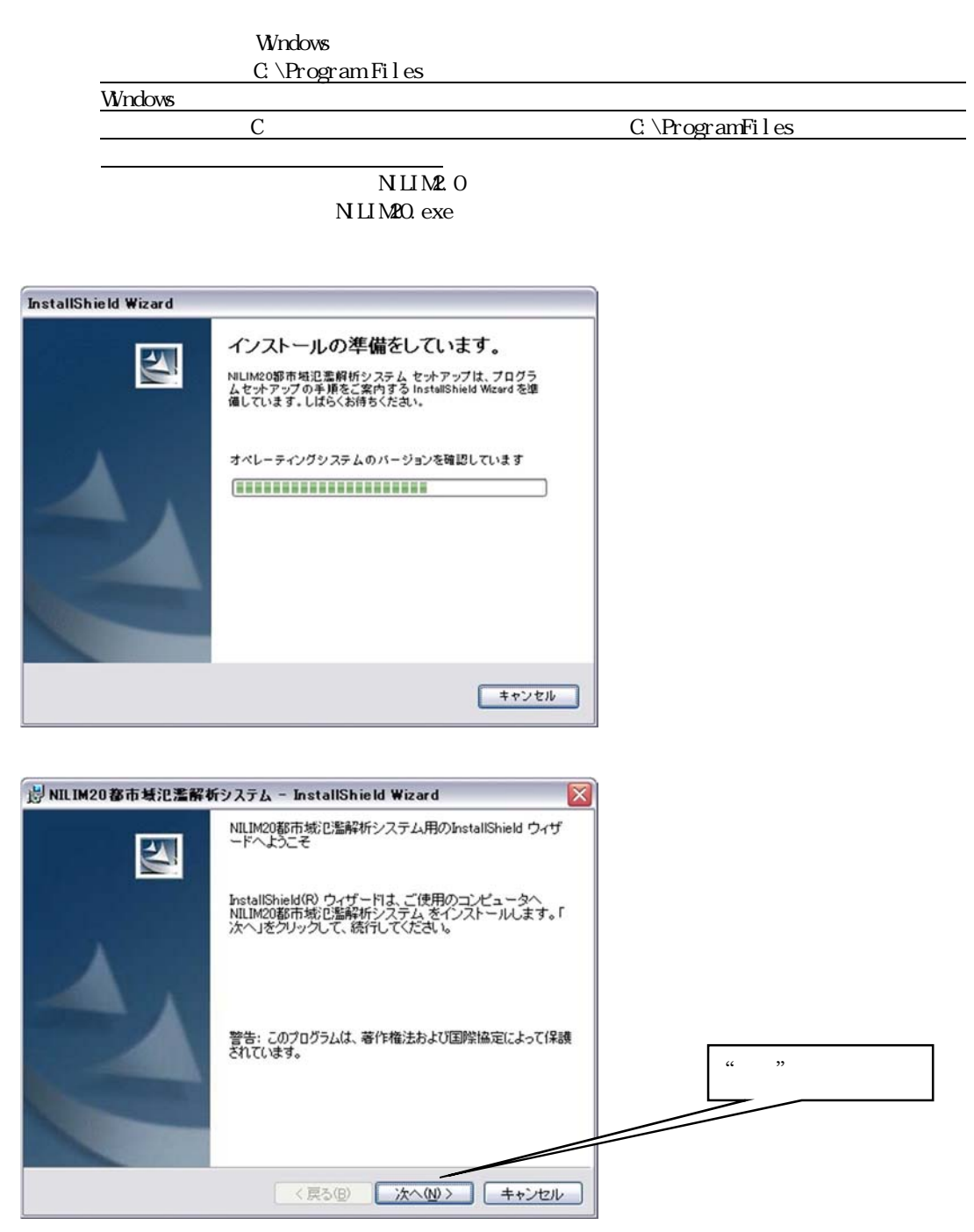

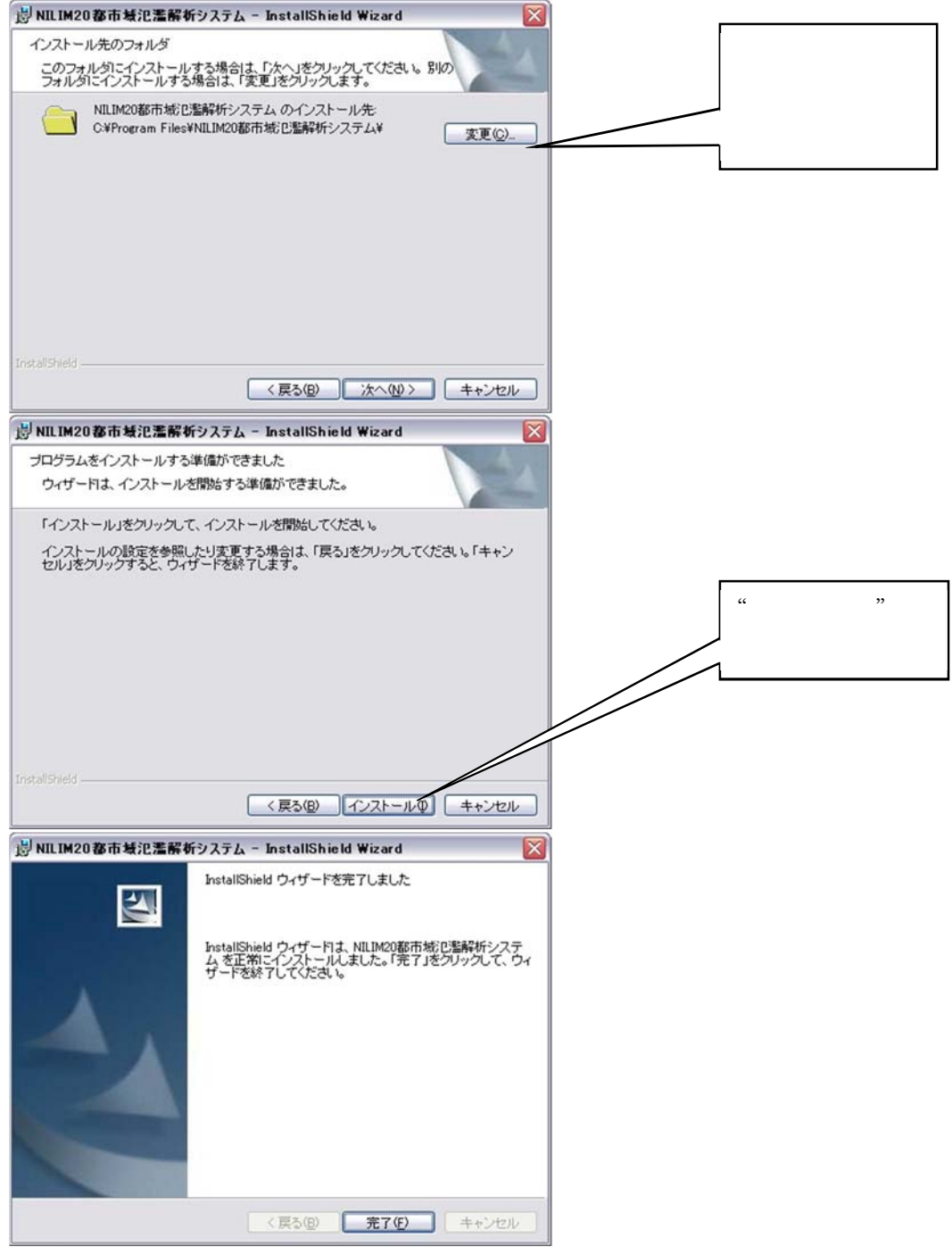

2.2. 動作環境

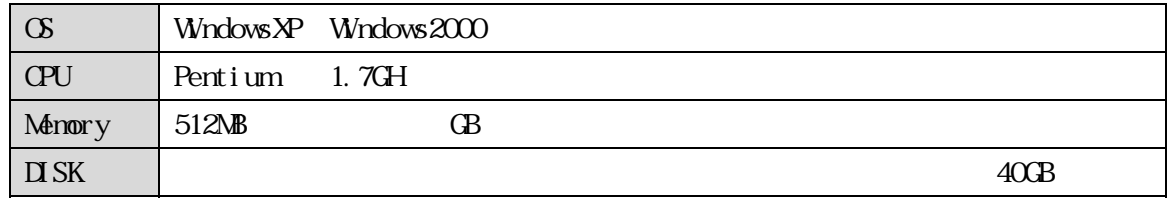

WndowsVista

## $3.1$ .

 $(1)$ 

NILIM<sub>2</sub>.0

# DiffisionWave

 $1$ <sup>2</sup>

3 内水氾濫

 $4\,$ 

 $3.1-1$ 

|  |                          |              |          | $\times$ |          |
|--|--------------------------|--------------|----------|----------|----------|
|  |                          |              |          | $\times$ |          |
|  |                          |              |          | $\times$ |          |
|  |                          |              |          | $\times$ |          |
|  | $\overline{\phantom{a}}$ |              |          | $\times$ |          |
|  |                          |              |          | $\times$ | $\times$ |
|  |                          |              |          | $\times$ |          |
|  |                          | ${\rm H\,V}$ |          | $\times$ |          |
|  |                          |              |          | $\times$ |          |
|  |                          |              |          |          |          |
|  |                          |              |          |          | $\times$ |
|  |                          | $10\,$       | $\times$ |          | $\times$ |
|  |                          |              |          |          | $\times$ |
|  |                          |              |          |          | $\times$ |
|  |                          |              |          |          | $\times$ |
|  |                          |              | $\times$ |          | $\times$ |
|  |                          |              | $\times$ |          | $\times$ |
|  |                          |              | $\times$ |          | $\times$ |
|  |                          |              | $\times$ |          | $\times$ |

 $3.1-1$  N LIM2.0

 $\mathsf{\times}$ 

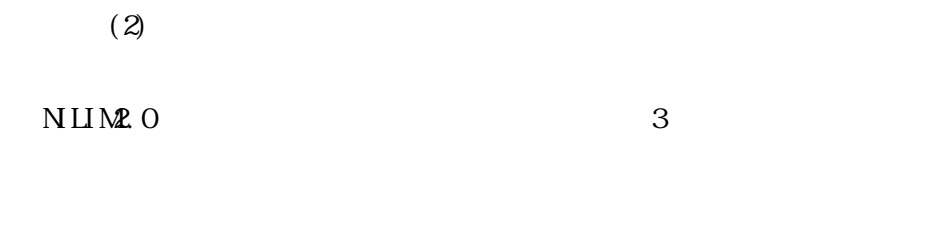

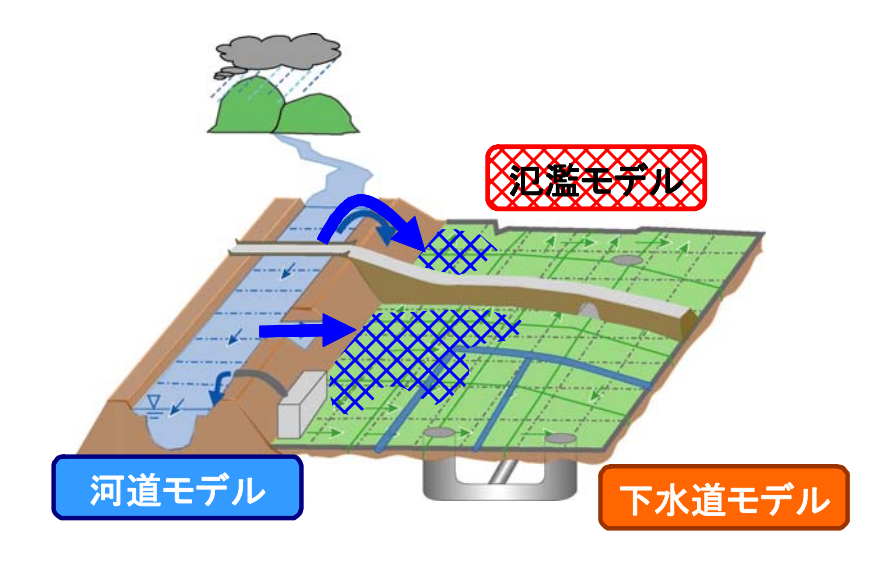

3.1-1 N LIM20

1 and  $\overline{1}$ 

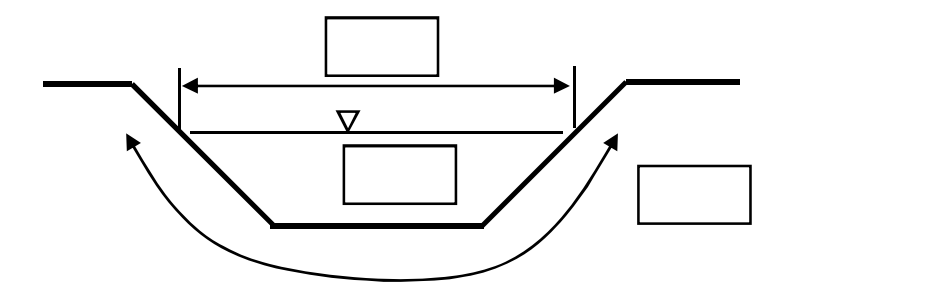

 $3.1 - 2$ 

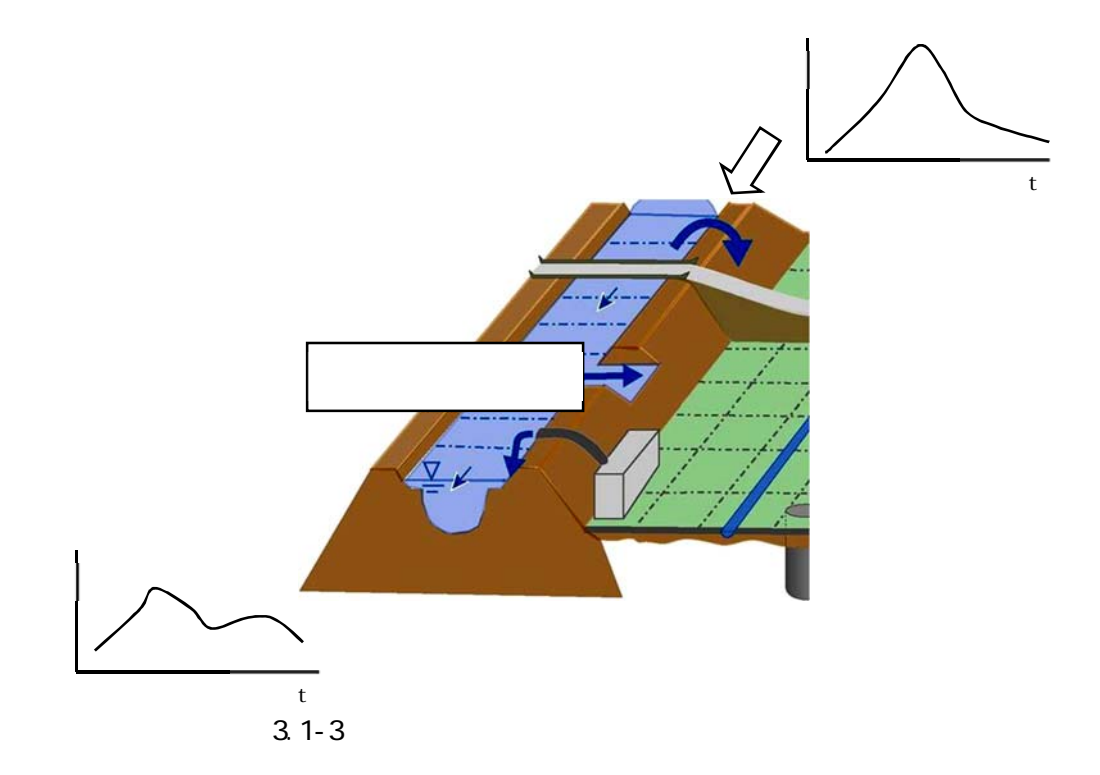

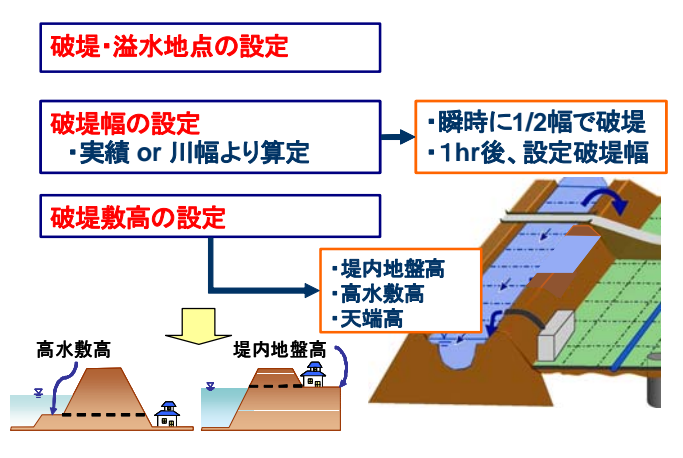

 $3.1 - 4$ 

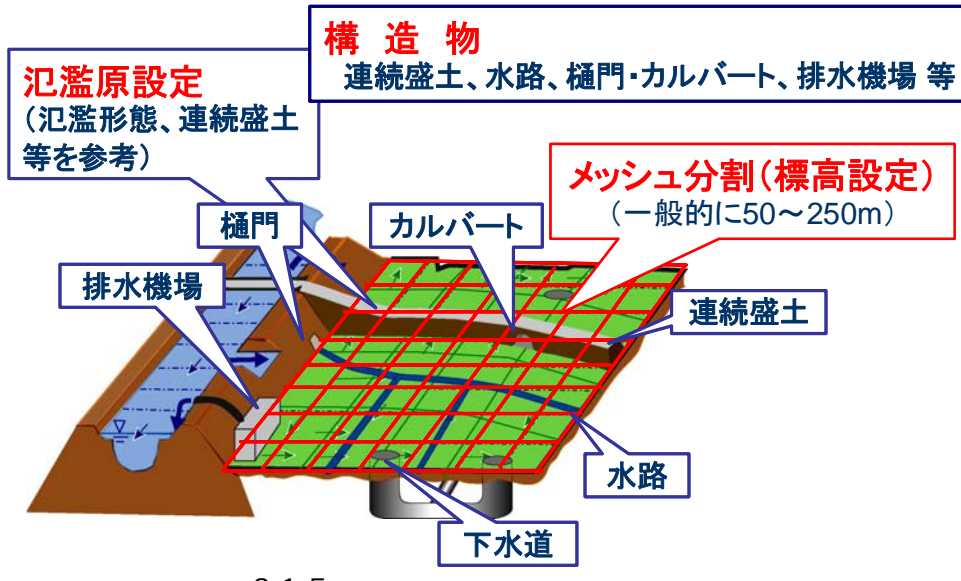

 $3.1 - 5$ 

 $2$ 

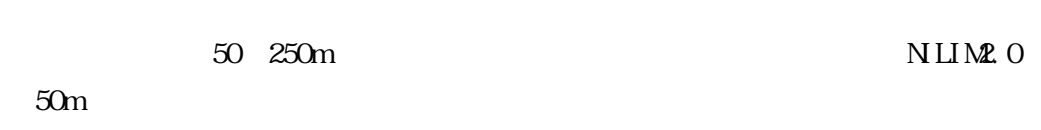

 $1/2,500\,$ 

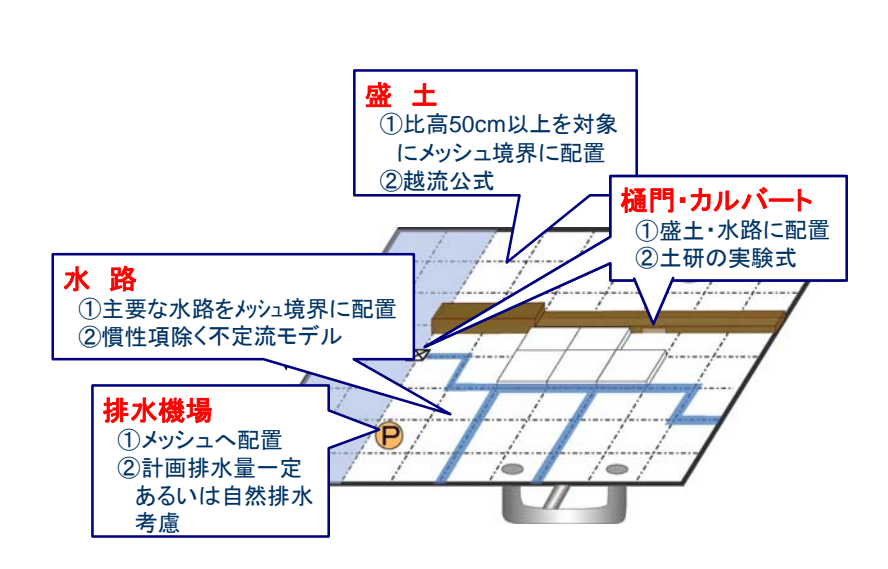

 $3.1 - 6$ 

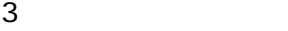

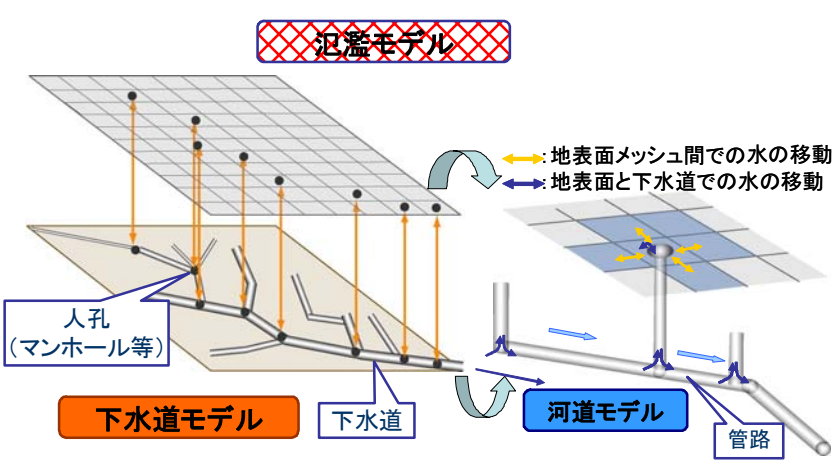

 $3.1 - 7$ 

 $50cm$ 

 $m$ 

 $250 \text{nm}$ 

600 900mm

 $\sim$  2

KinematicWave

ーム Kw kw まくら

# 1.2 1.5m/s 0.013

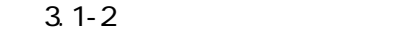

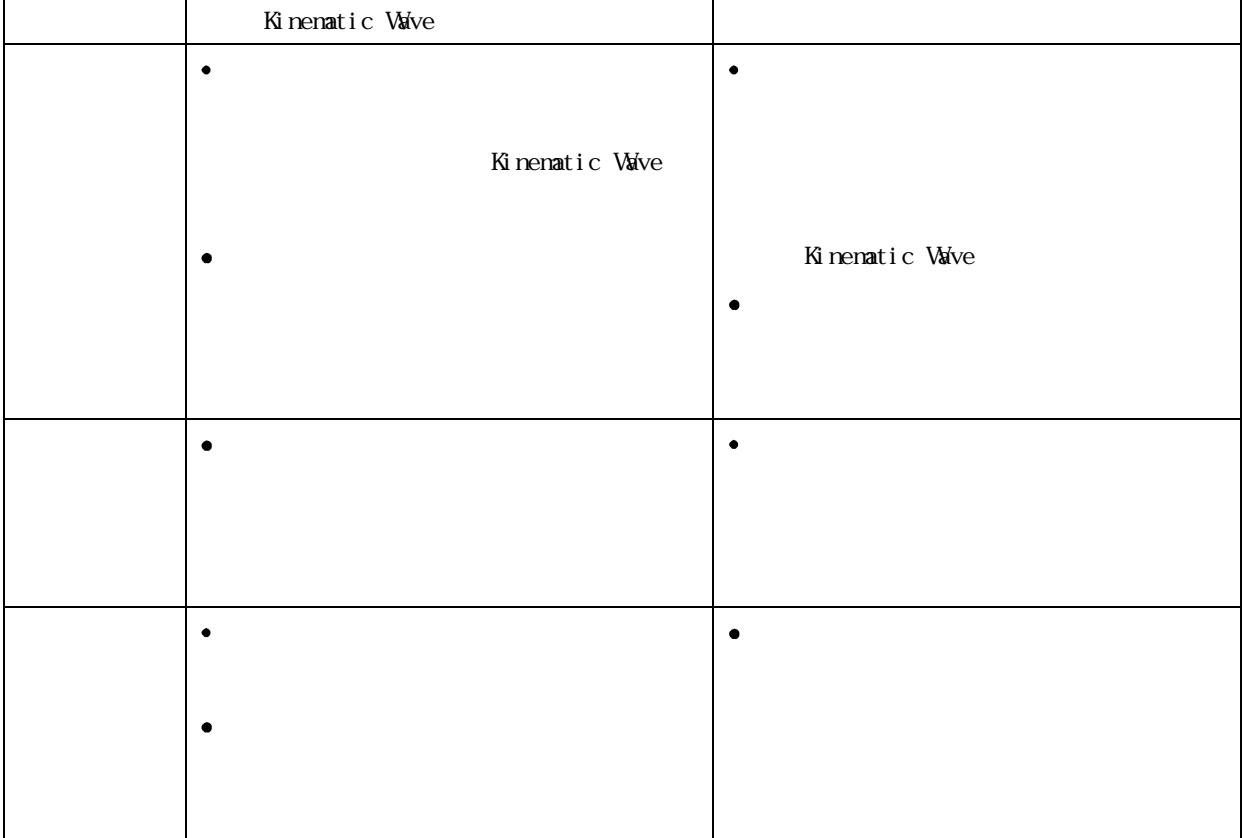

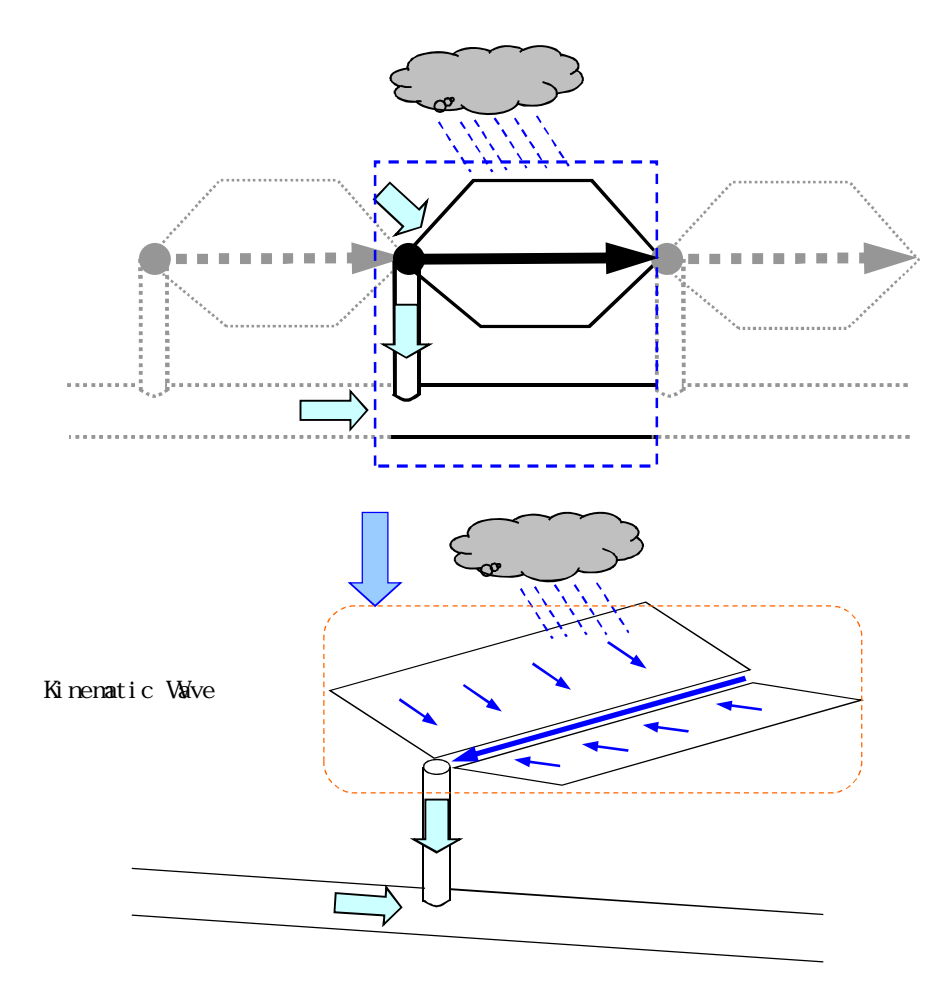

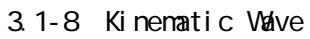

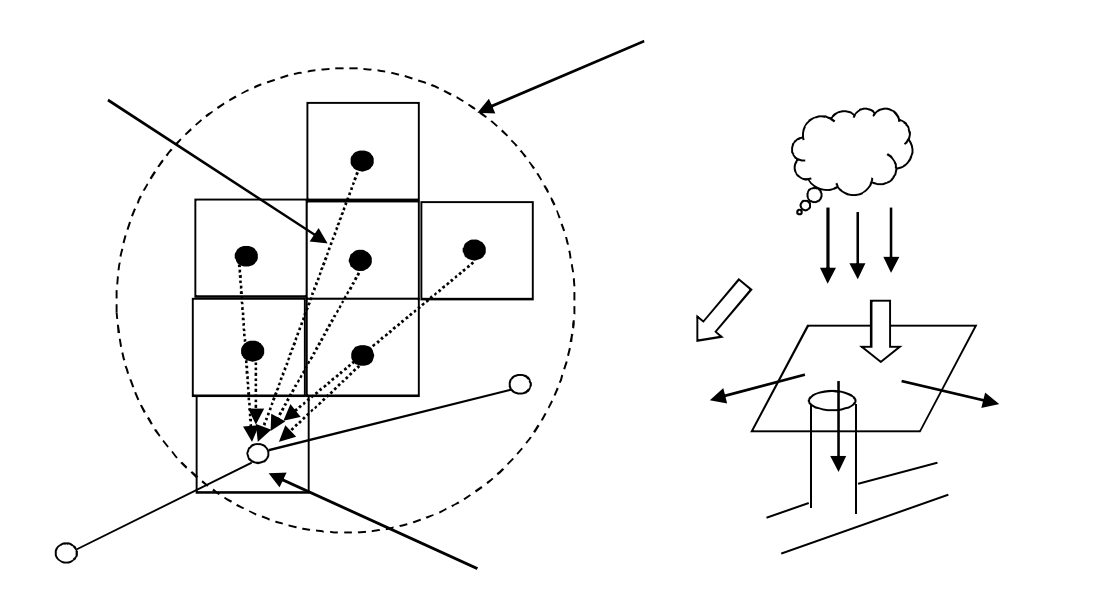

 $31-9$ 

 $3.2.1.$ 

 $\blacksquare$ Ē  $\blacksquare$ 

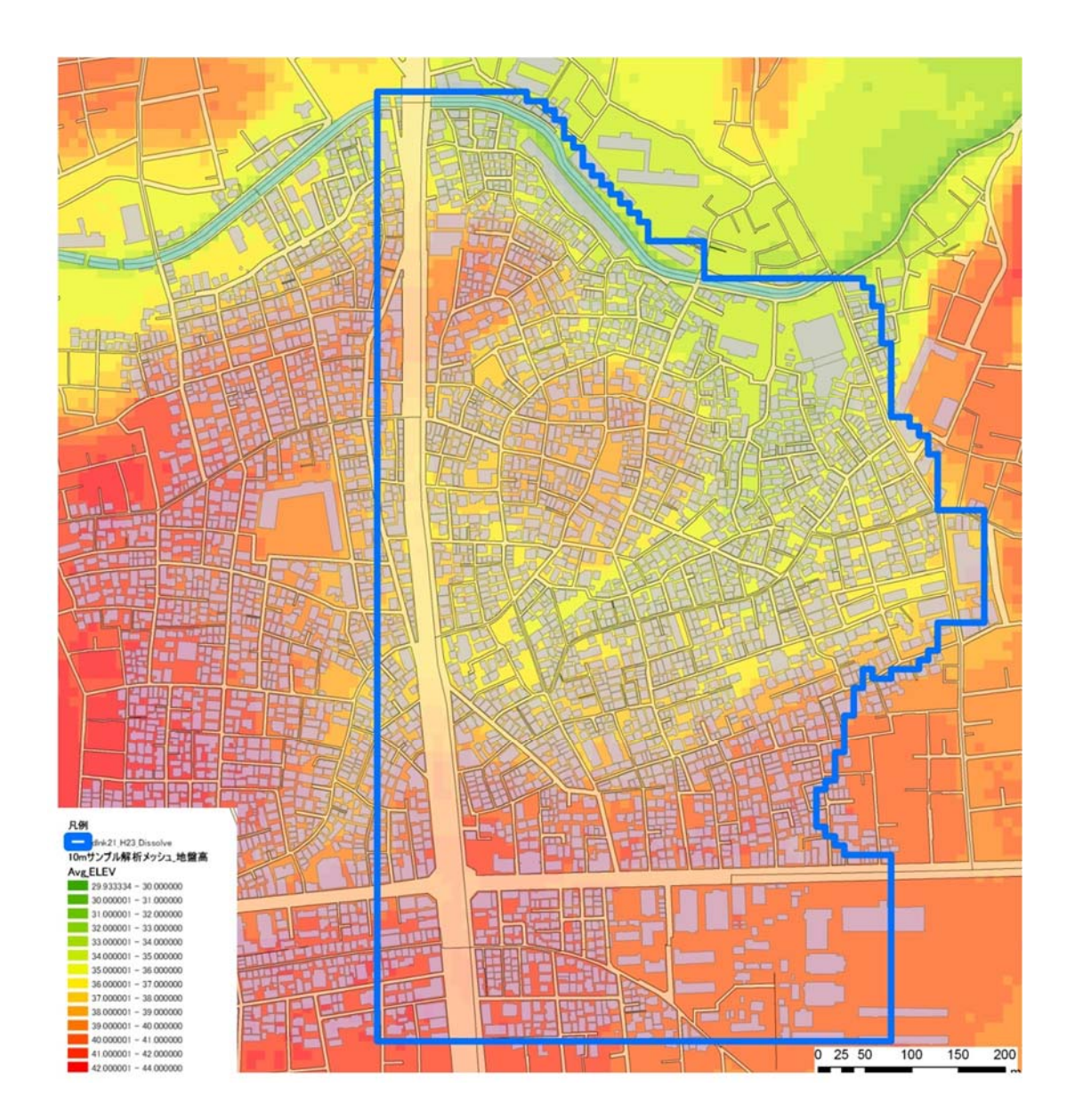

3. 2. 2.

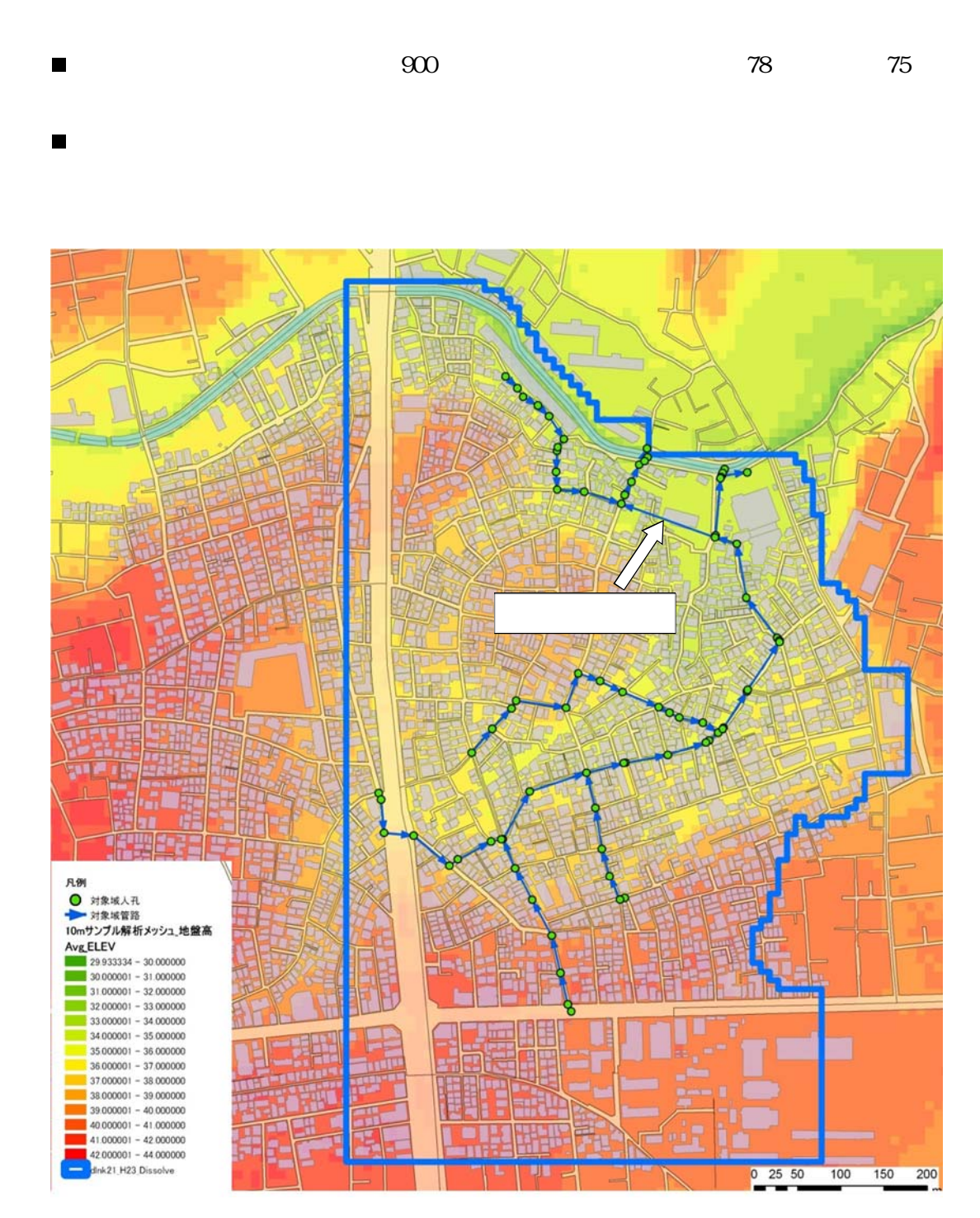

 $3.\overline{3}$ 

# $3.3.1.$ NILM<sub>2</sub>.0

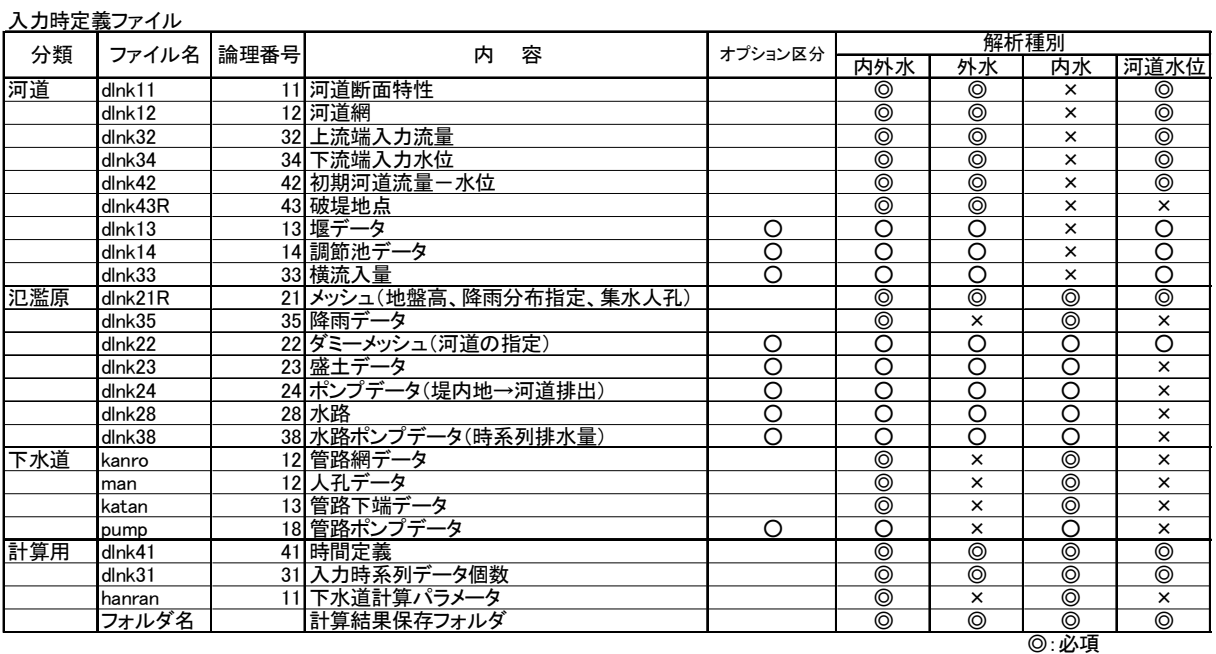

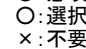

 $\overline{\text{TextT}}$  $\mathrm{CSV}$ 

19

# $3.3.2.$

Text format

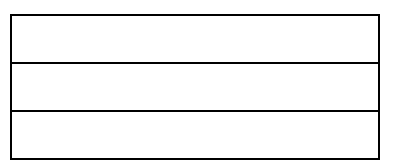

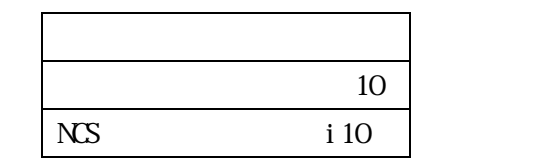

 $10<sup>10</sup>$ 

10.3 3

 $\text{csv}$ 

**FORMAT** 2000 and 2000 and 2000 and 2000 and 2000 and 2000 and 2000 and 2000 and 2000 and 2000 and 2000 and 2000 and 2000 and 2000 and 2000 and 2000 and 2000 and 2000 and 2000 and 2000 and 2000 and 2000 and 2000 and 2000 a

 $\text{CSV}$  0

説明 最下流端<br> 水位 FORMAT<br>変数名<br>(単位) 変数名 LOWER\_H (単位) (標高m)

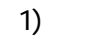

 $(1)$ 

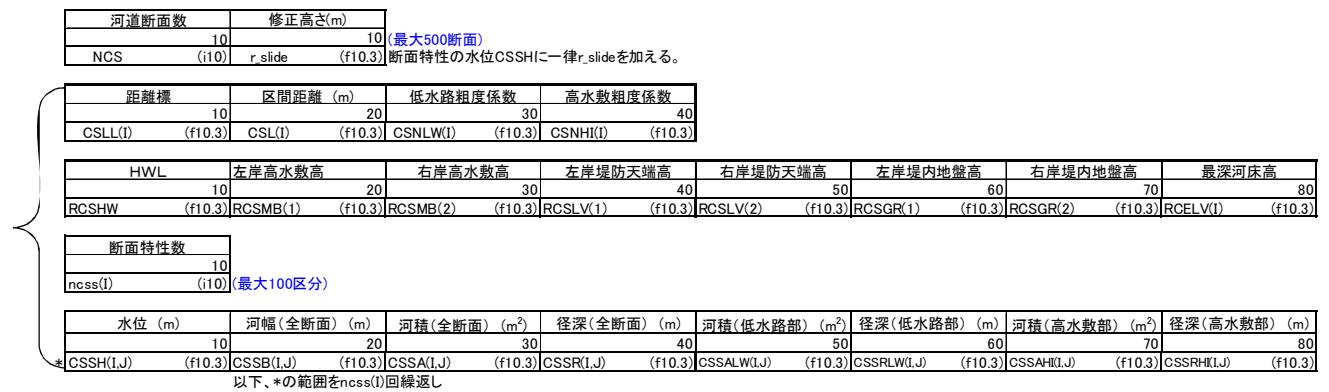

以下、※の範囲をNCS回繰返し

 $\mathbf{H}\mathbf{W}$  2

 $0<sub>0</sub>$ 

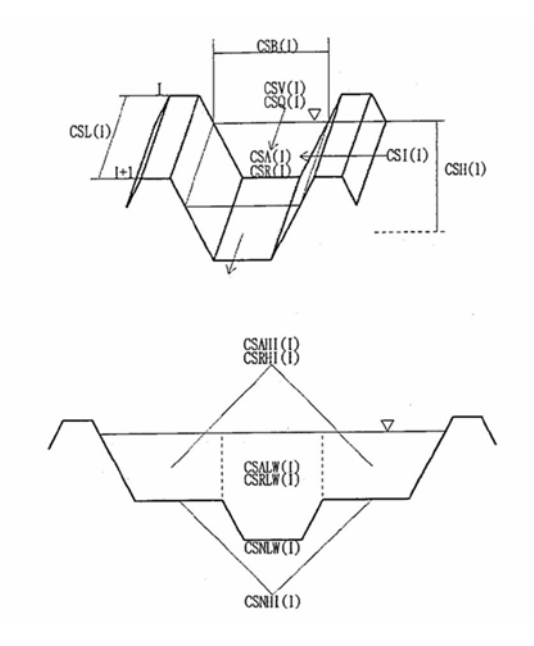

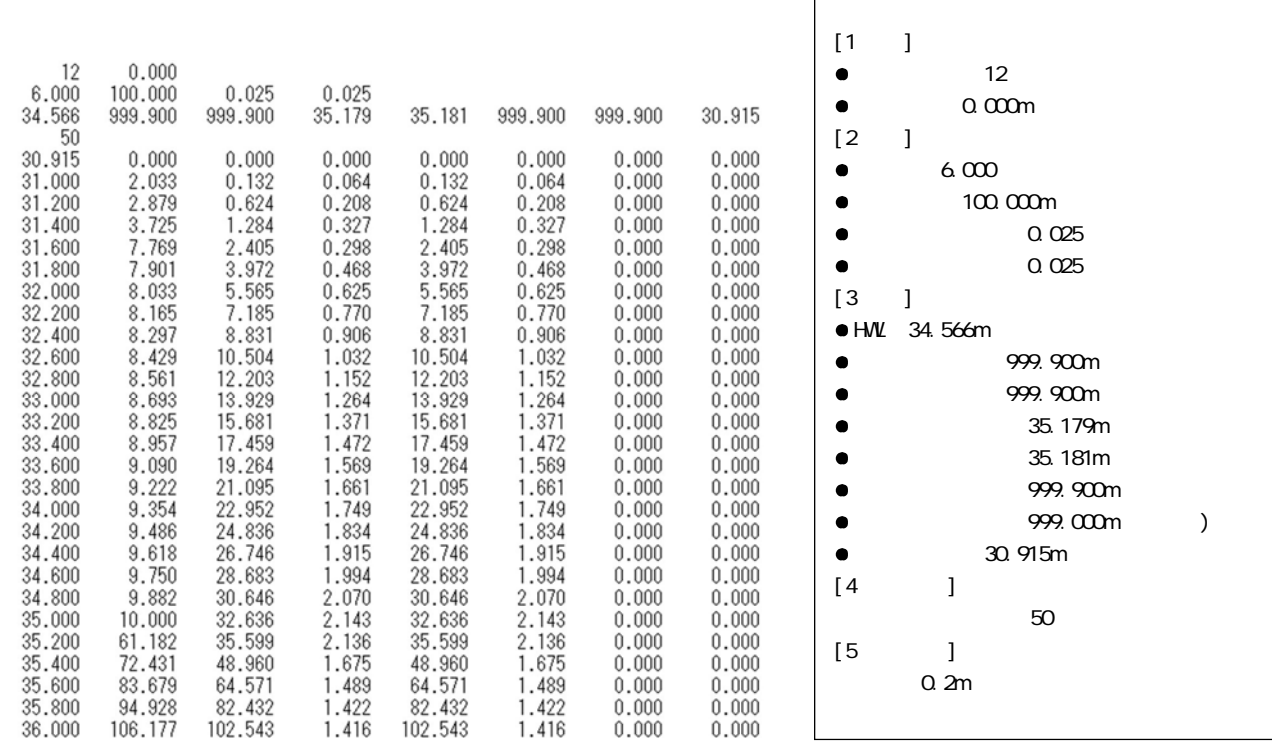

 $\Gamma$ 

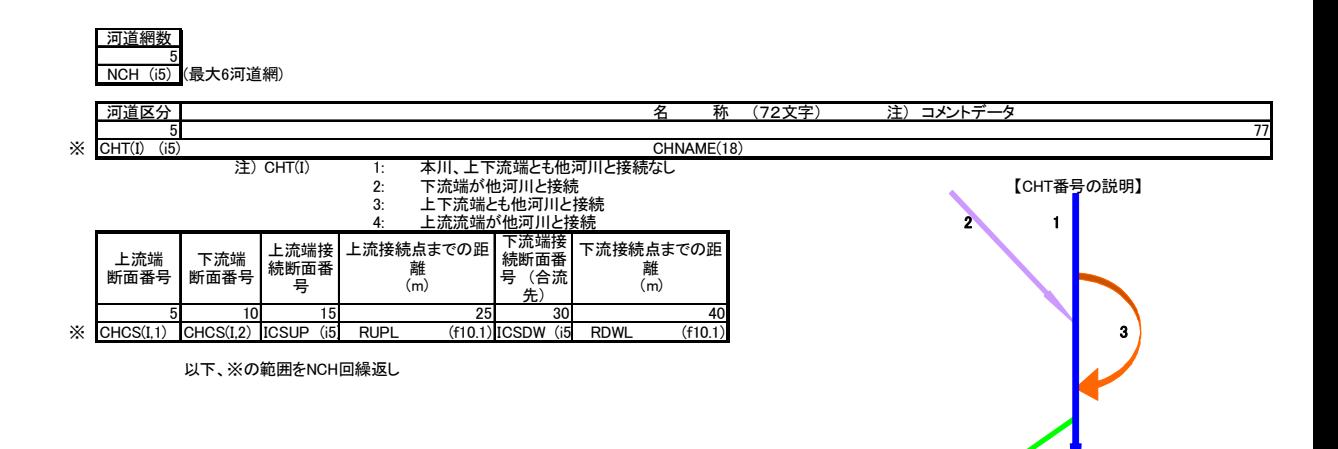

4

パターン1:合流 パターン2:分岐 パターン3:分岐・合流  $\begin{array}{ccc} 2 & & & \\ 1 & & & \\ 1 & & & \\ 2 & & & \\ 2 & & & \\ 93 & & & \\ \end{array} \quad \begin{array}{c} 2 & & & \\ 0 & & \\ 0 & & \\ 0 & & \\ 0 & & \\ \end{array}$  $0.0\,$  $\hspace{0.1cm} 0$  $0.0\,$  $\mathbb 0$  $0.0\,$  $\,0\,$  $0\,.0$  $0.0$  $\overline{0}$  $0.0$  $93 \overline{111}$  $84$  $15.0$  $\overline{0}$  $0.0 66$  $0.0$  $0.0\,$  $23.0$  48  $10.0$  $\overline{\phantom{a}}$ パターン1:合流 パターン2:分岐 パターン3:分岐・合流  $(CHT(i)=4)$  $(CHT(i)=3)$  $(CHT(i)=2)$ 河道No.1 〇〇川 河道No.1 〇〇川 河道No.1 〇〇川 河道No.2 △△川 ■上流端断面No.1 上流端断面No.1 ○○川上流端 △△川上流端 断面No.1 ò 1 ¢ 断面No.93 ××川上流端  $2$  0  $1$ 1  $RUPL(=23.0m)$ È ■■川分岐地点 断面No.93 RUPL(=15.0m) 3 断面No.84 ■■川上流端 河道No.2 ××川 (水位グリッド) 断面No.93 △△川下流端<br>断面No.111 ××川分岐地点 <mark>、▼</mark><br>AO.111 △△川合流地点 断面No.24 4 断面No.66  $RDWL(=0.0m)$ ××川合流地点 (水位グリッド) 断面No.48 Н ××川下流端 ■■川下流端●  $\overline{\mathcal{L}}$  $\blacktriangle$ ò Ė ċ RDWL(=10.0m) 断面No.111 断面No.111<br>河道No.2 △△川 ● OO川下流端 ○○川 下流端断面No.92 ●○○川下流端 断面No.92 **断面No.92** ●:水位グリッド ■ :流量グリッド

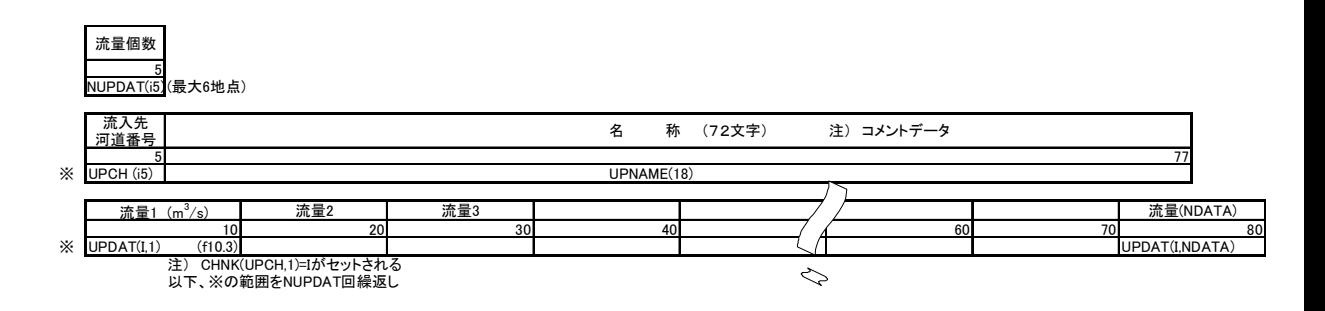

### **NDATA**

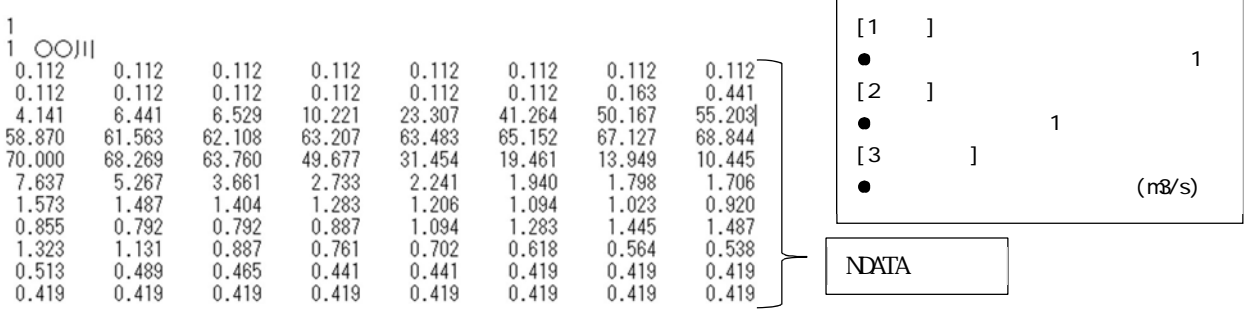

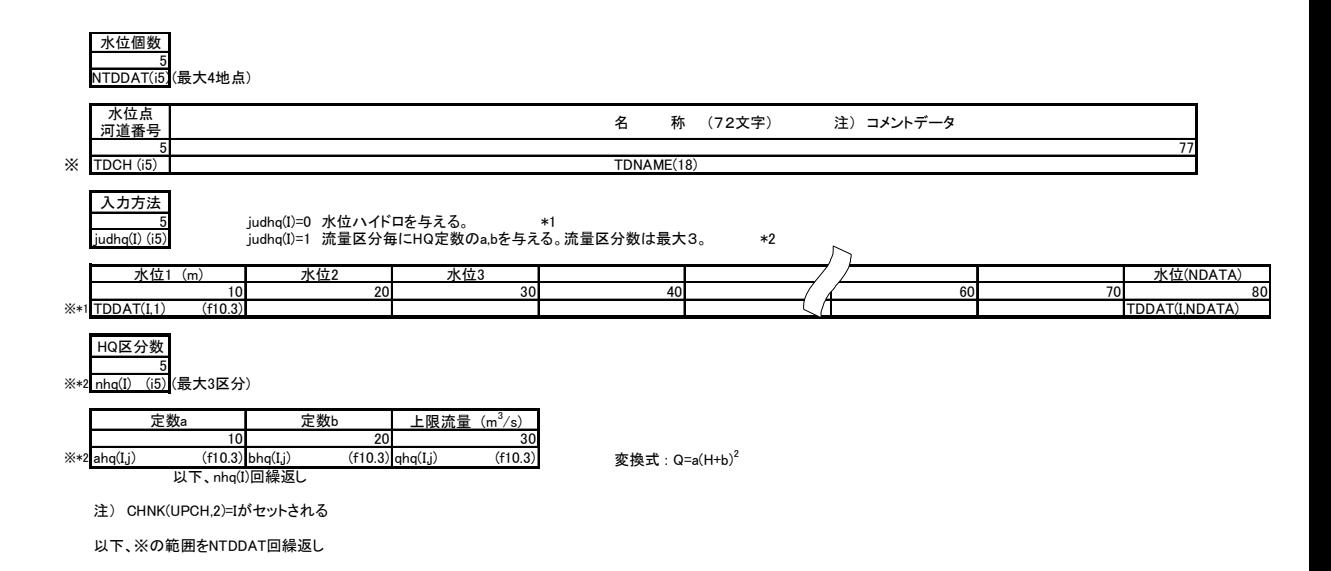

#### **NDATA**

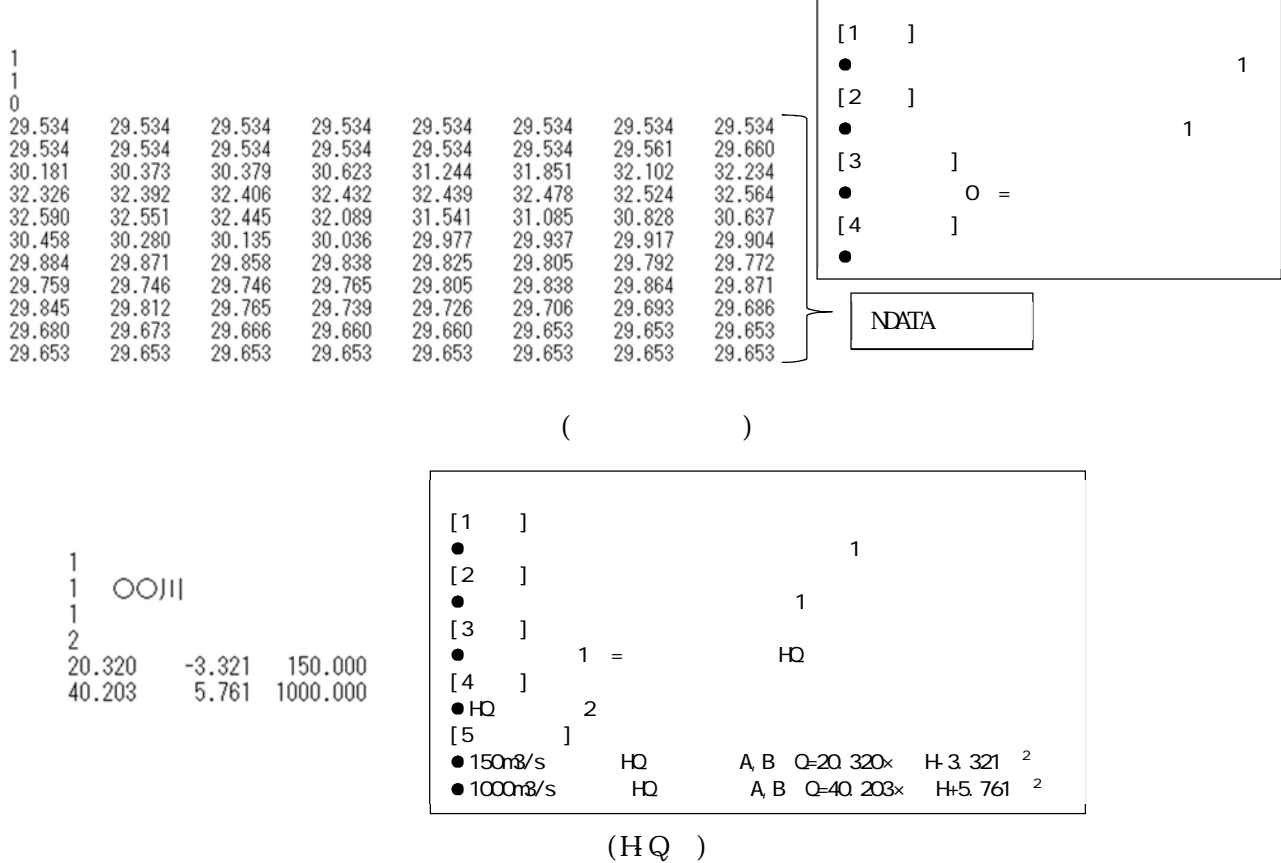

24

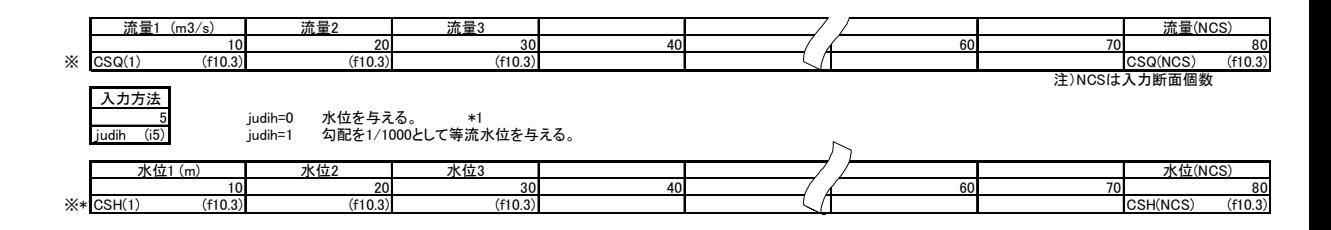

 $\Gamma$ 

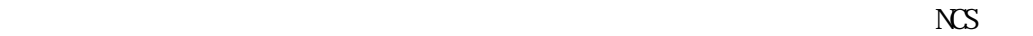

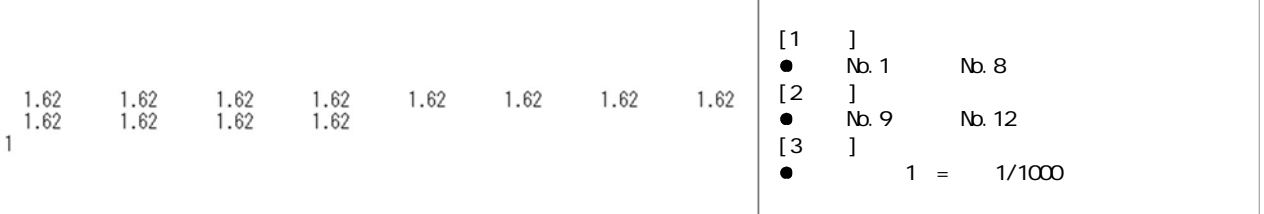

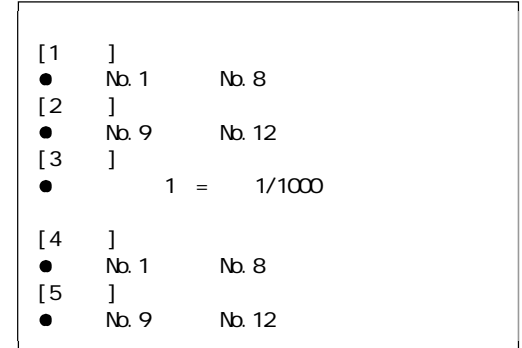

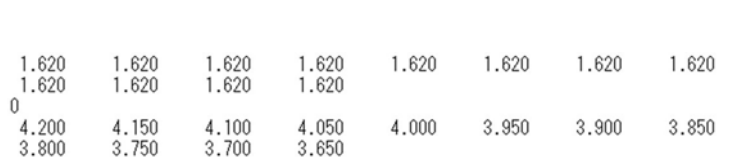

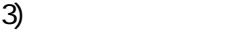

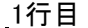

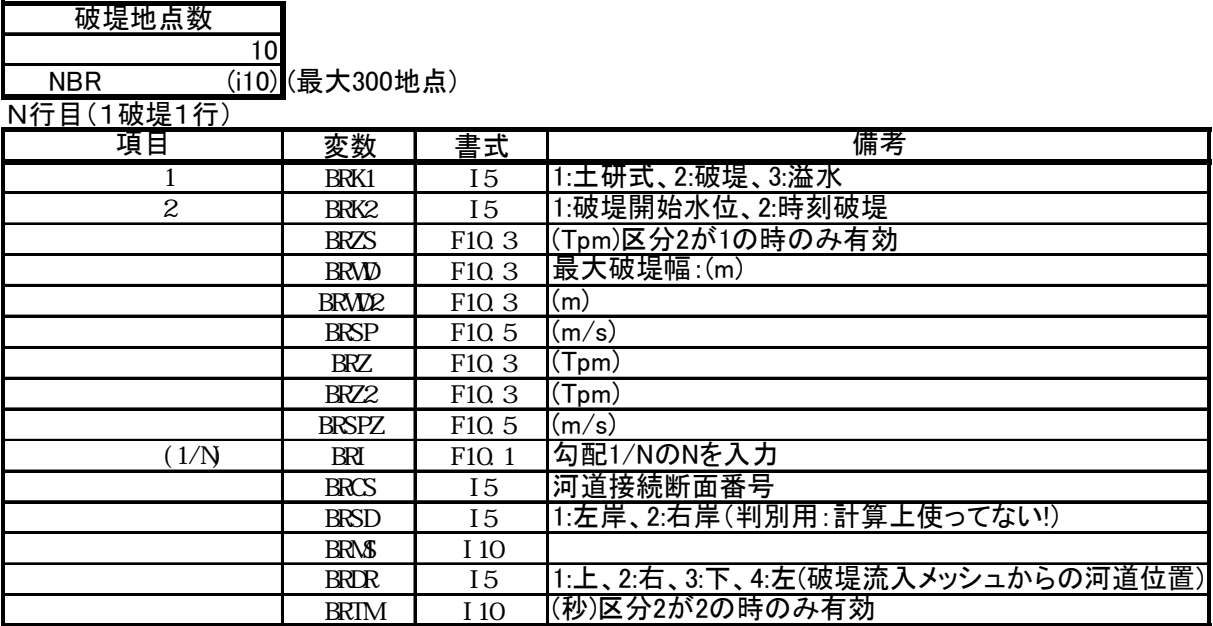

以下、この行をNBR回繰返し

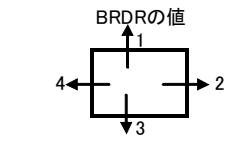

破堤量はメッシュから河道方向が正として計算される。

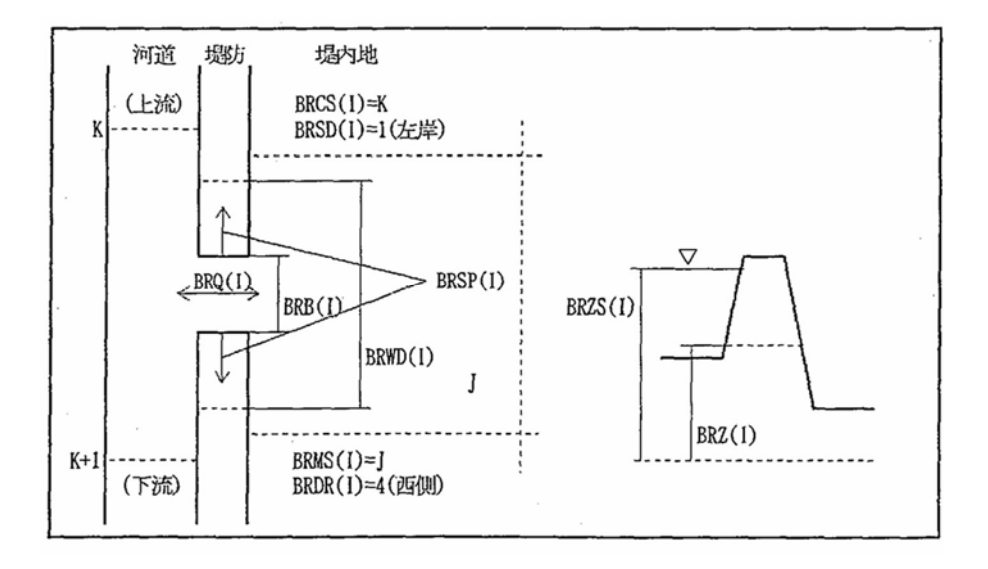

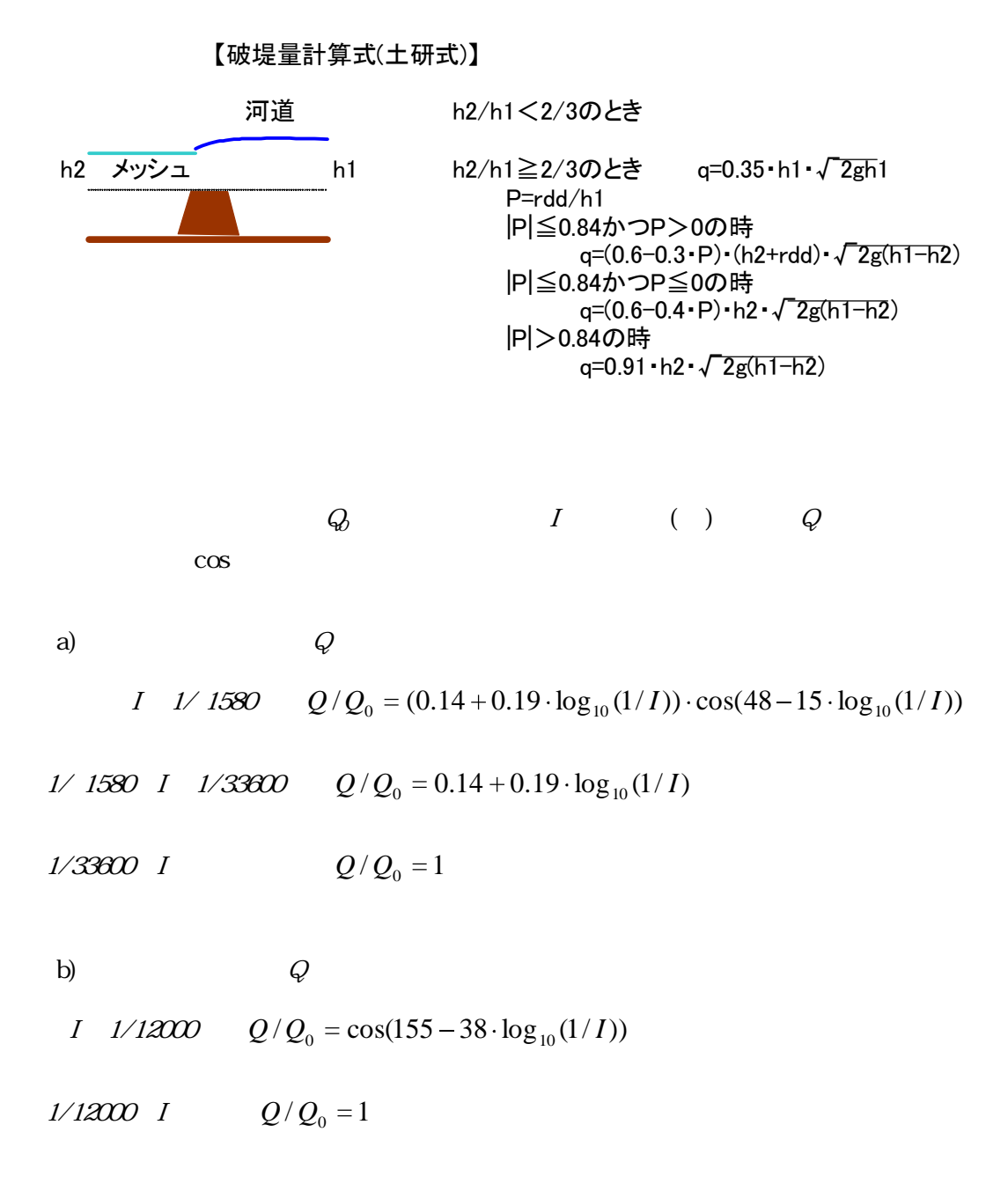

 $1/2$ 

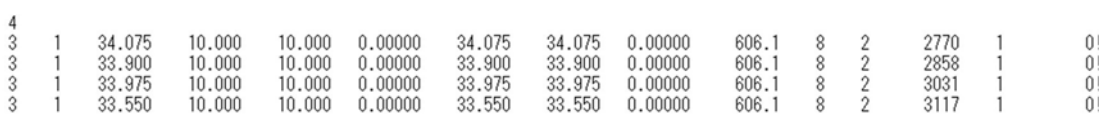

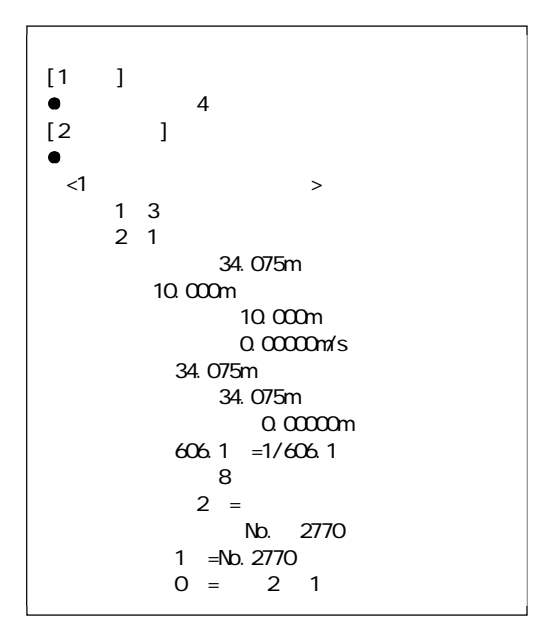

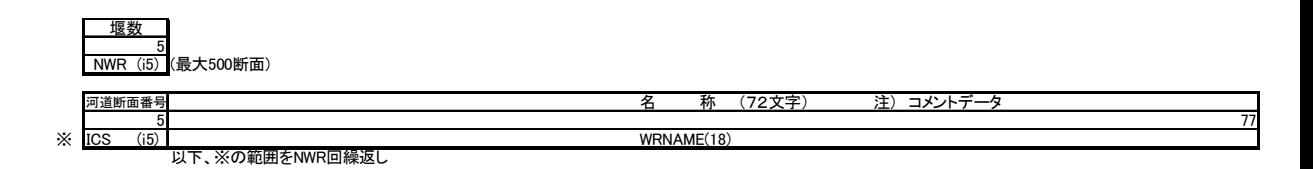

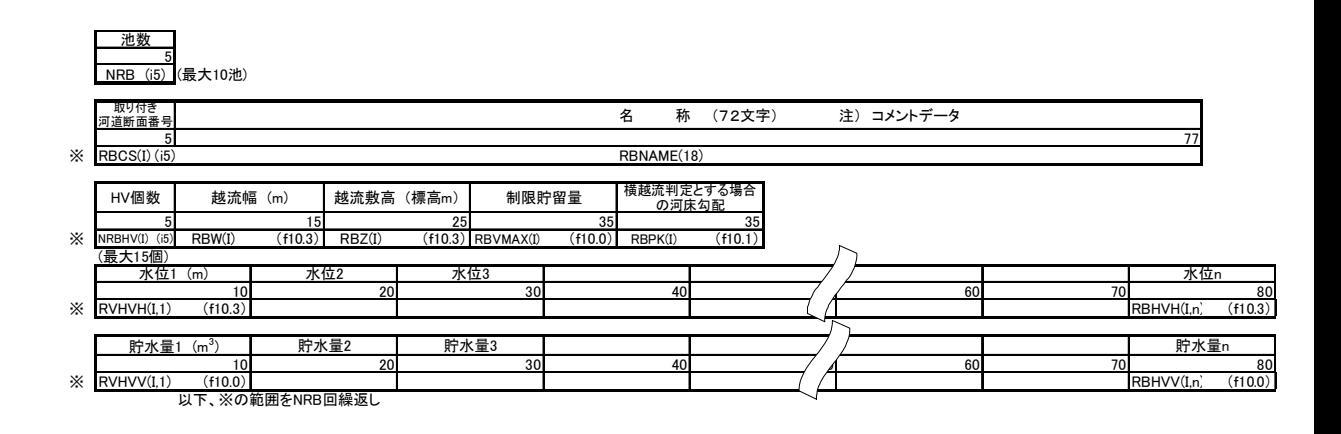

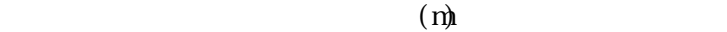

 $\overline{0}$ 

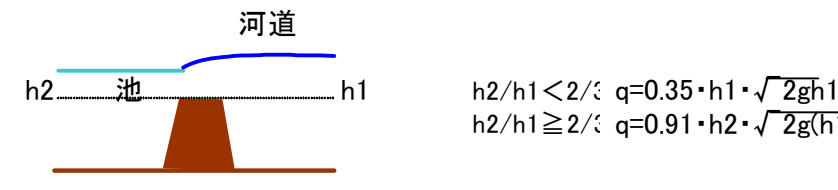

h2/h1≧2/3 q=0.91・h2・√2g(h1-h2)

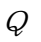

I  $1/12000$   $Q/Q_0 = \cos(155 - 38 \cdot \log_{10}(1/I))$ 

1/12000  $I$   $Q/Q_0 = 1$ 

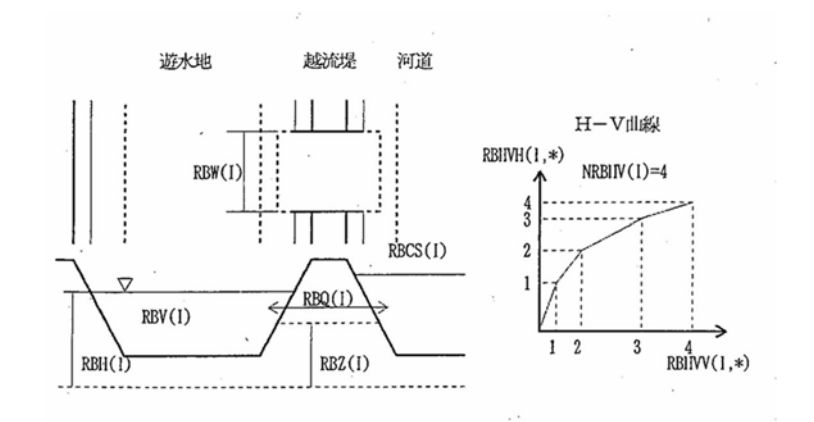

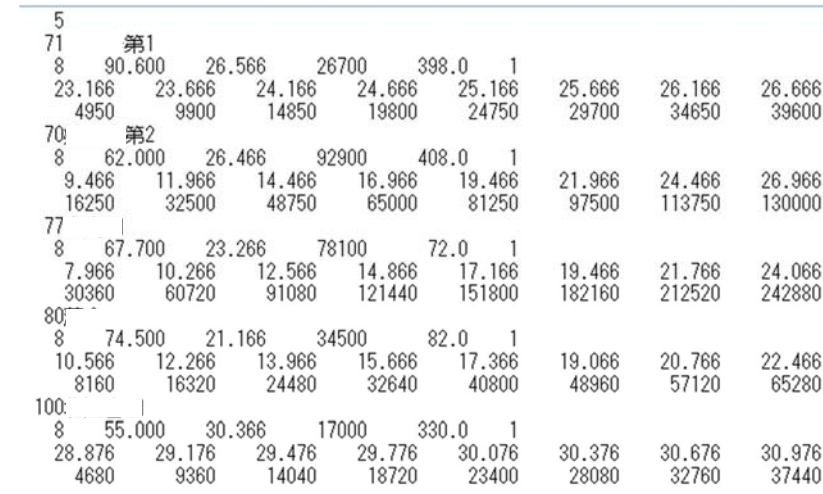

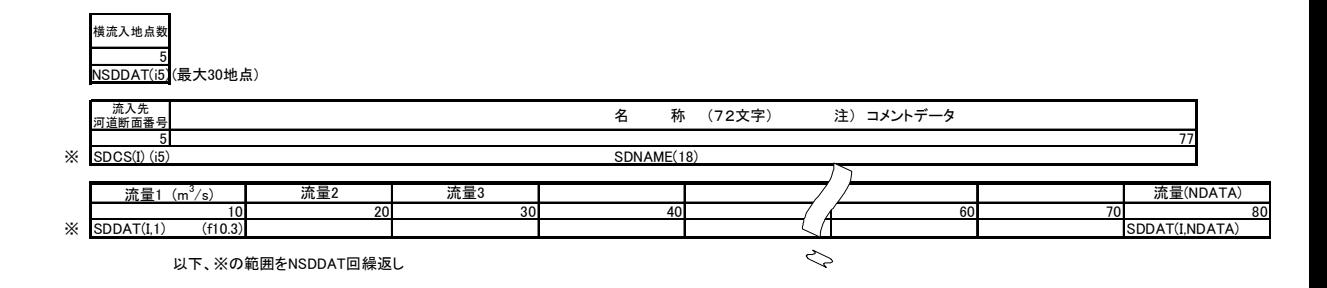

**NDATA** 

| 3     | 右岸のみ表現        |       |       |             |       |       |       |
|-------|---------------|-------|-------|-------------|-------|-------|-------|
| 59    | $1 + 1 + 1 +$ |       |       |             |       |       |       |
| 0.000 | 0.000         | 0.000 | 0.000 | 0.000       | 0.000 | 0.000 | 0.000 |
| 0.000 | 0.000         | 0.000 | 0.000 | 0.000       | 0.000 | 0.000 | 0.000 |
| 0.000 | 0.000         | 0.000 | 0.000 | 0.000       | 0.000 | 0.000 | 0.000 |
| 0.000 | 0.000         | 0.000 | 0.000 | 0.000       | 0.000 | 0.000 | 2.125 |
| 2.833 | 2.833         | 2.833 | 2.833 | 2.833       | 2.833 | 2.833 | 2.833 |
| 2.833 | 2.833         | 2.833 | 3.700 | 3.700       | 3.700 | 3.700 | 3.983 |
| 3.983 | 4.417         | 4.850 | 4.850 | 4.850       | 4.850 | 4.850 | 4.850 |
| 4.850 | 4.850         | 4.850 | 4.850 | 4.850       | 4.850 | 4.850 | 4.850 |
| 4.850 | 4.850         | 4.850 | 4.850 | 4.850       | 4.850 | 4.850 | 4.850 |
| 4.850 | 4.850         | 4.850 | 4.850 | 4.850       | 4.850 | 4.850 | 4.850 |
| 4.850 | 4.850         | 4.850 | 4.850 | 4.850       | 4.850 | 4.850 | 4.850 |
| 4.850 | 4.850         | 4.850 | 4.850 | 4.850       | 4.850 | 4.850 | 4.850 |
| 4.850 | 4.850         | 4.850 | 4.850 | 4.850       | 4.850 | 4.850 | 4.850 |
| 4.850 | 4.850         | 4.850 | 4.850 | 4.850       | 4.850 | 4.850 | 4.850 |
| 4.850 | 4.850         | 4.850 | 4.850 | 4.850       | 4.850 | 4.850 | 4.850 |
| 4.850 | 4.850         | 4.850 | 4.850 | 4.850       | 4.850 | 4.417 | 3.983 |
| 3.983 | 3.983         | 3.983 | 3.983 | 3.983       | 3.983 | 3.983 | 3.983 |
| 3.983 | 3.983         | 3.983 | 3.983 | 2.567       | 2.567 | 2.567 | 1.417 |
| 1.417 | 1.417         | 1.417 | 0.708 | 0.000       | 0.000 | 0.000 | 0.000 |
| 0.000 | 0.000         | 0.000 | 1.417 | 1.417       | 0.708 | 0.000 | 0.000 |
| 0.000 | 0.000         | 0.000 | 0.000 | 0.000       | 0.000 | 0.000 | 0.000 |
| 0.000 | 0.000         | 0.000 | 1.417 | 1.417       | 1.417 | 1.417 | 0.000 |
| 0.000 | 0.000         | 0.000 | 0.000 | 0.000       | 0.000 | 0.000 | 0.000 |
| 0.000 | 0.000         | 0.000 | 0.000 | 0.000       | 0.000 | 0.000 | 0.000 |
| 0.000 | 0.000         | 0.000 | 0.000 | 0.000       | 0.000 | 0.000 | 0.000 |
| 0.000 | 1.417         | 1.417 | 1.417 | 1.417       | 1.417 | 1.417 | 1.417 |
| 1.417 | 1.417         | 0.000 | 0.000 | 0.000       | 0.000 | 0.000 | 0.000 |
| 0.000 | 0.000         | 0.000 | 0.000 | 0.000       | 0.000 | 0.000 | 0.000 |
| 0.000 | 0.000         | 0.000 | 0.000 | 0.000       | 0.000 | 0.000 | 0.000 |
| 0.000 | 0.000         | 0.000 | 0.000 | 0.000       | 0.000 | 0.000 | 0.000 |
| 0.000 |               |       |       |             |       |       |       |
| 50    |               |       |       |             |       |       |       |
| 0.000 | 0.000         | 0.000 |       | 0.000 0.000 | 0.000 | 0.000 | 0.000 |
|       |               |       |       |             |       |       |       |

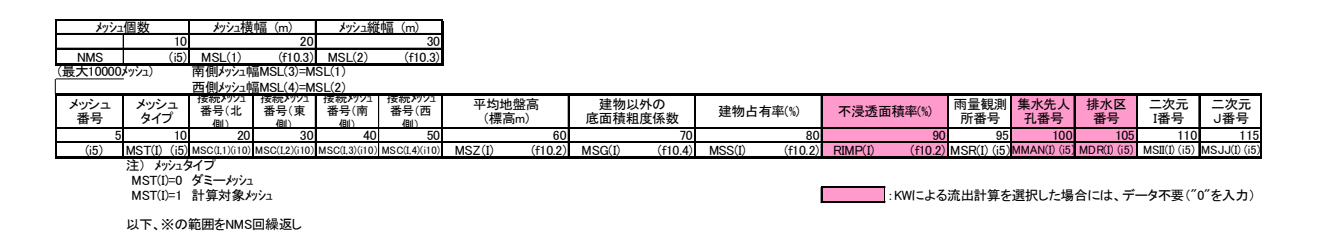

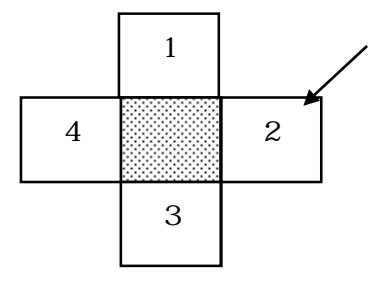

$$
n_0^2 \t\t\t 1^2 \t\t 1^2 \t\t 2^2 \t\t 2^3 \t\t 3 \t\t 1^2 \t\t 2^4 \t\t 3
$$
\n
$$
\t\t 1
$$
\n
$$
\t\t 1
$$
\n
$$
\t\t 0.060
$$
\n
$$
\t\t 2
$$

 $(2)$ 

1)

33

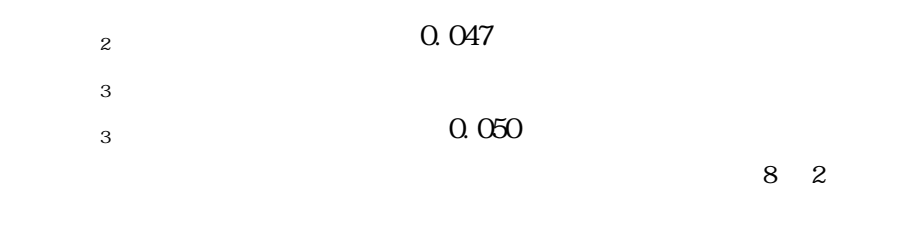

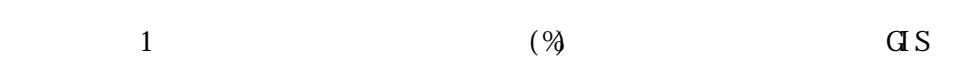

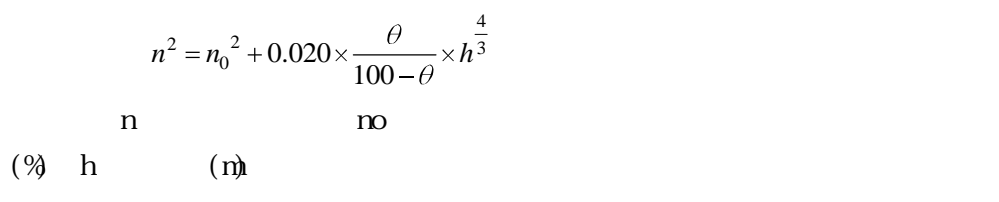

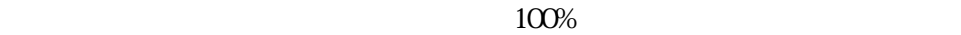

 $\frac{1}{\sqrt{2}}$ 

 $\overline{X}Y$ 

 $100$ 

 $\overline{a}s$ 

34
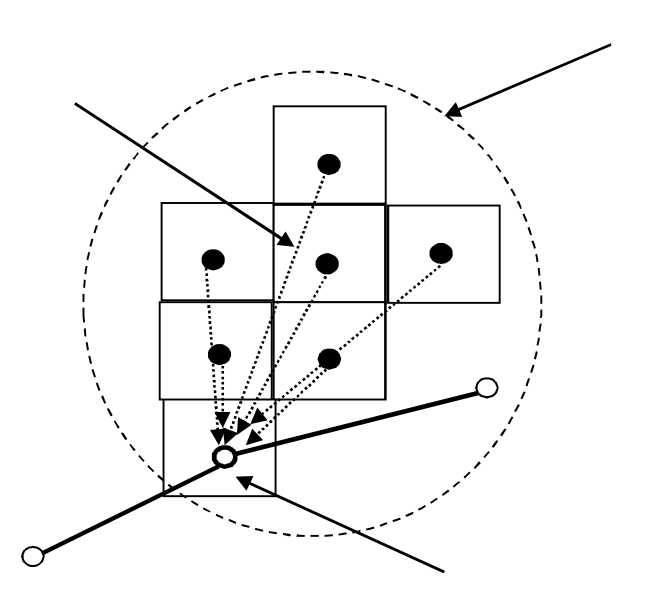

KinenaticWave

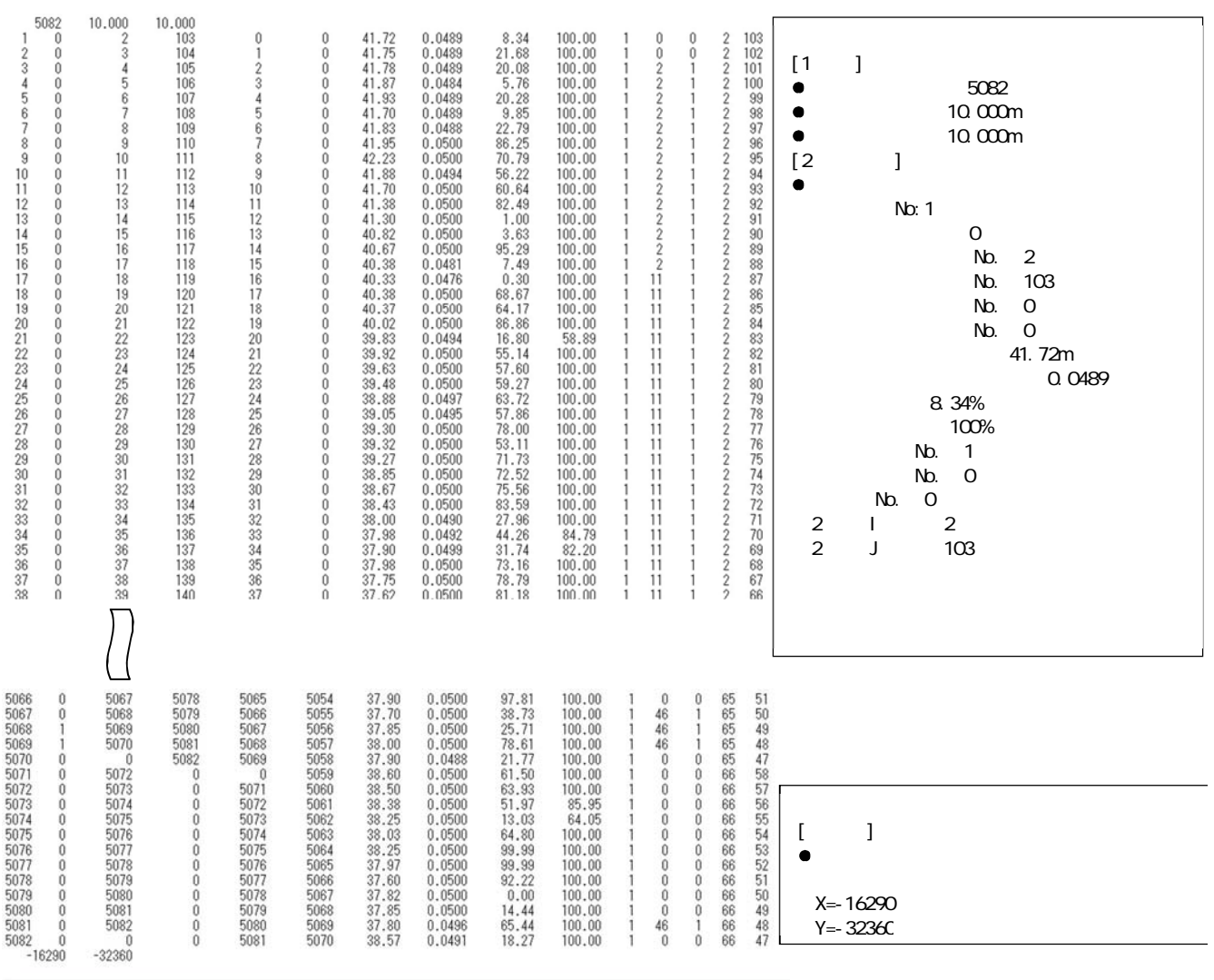

 $461.$ 

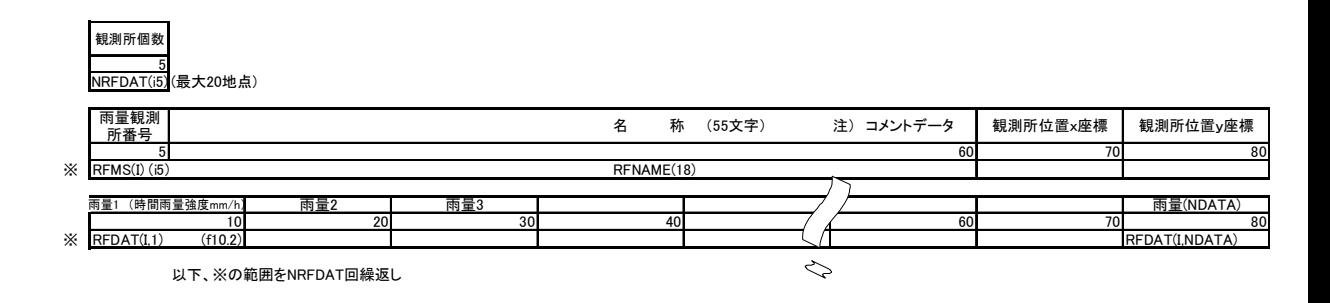

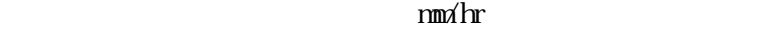

 $X$  Y

 $\overline{2}$ 

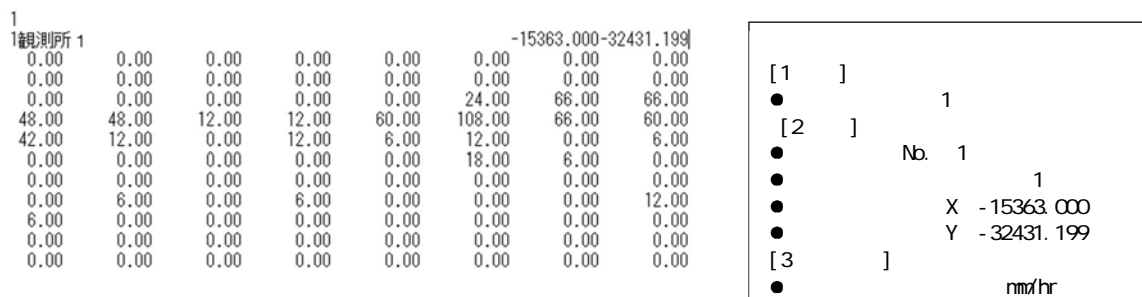

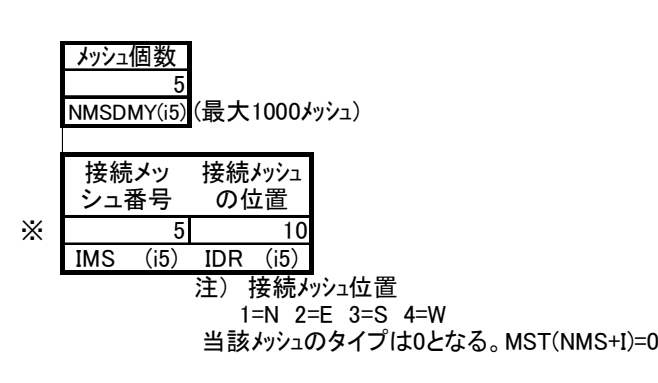

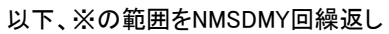

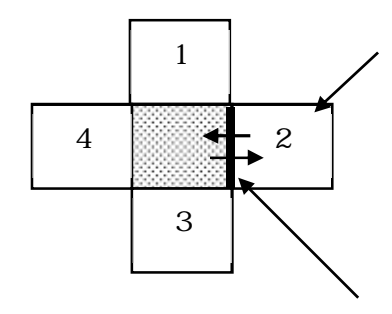

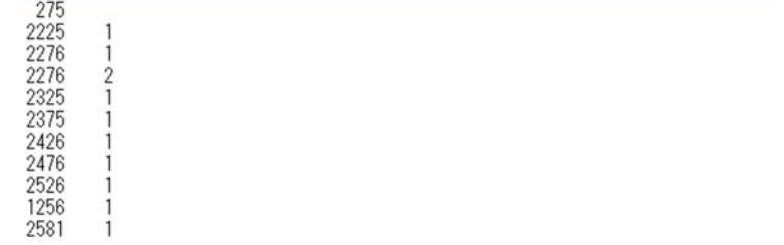

 $3)$ 

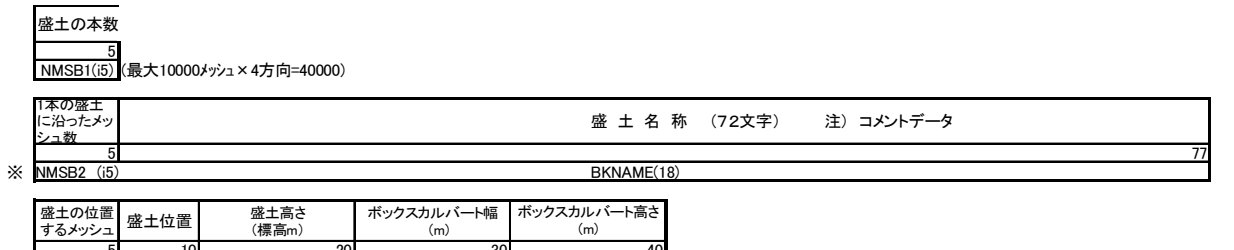

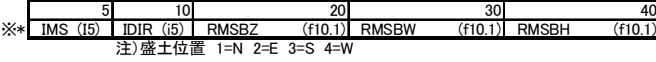

以下、\*の範囲をNMSB2回繰返し<br>以下、※の範囲をNMSB1回繰返し

 $50c$ 

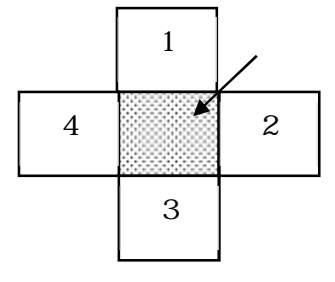

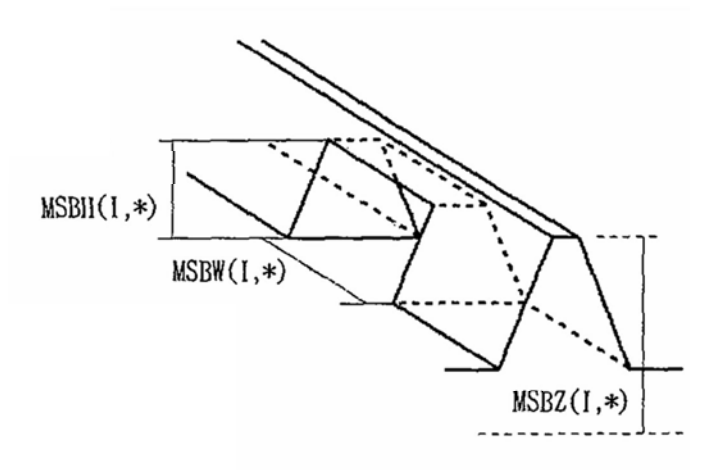

$$
h_2 H \t\t ( )
$$
  
\n
$$
q = 0.7518H\sqrt{2g(h_1 - h_2)}
$$
  
\n
$$
h_2 < H \t\t h_1 \frac{3}{2}H \t\t ( )
$$
  
\n
$$
q = 0.5075H\sqrt{2gh_1}
$$
  
\n
$$
h_2 < H \frac{3}{2}H_2 \t\t h_1 < \frac{3}{2}H \t\t ( )
$$
  
\n
$$
q = 0.7893\frac{2}{3}h_1\sqrt{\frac{2}{3}gh_1}
$$
  
\n
$$
h_2 < H \frac{3}{2}H_2 \t\t h_1 < \frac{3}{2}H \t\t ( )
$$
  
\n
$$
q = 0.7914h_2\sqrt{2g(h_1 - h_2)}
$$

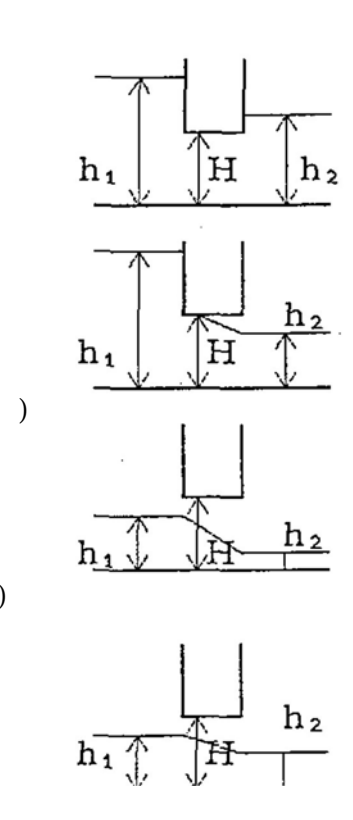

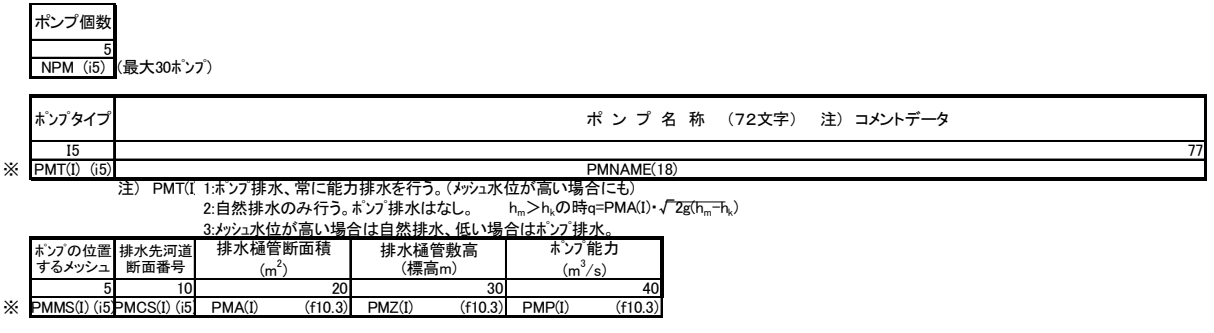

以下、※の範囲をNPM回繰返し

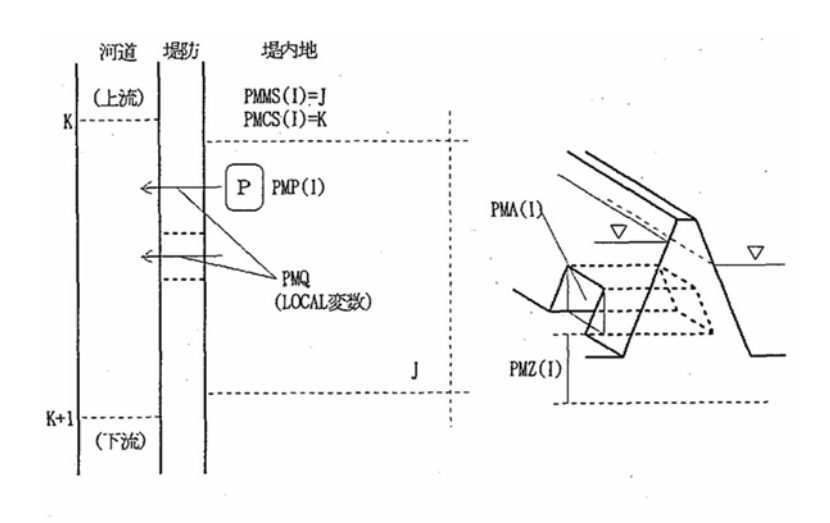

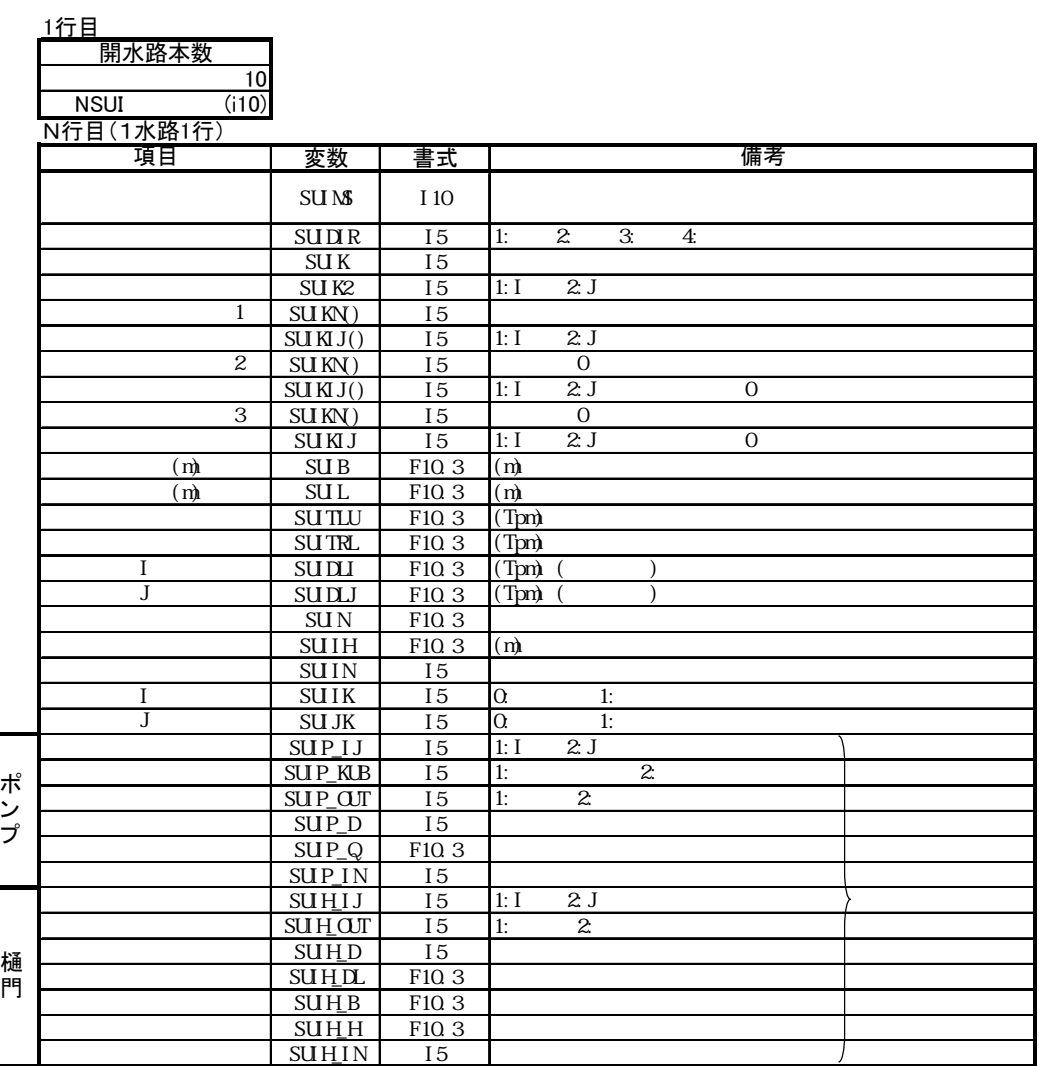

以下、この行をNBR回繰返し

【I、J端定義位置】 ※上・下流など流れの方向は関係無い

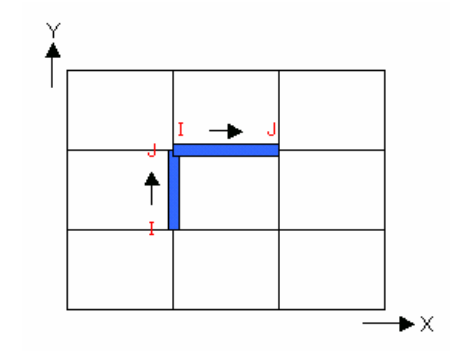

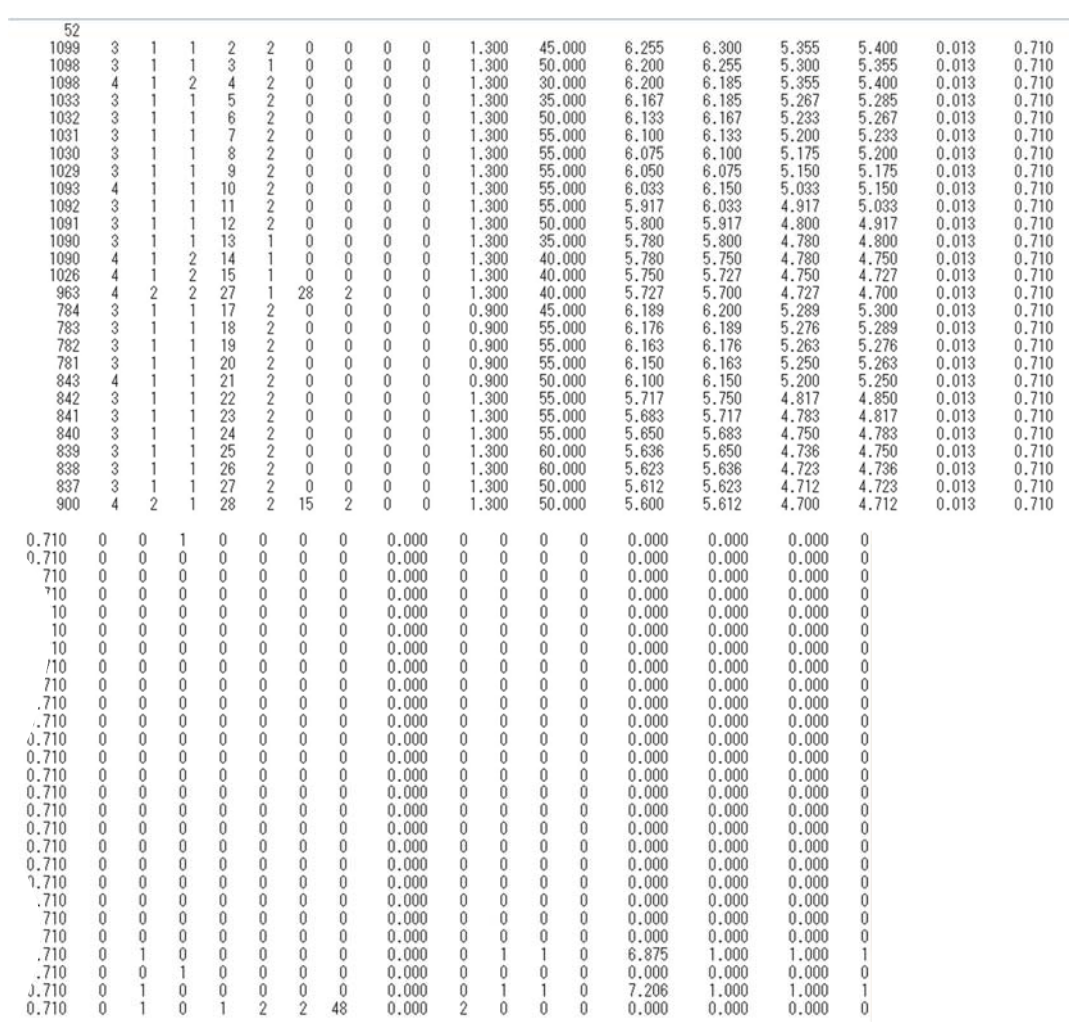

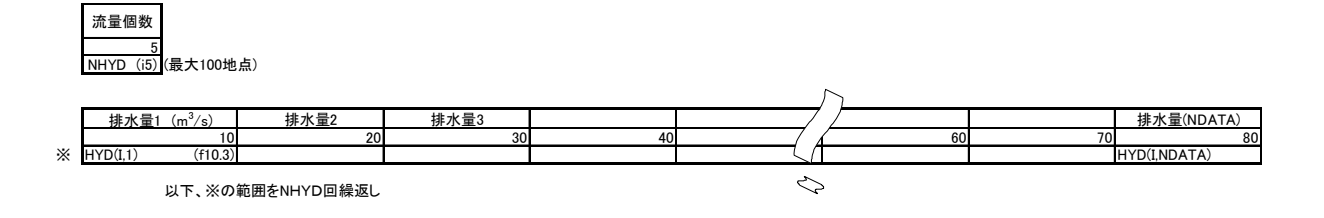

## NDATA

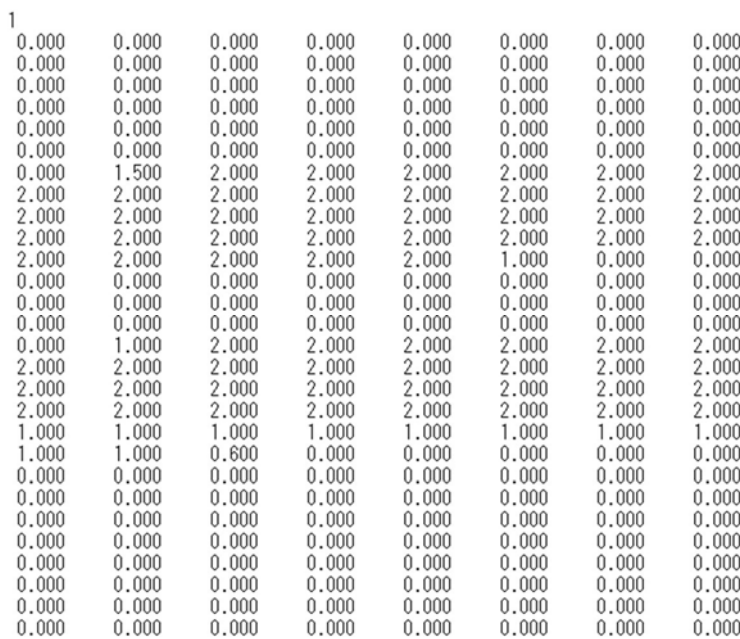

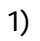

 $(3)$ 

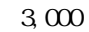

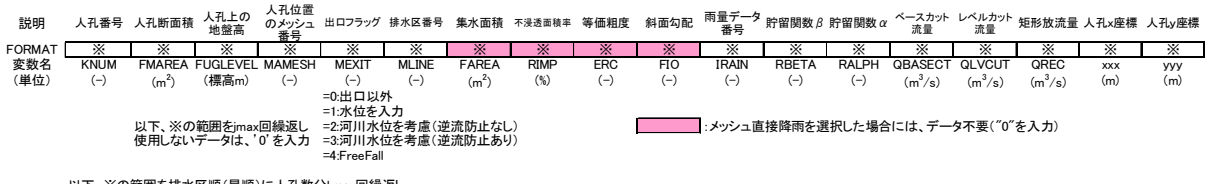

以下、※の範囲を排水区順(昇順)に人孔数分kmax回繰返し 使用しないデータは、'0'を入力

 $1000$ 

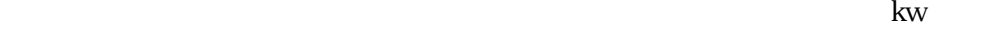

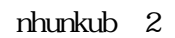

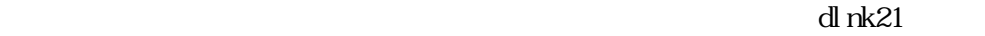

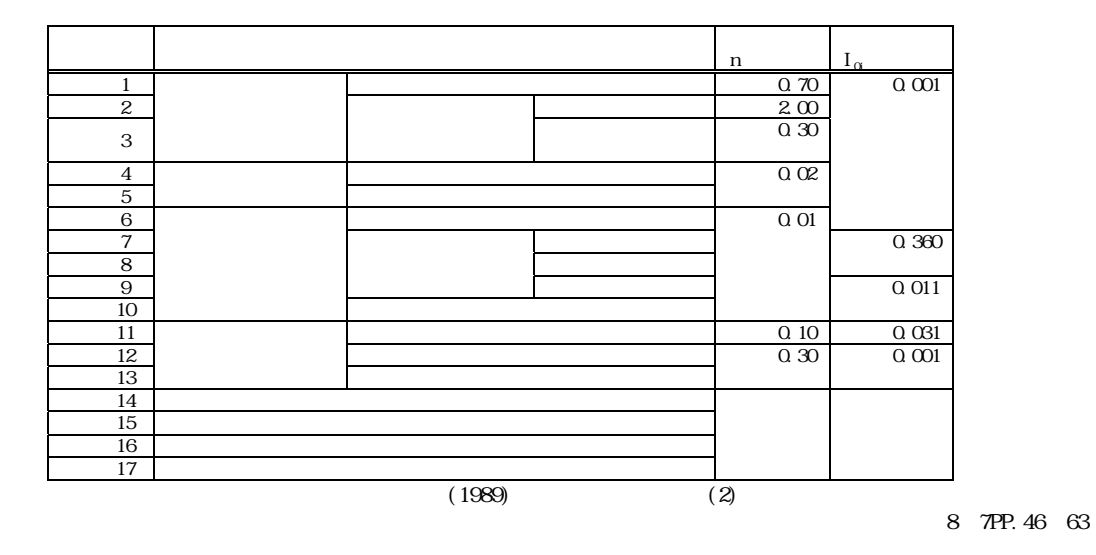

 $10$ 

 $11~15$ 

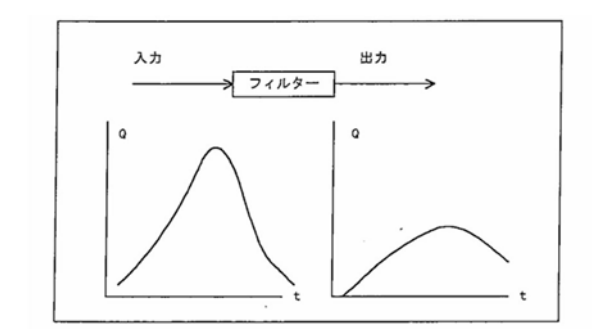

46

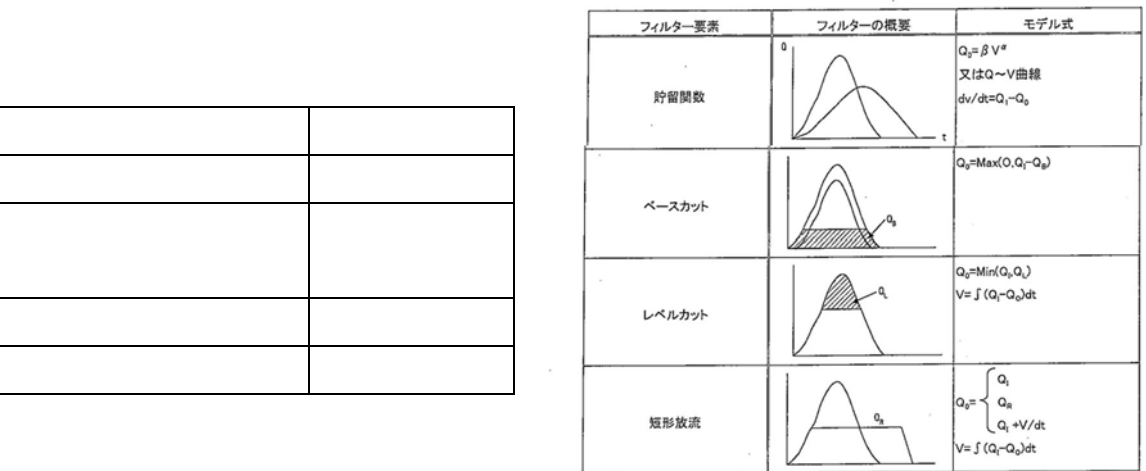

 $X$  Y  $\overline{X}$ 

## $3,000$

下流人孔 分流堰幅 説明 管路番号 <sup>上流人孔</sup>  $\begin{tabular}{lcccccc} \mbox{\small{f\#s}} & \mbox{\small{f\#s}} & \mbox{\$ =流管底高 分流堰高<br>(標高m) (標高m) (標高m)  $\frac{(m)}{x}$  $\Box$ FORMAT ※ ※ ※ ※ ※ ※ ※ ※ ※ ※ ※ ※ ※ 変数名 INUM IPUP IPDWN IPFORM ILINE FLENGTH FPWIDTH FPHIGHT RC FUBOTTOMFLBOTTOM weirh weirb (単位) (-) (-) (-) (-) (-) (m) (m) (m) (-) (標高m) (標高m) (標高m) =1:円形管 =2:矩形管

以下、※の範囲を排水区順(昇順)に管路数分jmax回繰返し 使用しないデータは、'0'を入力

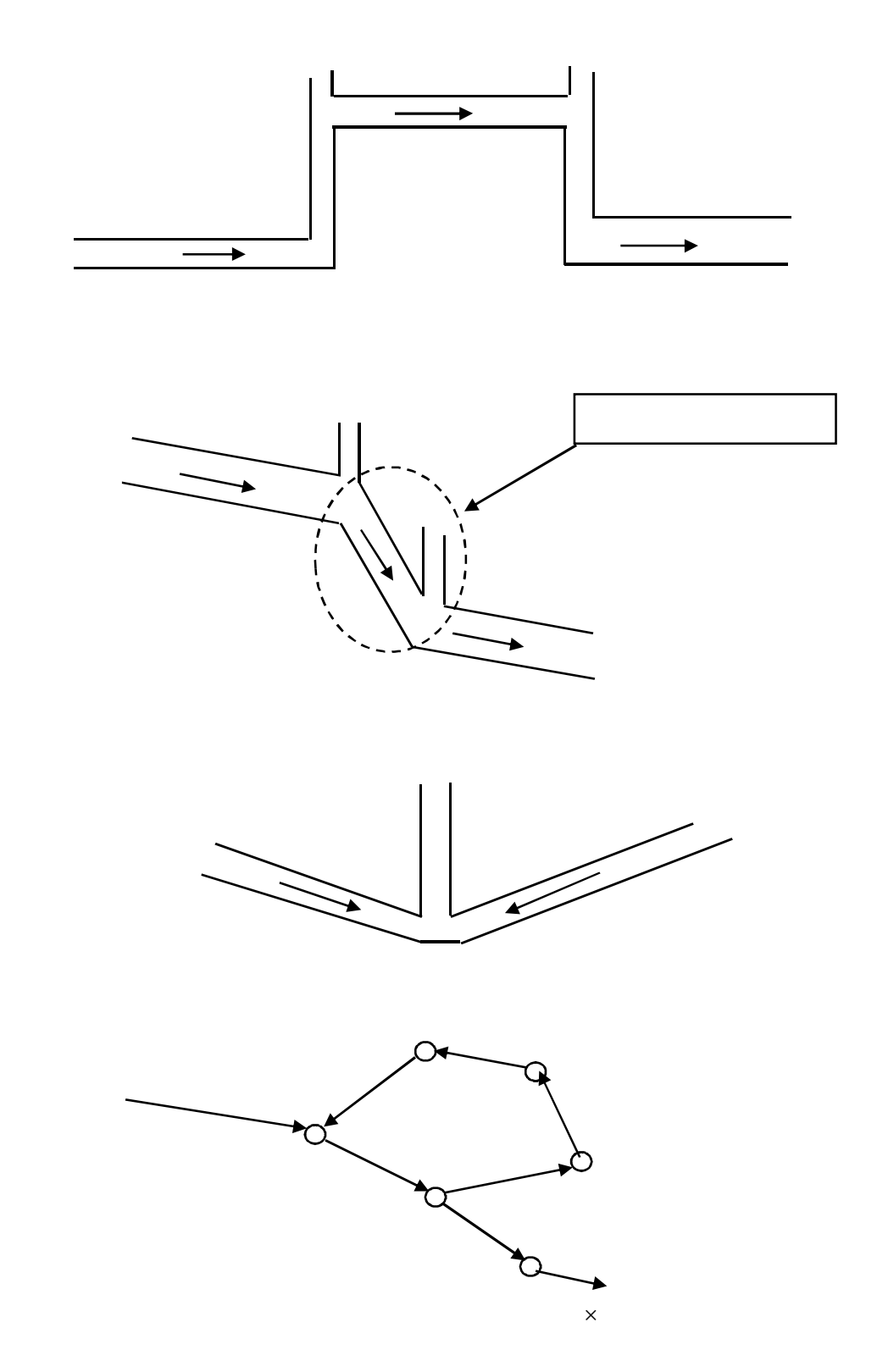

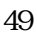

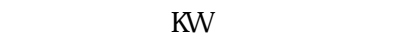

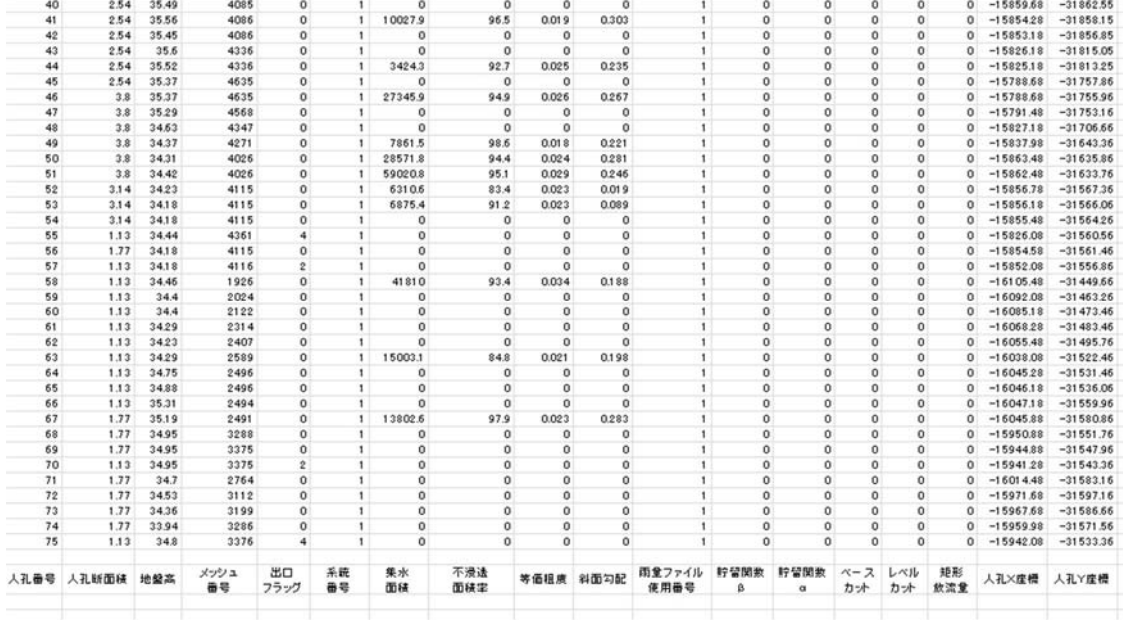

39 2.54 35.56 3920 0 1 0 0 0 0 1 0 0 0 0 0 15870.18 -31871.85

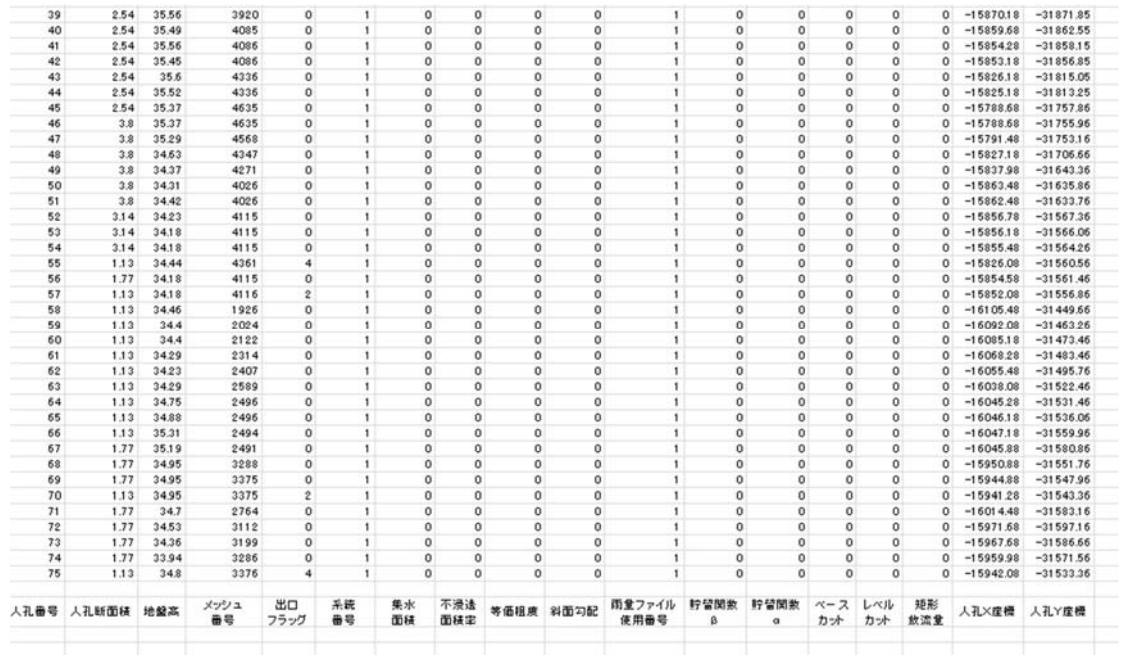

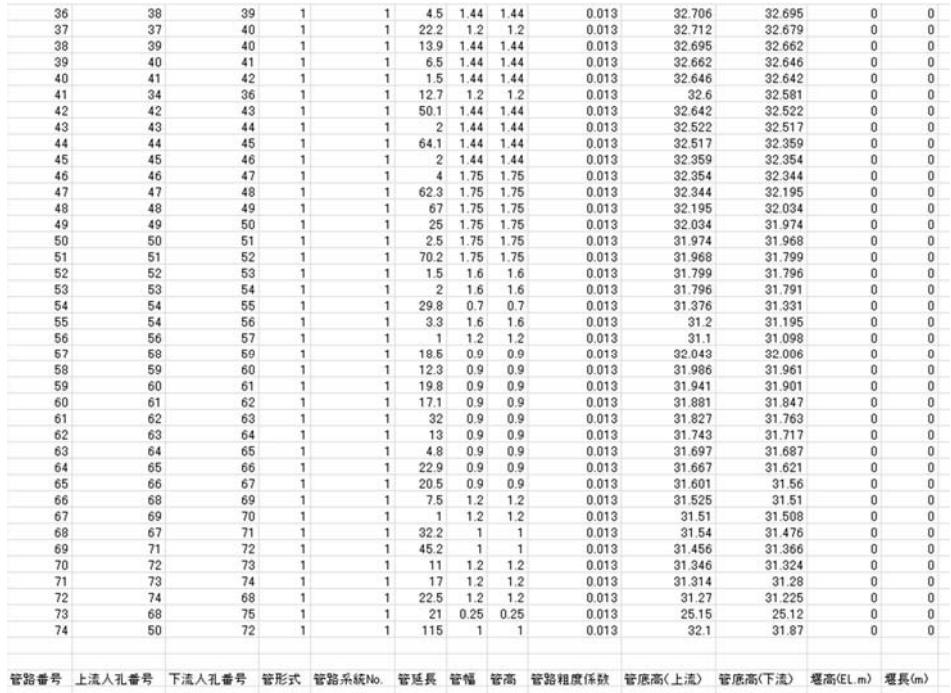

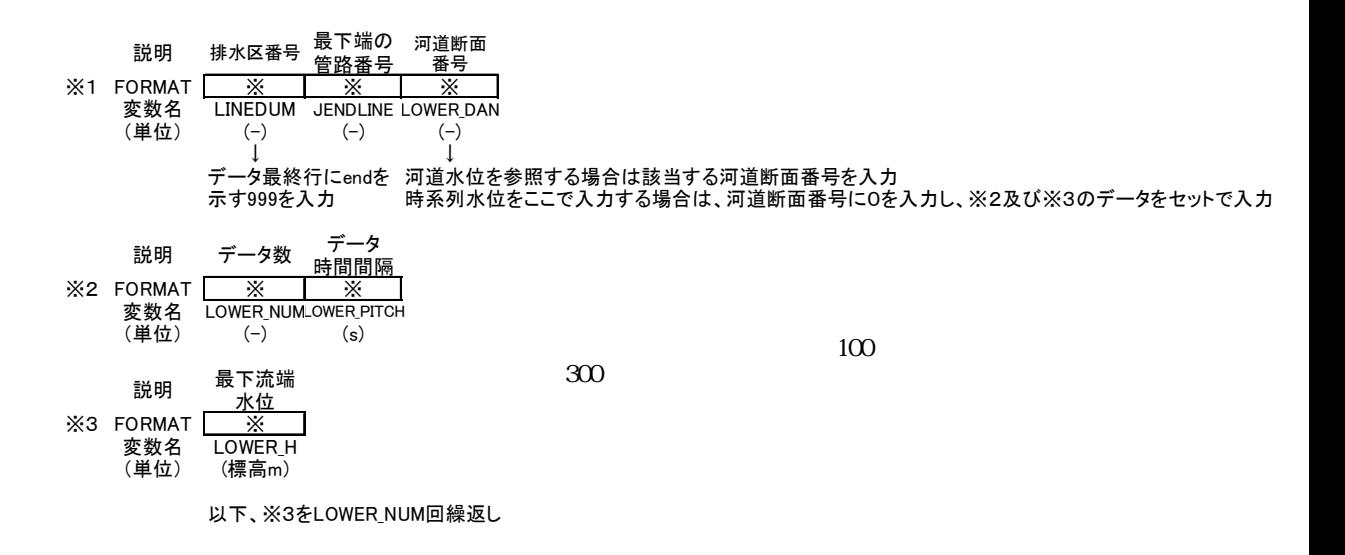

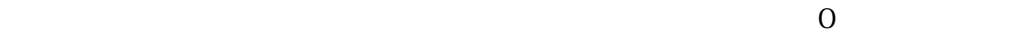

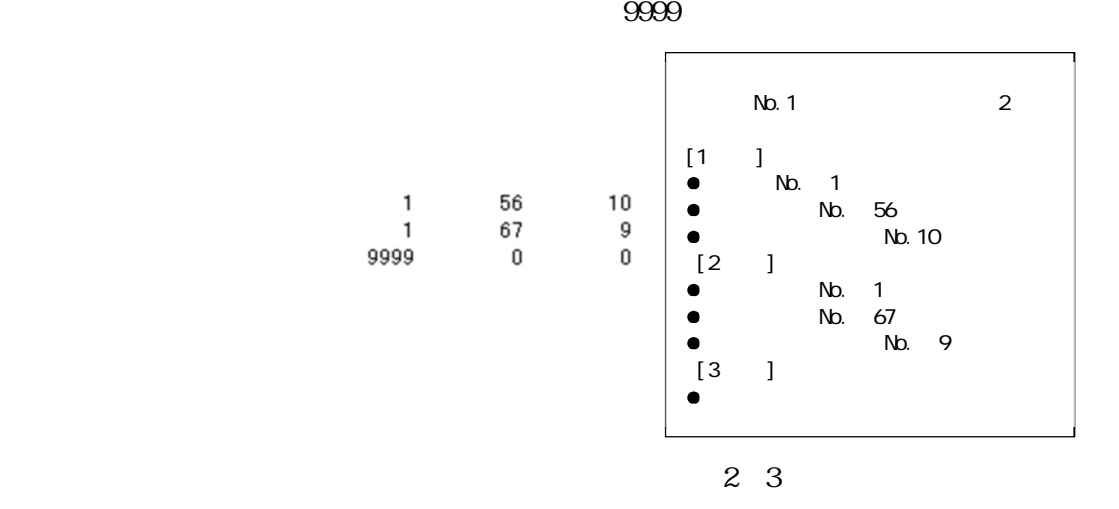

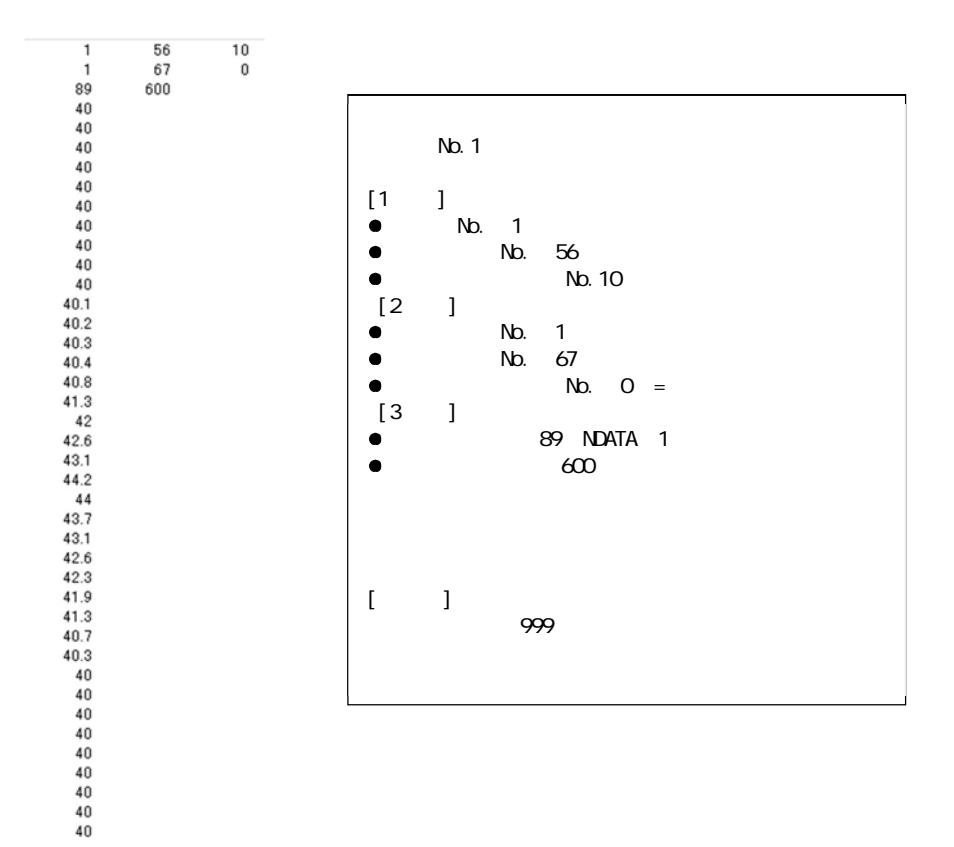

 $\frac{1}{1}$ 

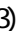

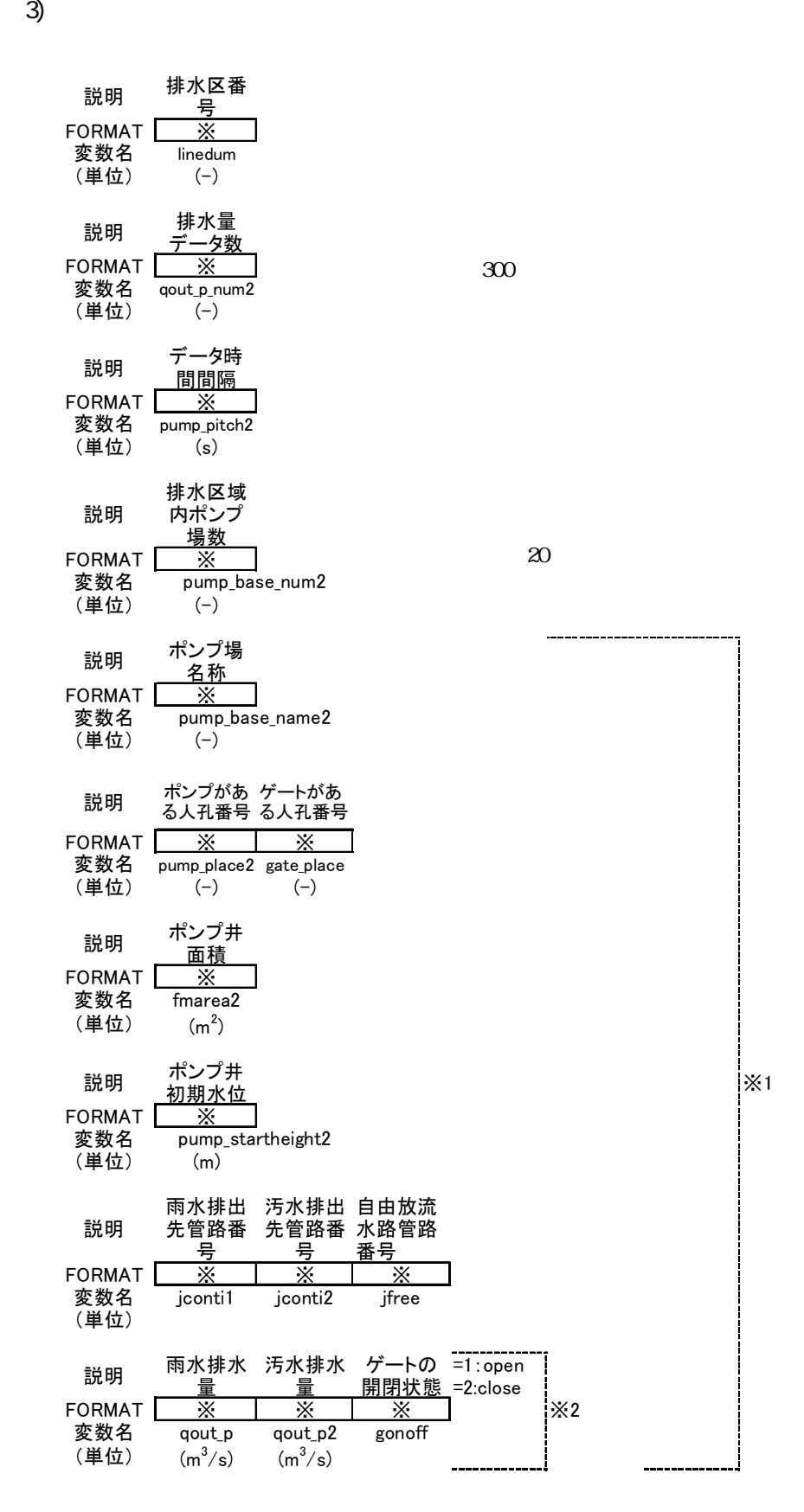

※1の範囲を(PUMP\_BASE\_NUM2)回繰返し ※2の範囲を(qout\_p\_num2)回繰返し

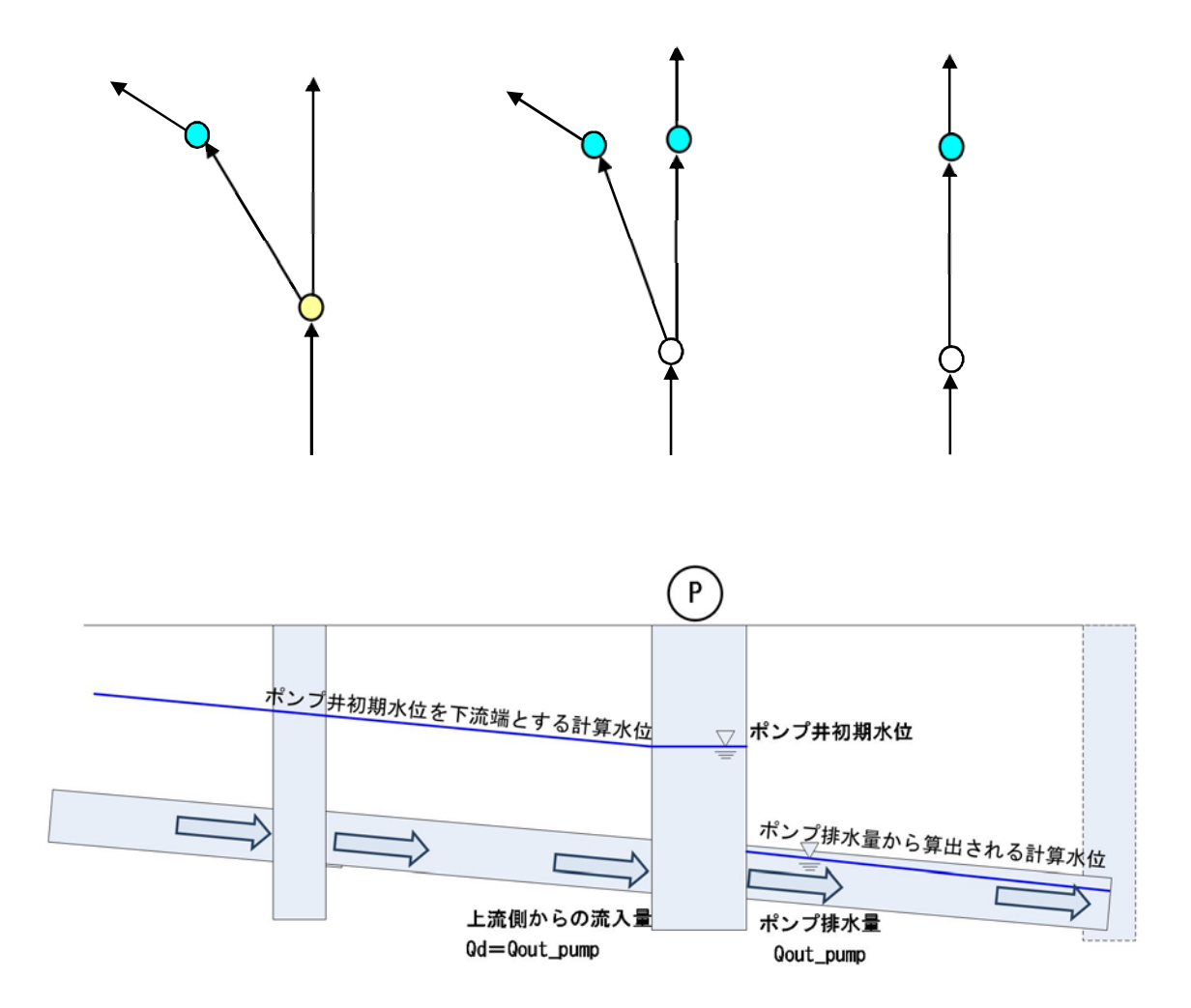

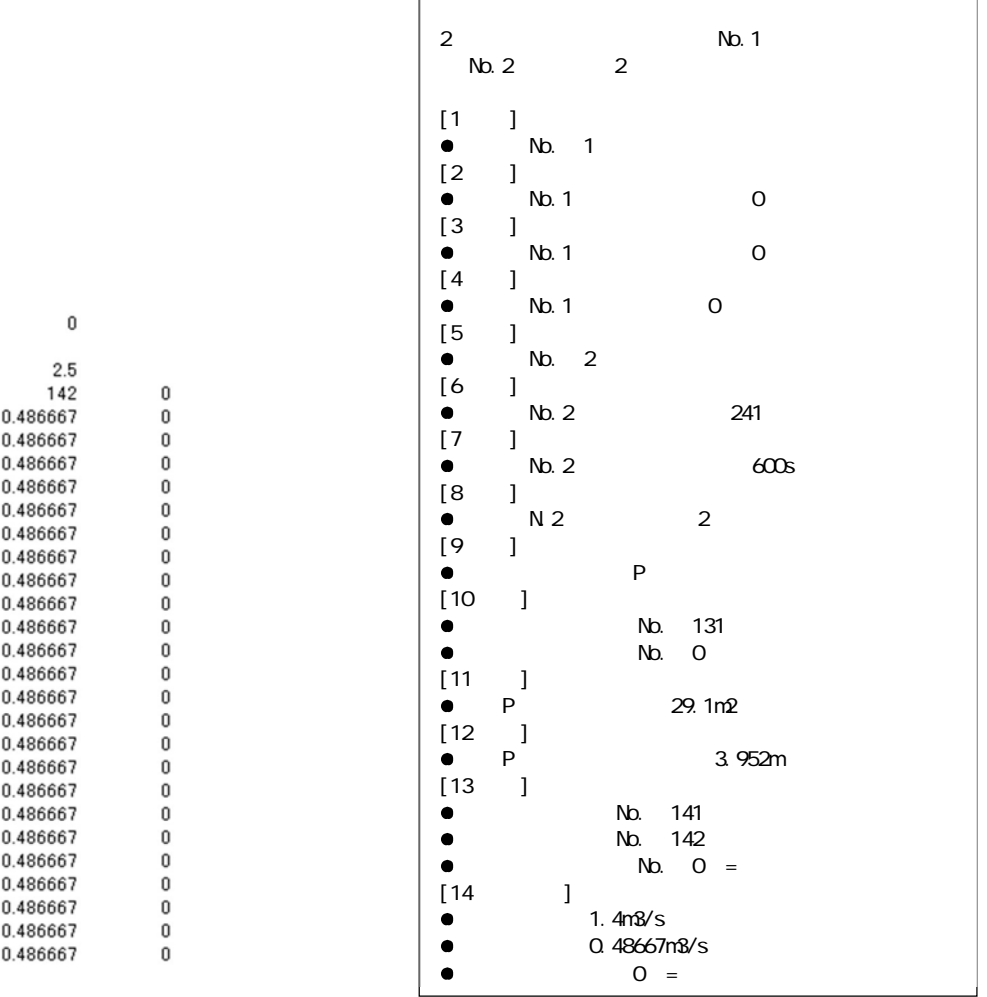

○○P

1)

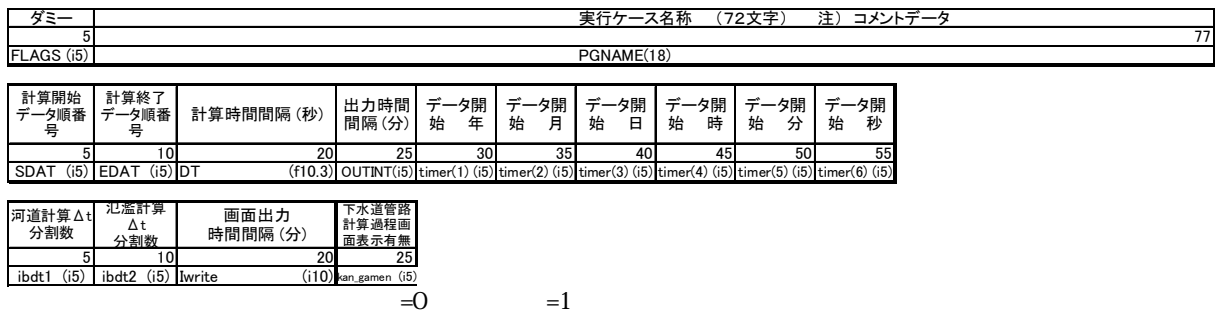

 $t$ 

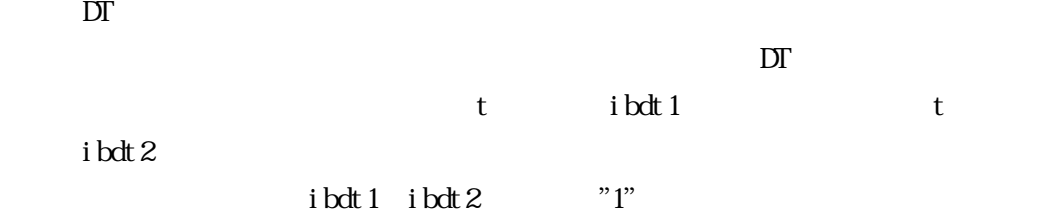

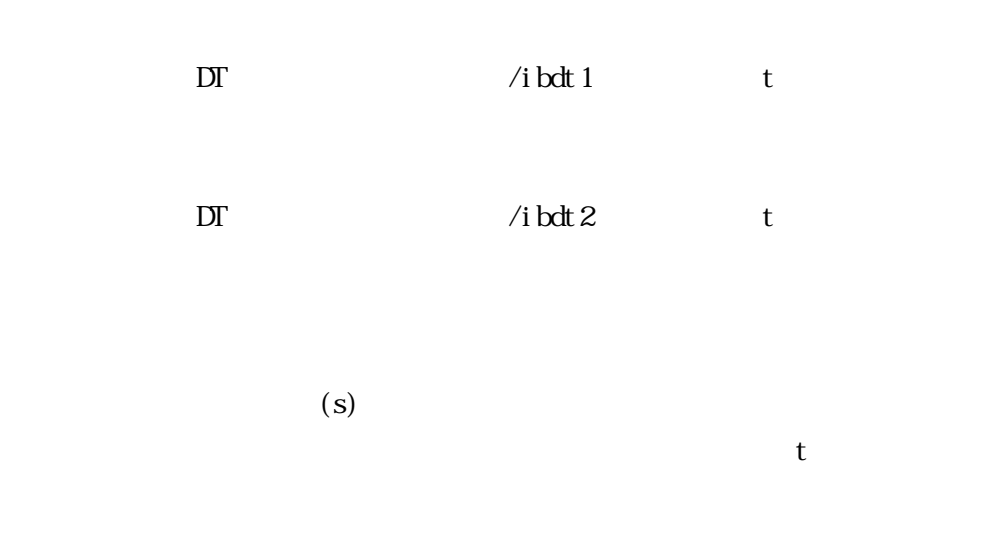

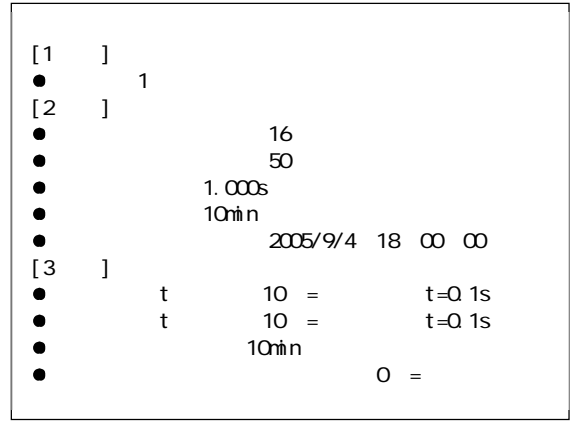

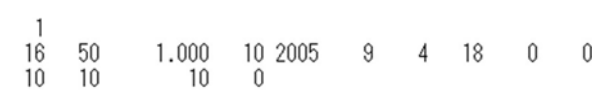

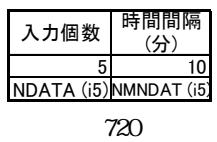

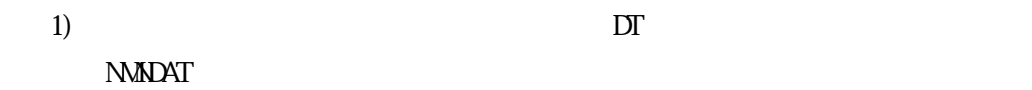

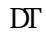

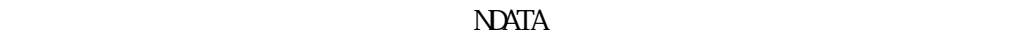

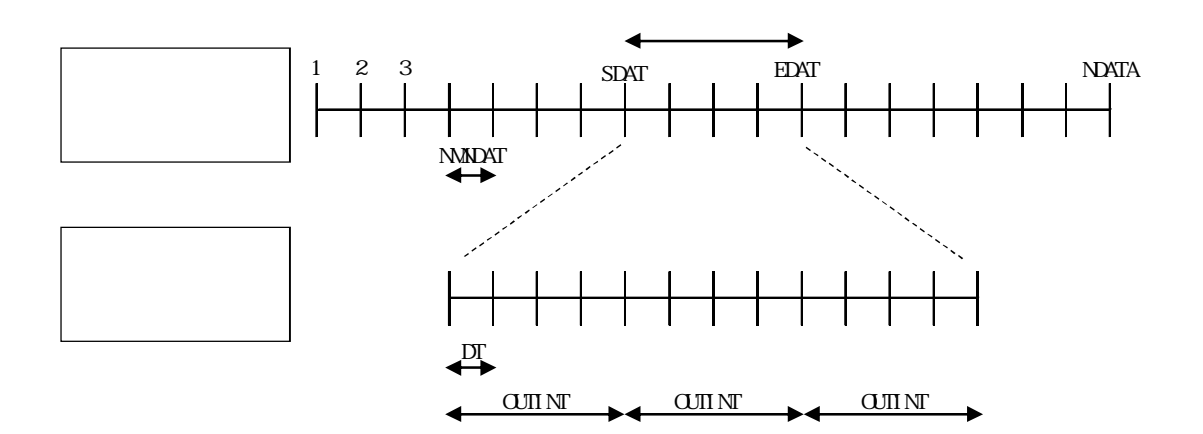

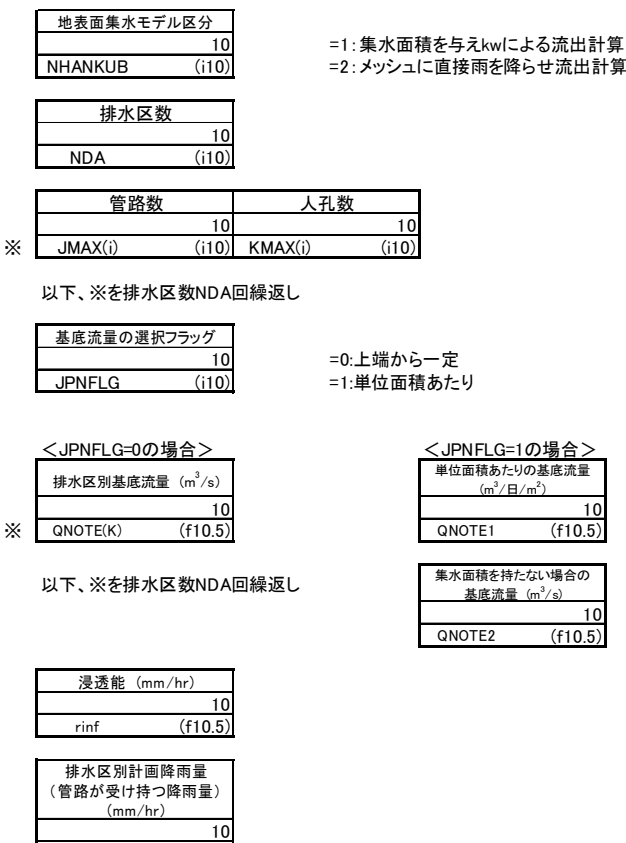

 $3)$ 

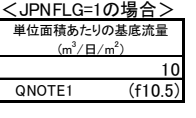

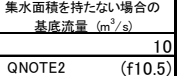

集水面積を持たない人孔での上流端流量として与える

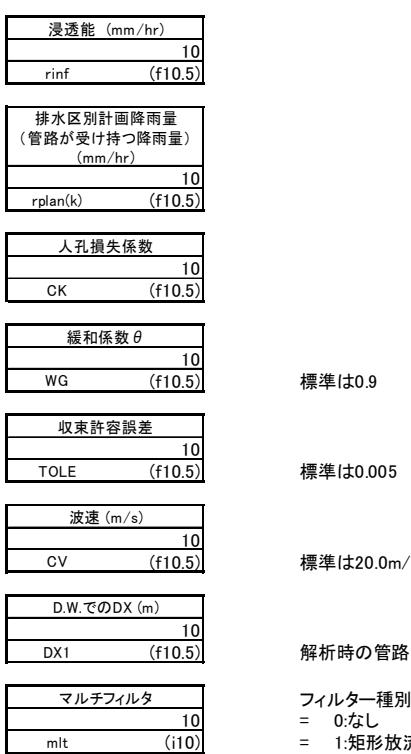

標準は0.9

標準は0.005

mlt (i10) = 1:矩形放流

標準は20.0m/s

## 解析時の管路内分割数

- 
- 10 = 0:なし
	-
	- = 10: レベルカット = 100:ベースカット
	- =1000:貯留関数

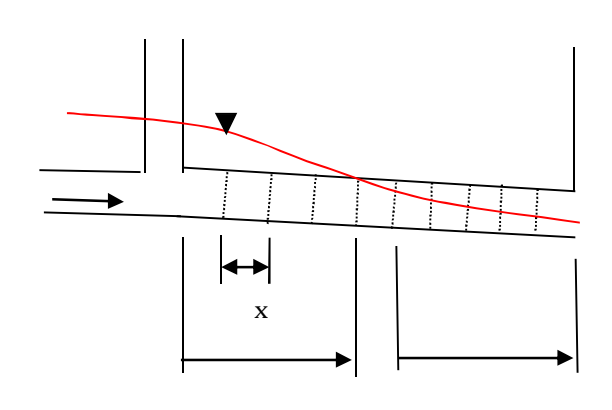

 $100\%$ 

 $\frac{1}{1}$  and  $\frac{1}{1}$ 

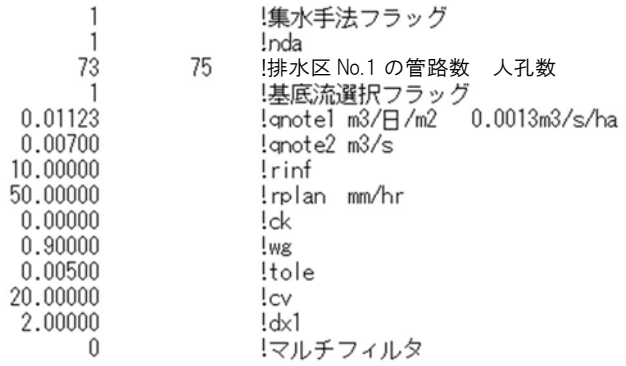

 $4.1.$ 

4. 1. 1.

 $\frac{u}{2}$ 

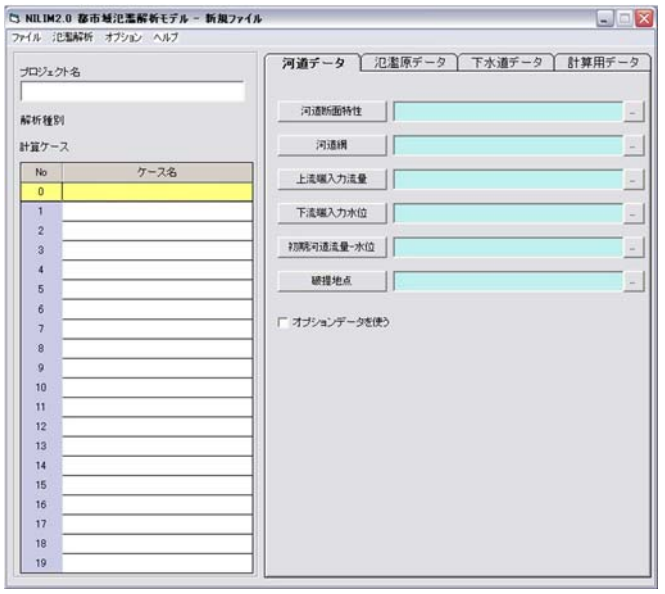

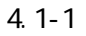

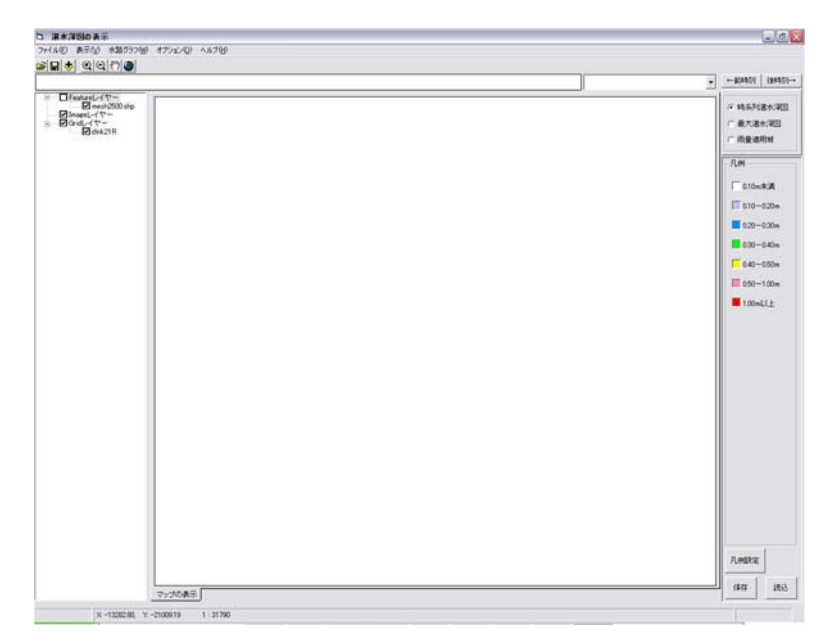

 $4.1 - 2$ 

 $4.1.2.$ 

 $W$ ndws  $W$ 

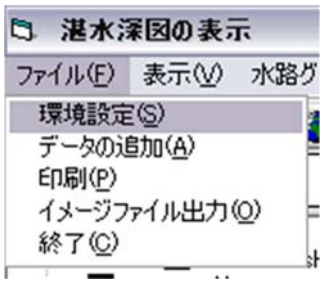

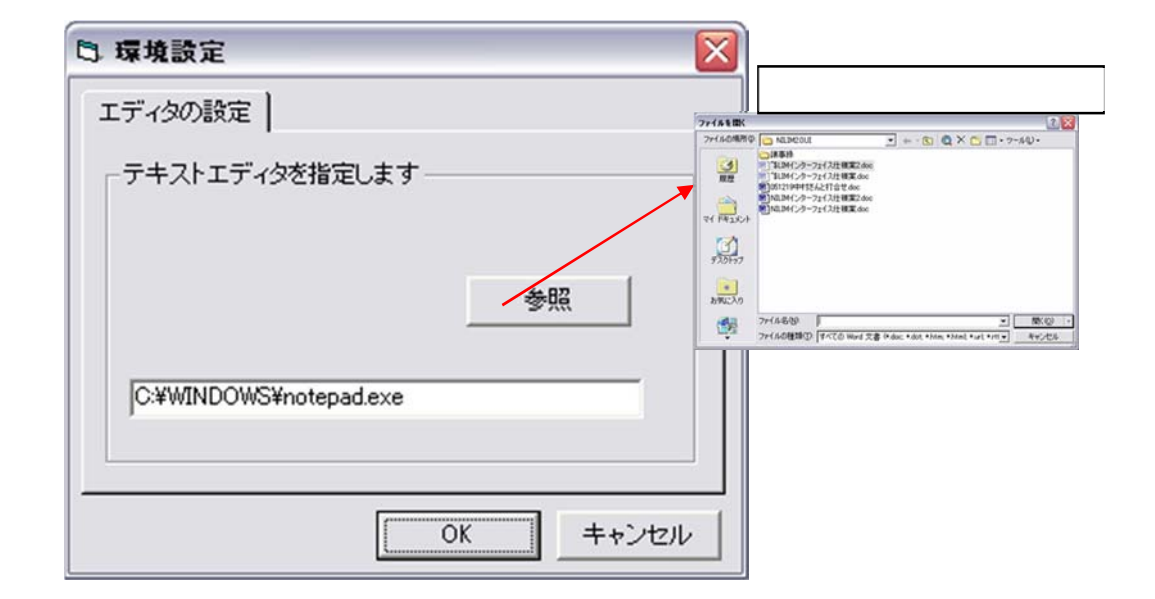

4. 1. 3.

 $XY$ 

4.2. 計算ケースの管理 4. 2. 1.

N LI M20 ■ NILIM20都市域に濫解析モデル ■ NILIM20都市域)2濫解析モデル  $\nabla\Box\mathbf{1}\mathcal{P}\mathcal{W}$ **NOVO** 为  $\blacktriangleright$ 

 $\overline{z}$ 

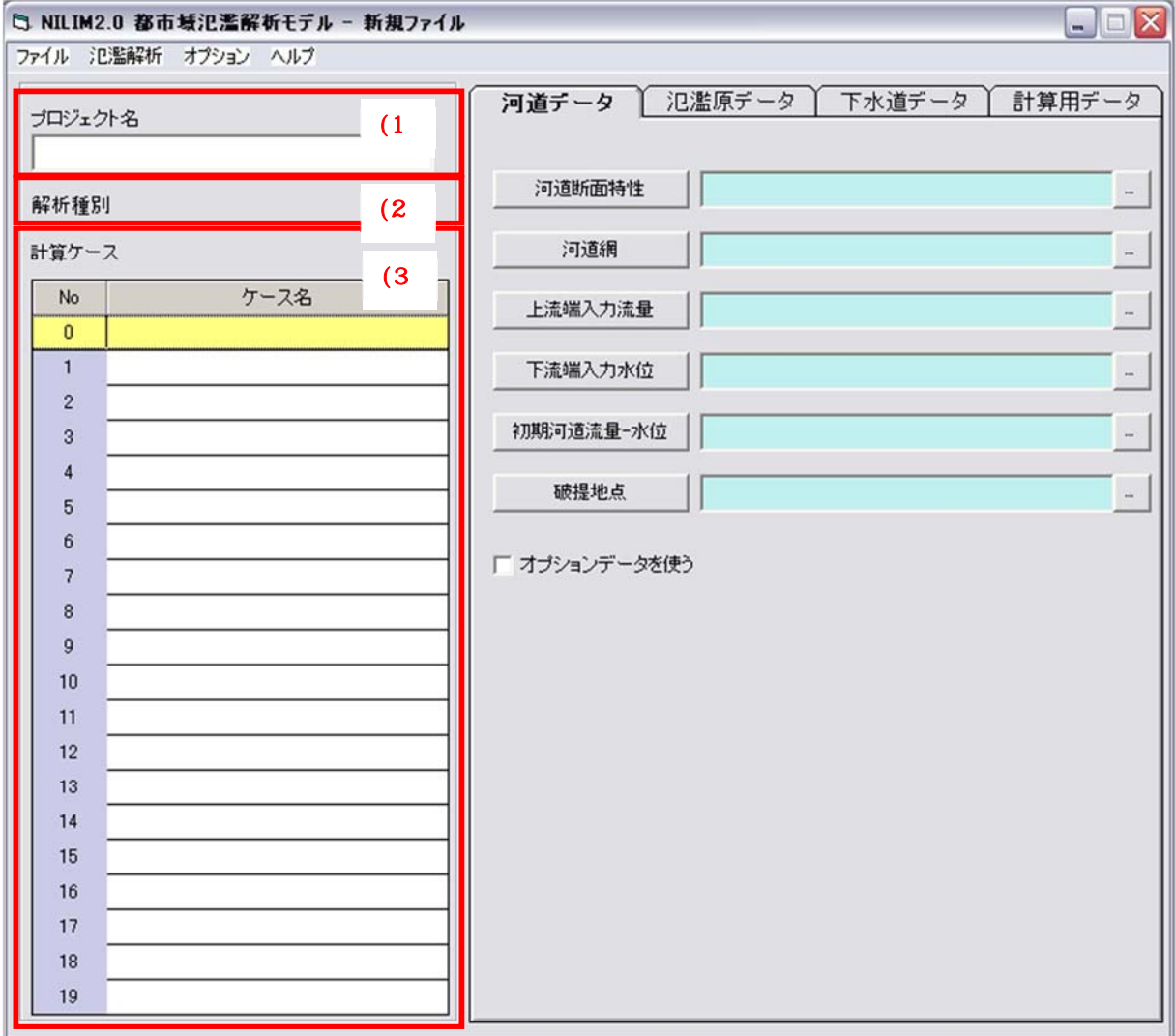

 $(1)$ 

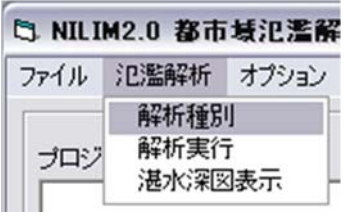

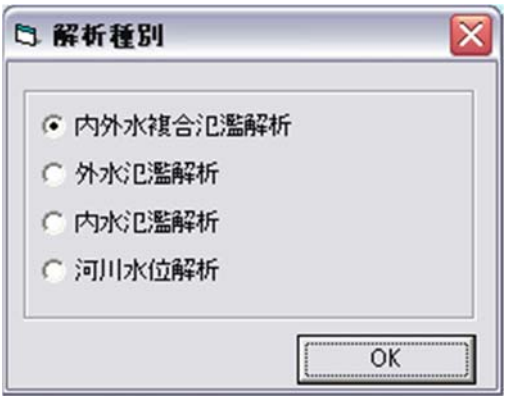

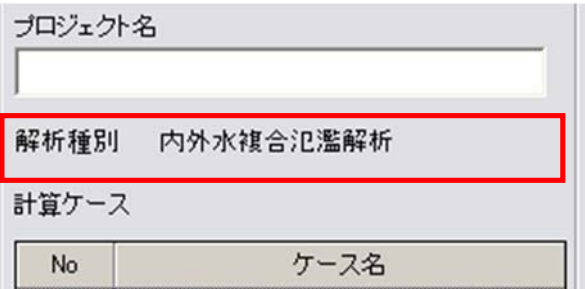

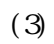

計算ケース

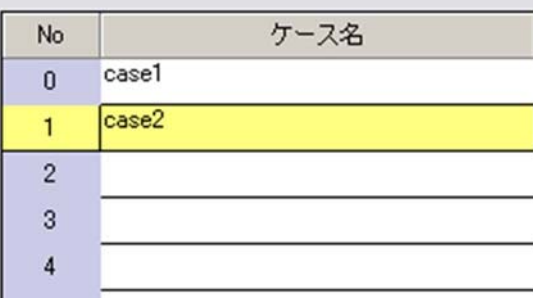

 $\frac{27}{100}$   $\frac{27}{100}$   $\frac{27}{100}$ 

うに入れているが、これは対して適用される計算ケースに対して適用されるが、

 $\frac{1}{\sqrt{2\pi}}$ 

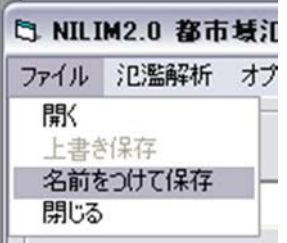

 $\ldots$   $x$ ml

 $4.2.2.$ 

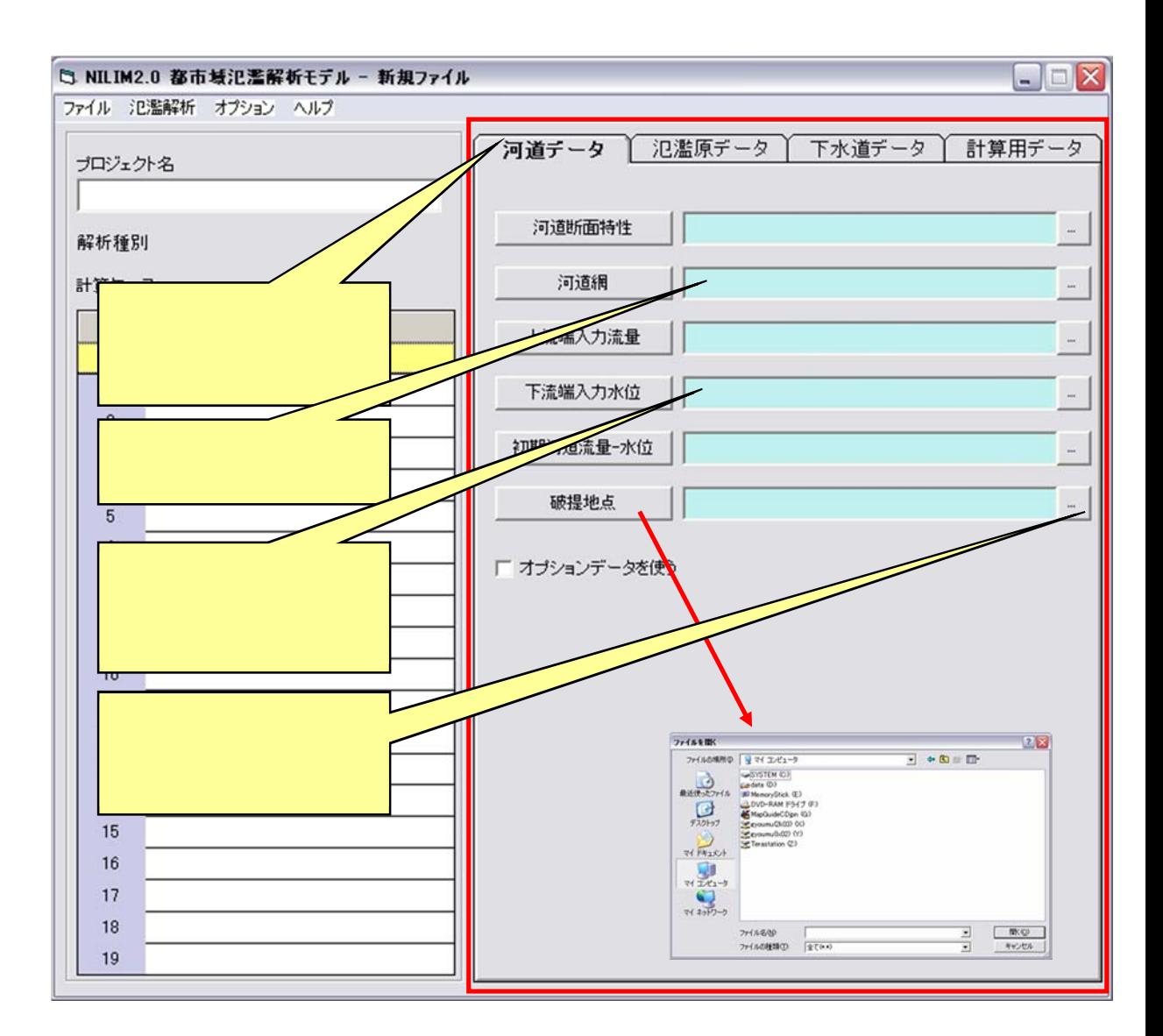

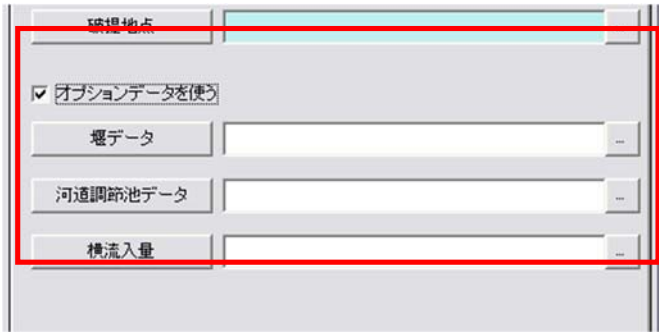

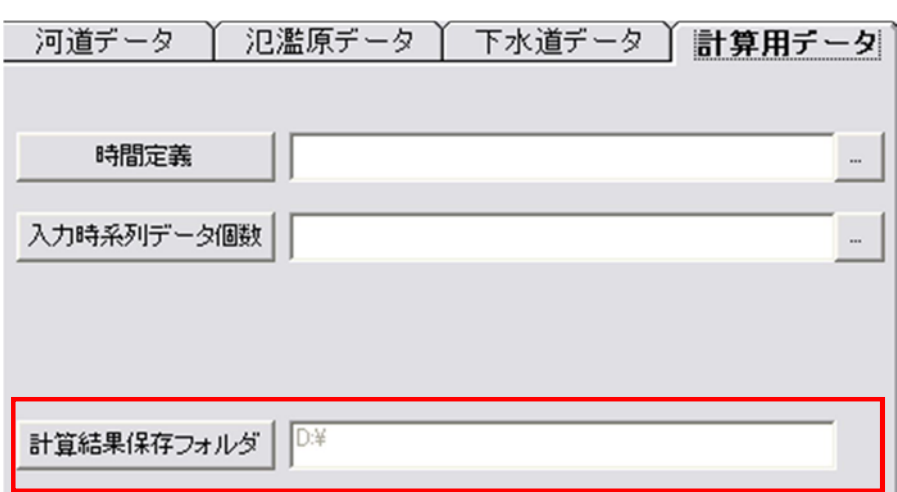

 $\overline{\phantom{a}}$ 

4.3. 氾濫解析の実行

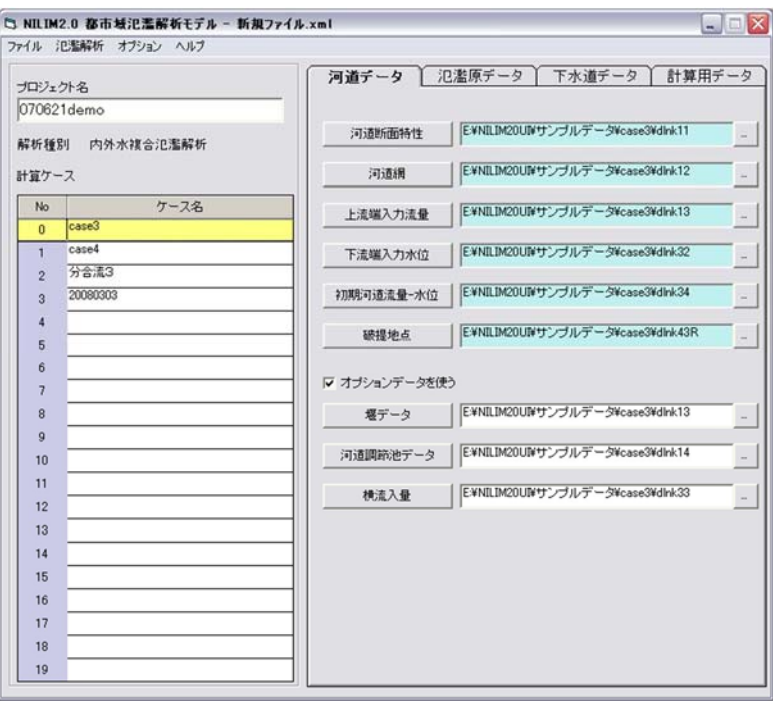

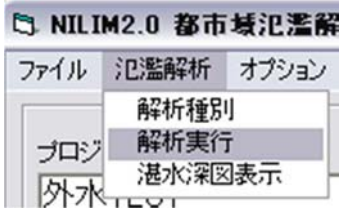

 $\overline{\text{Ent}}$  enter

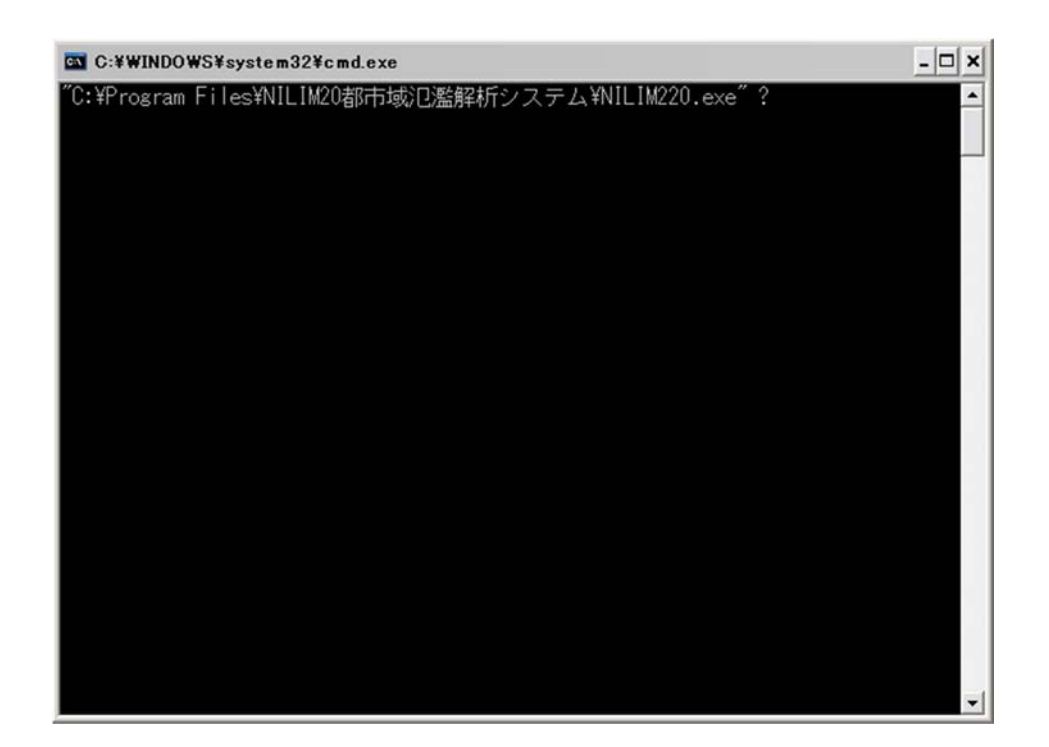

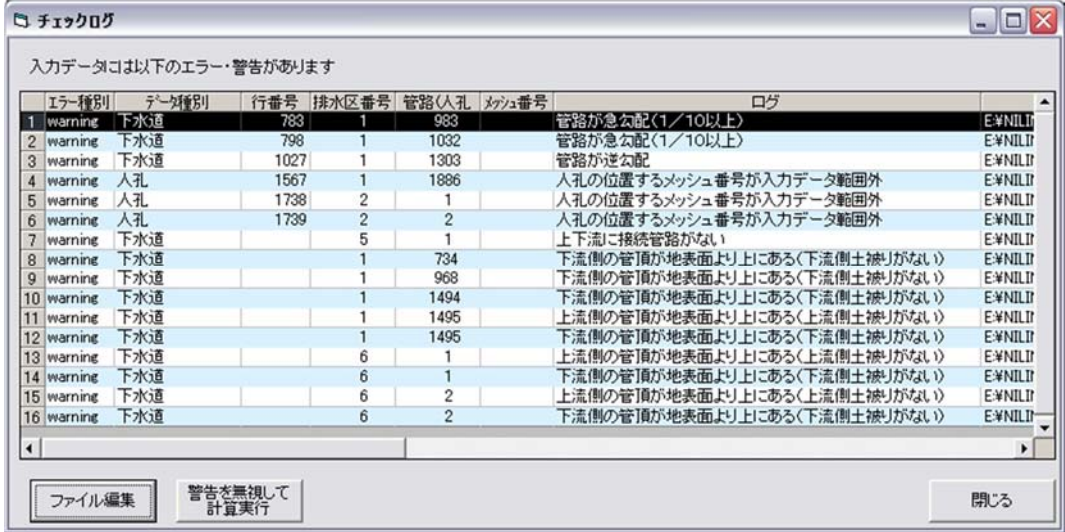
4.3-1

| $4.3 - 1$ |
|-----------|
|           |
| 2         |
| Error     |
| Vairning  |
|           |
|           |
|           |
|           |
|           |
|           |
|           |
|           |
|           |

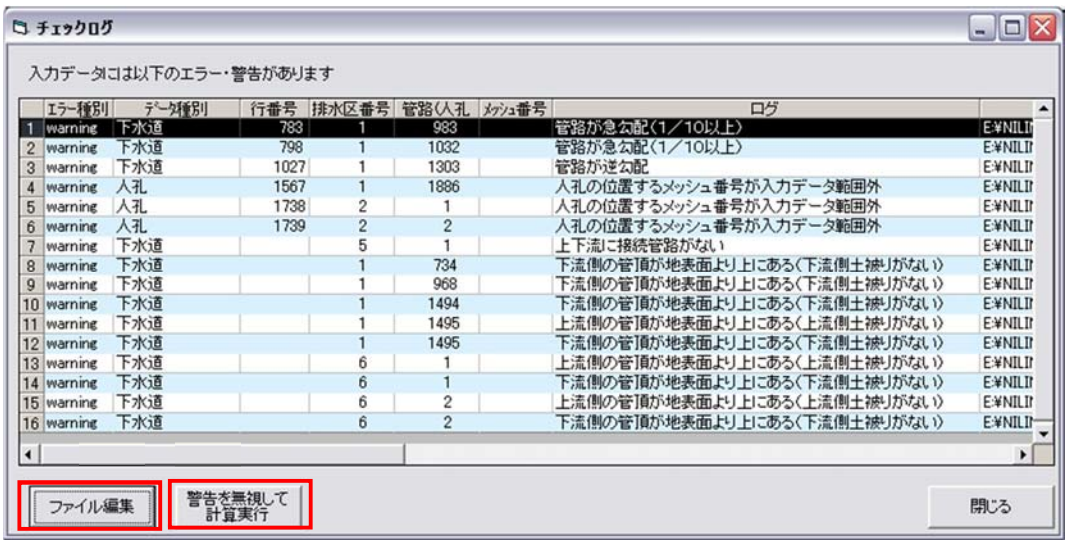

" warning"

4.4.1.

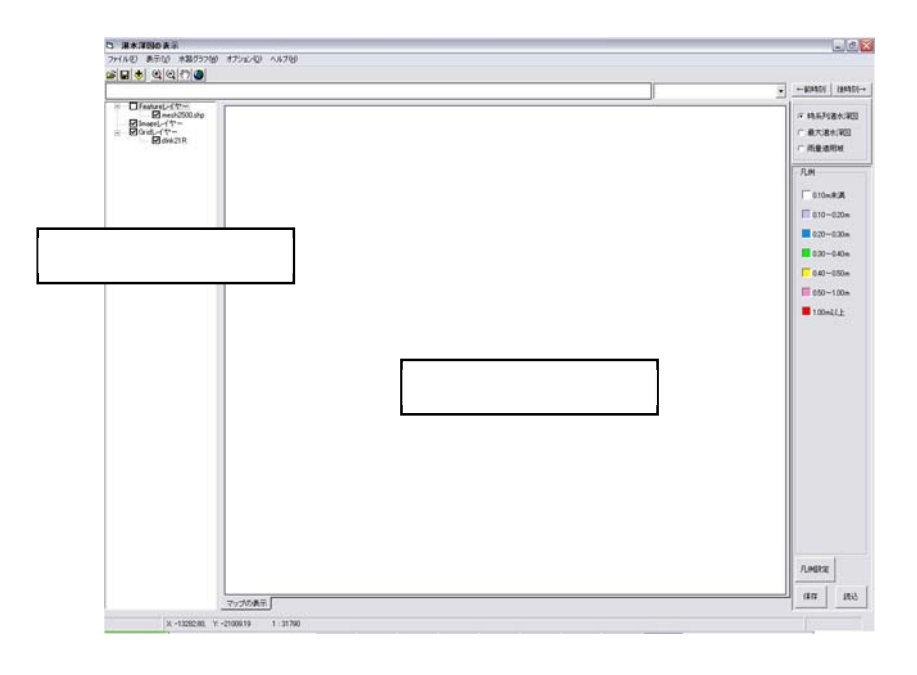

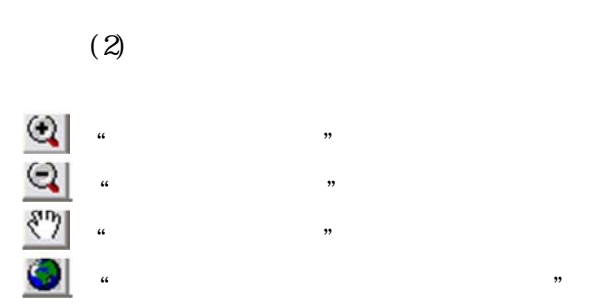

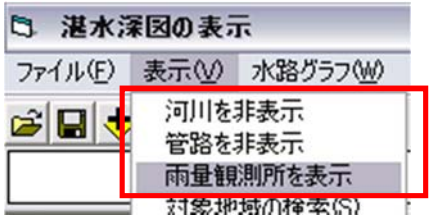

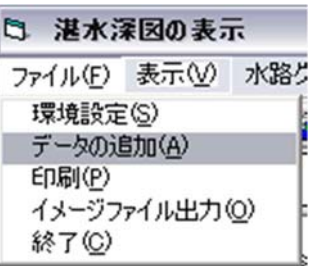

 $s$ hp

 $jpg$  tiff  $bmp$ 

4.4.2.

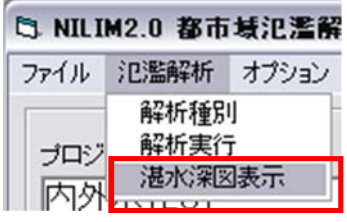

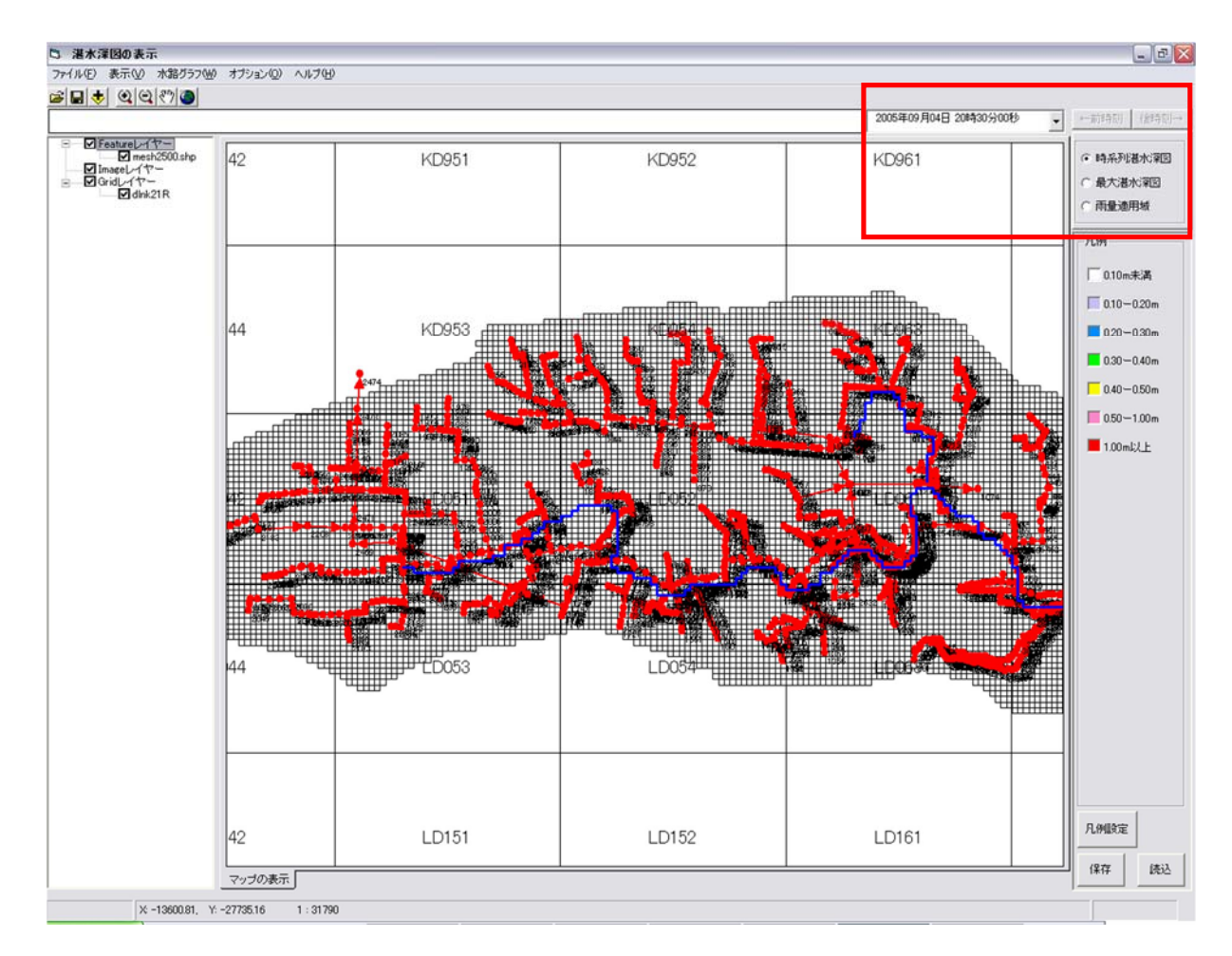

nesh2500.shp

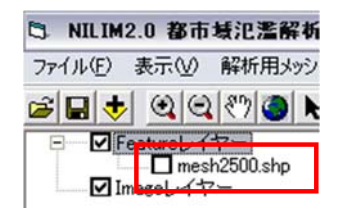

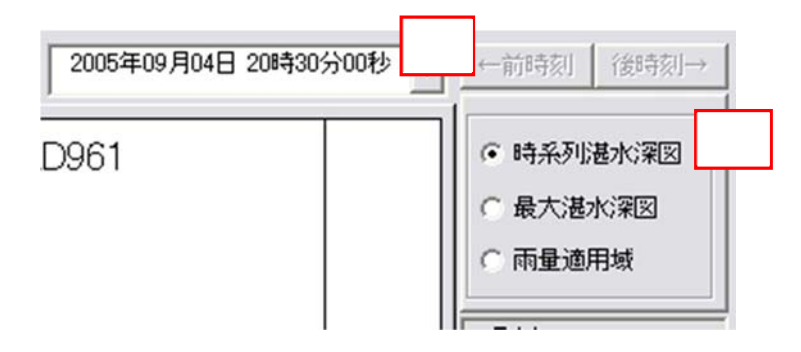

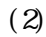

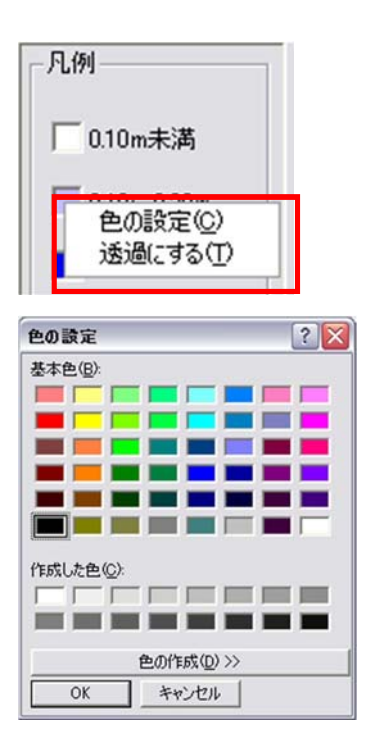

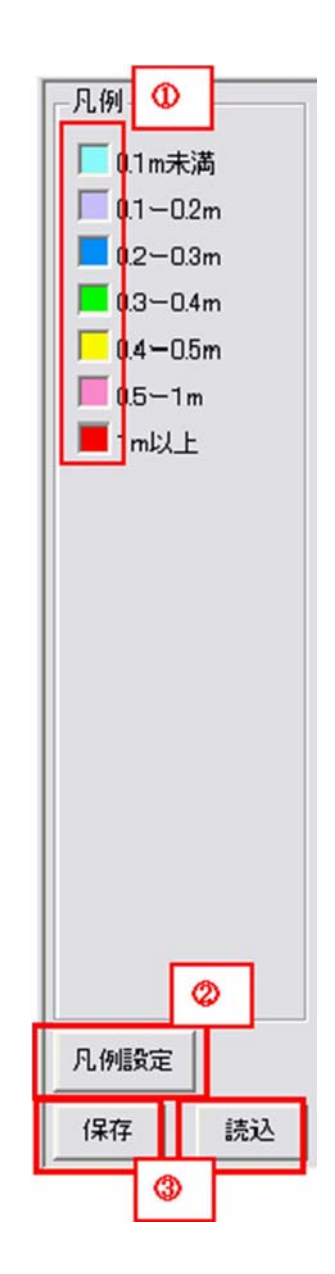

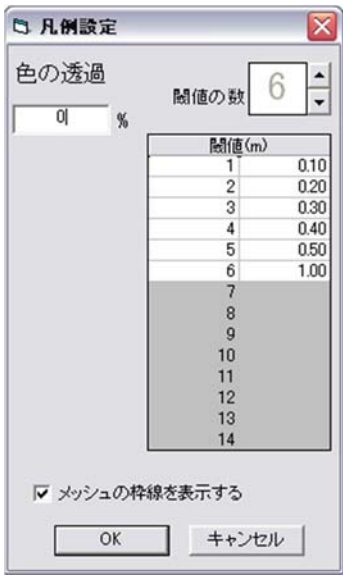

4.4.3.

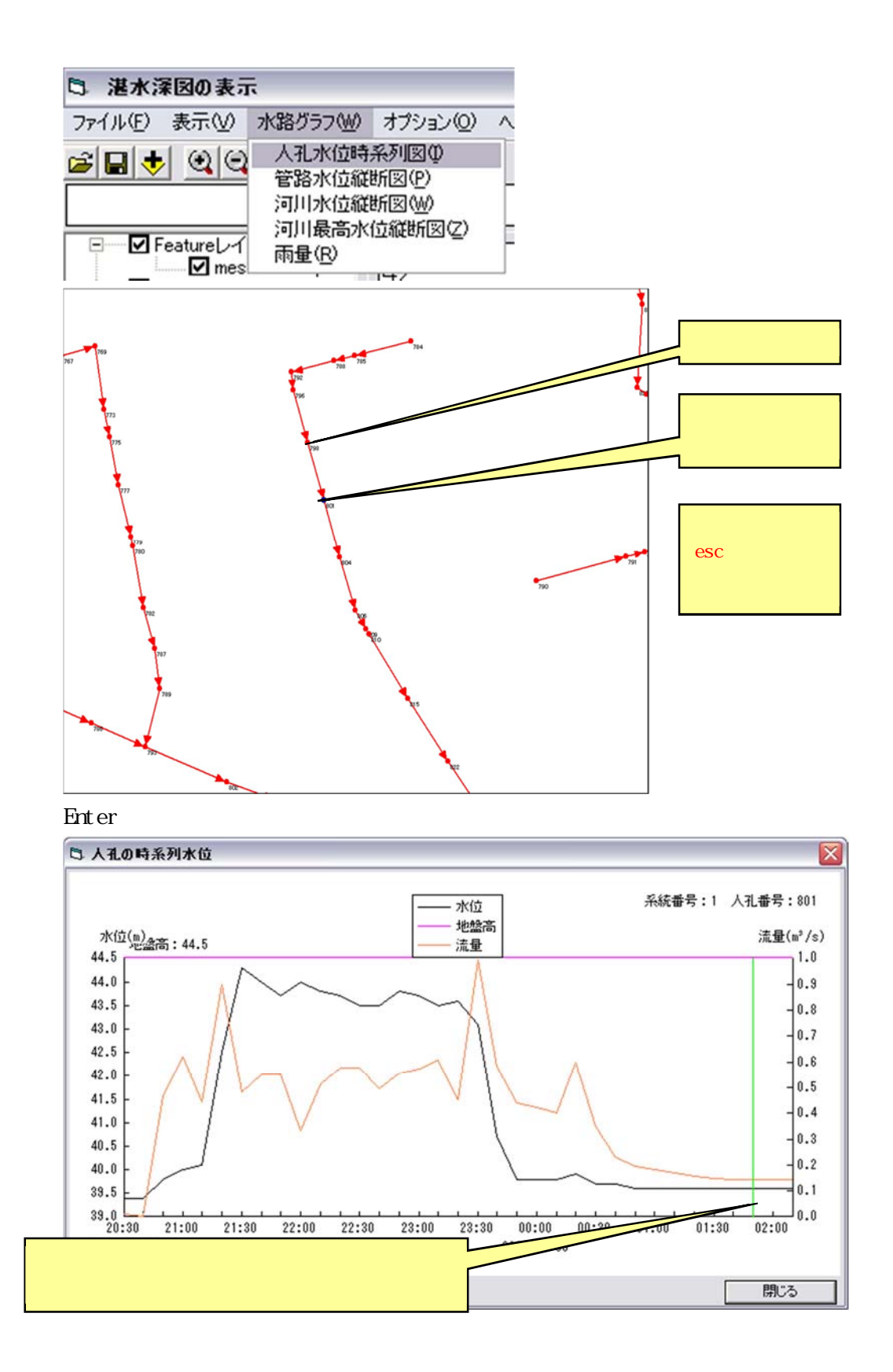

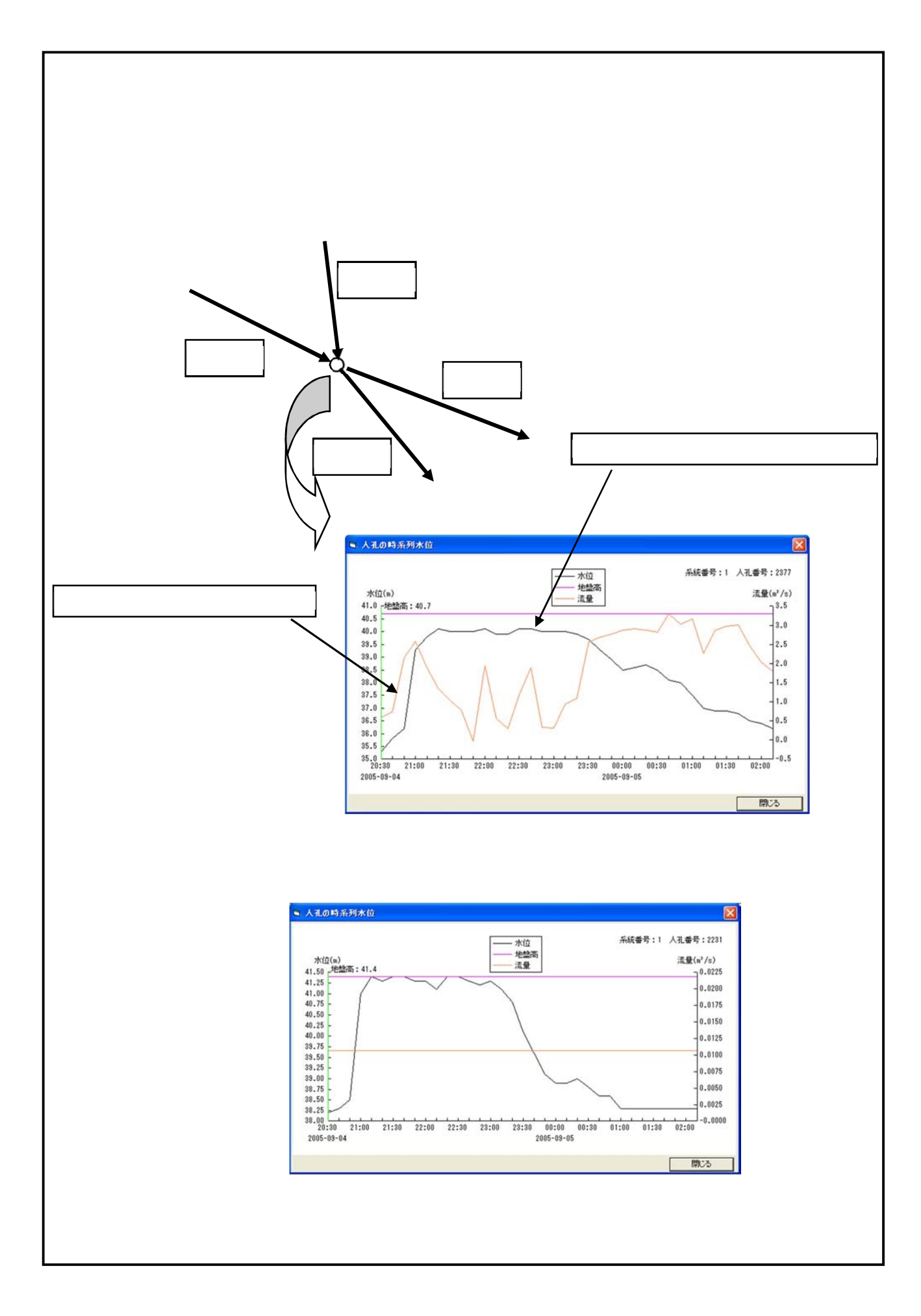

4.4.4.

| □ 湛水深図の表示                                                                                         |                                                                |  |
|---------------------------------------------------------------------------------------------------|----------------------------------------------------------------|--|
| ファイル(F) 表示(V)                                                                                     | 水路グラフ(W) オプション(O)                                              |  |
| $\mathcal{B}[\mathbf{B}]\mathbf{F}[\mathbf{G}]\mathbf{G}$<br>Feature <sub>L</sub><br>$\nabla$ mes | 人孔水位時系列図1<br>管路水位縦断図(P)<br>河川水位縦断図(M)<br>河川最高水位縦断図(Z)<br>雨量(R) |  |

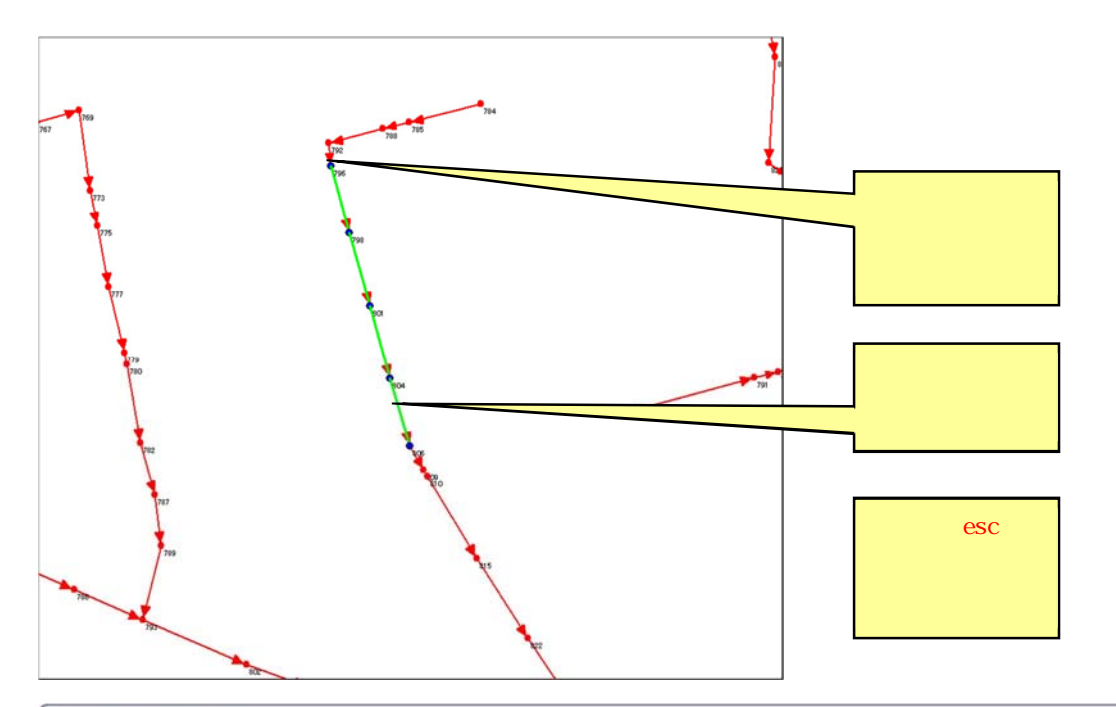

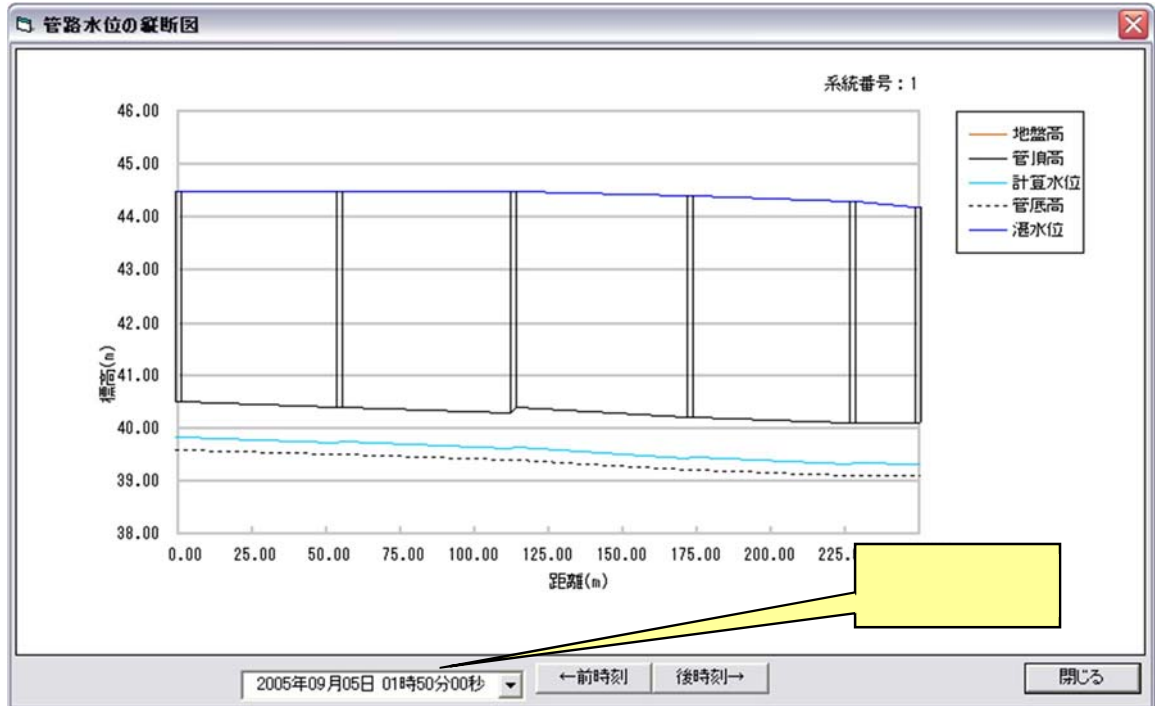

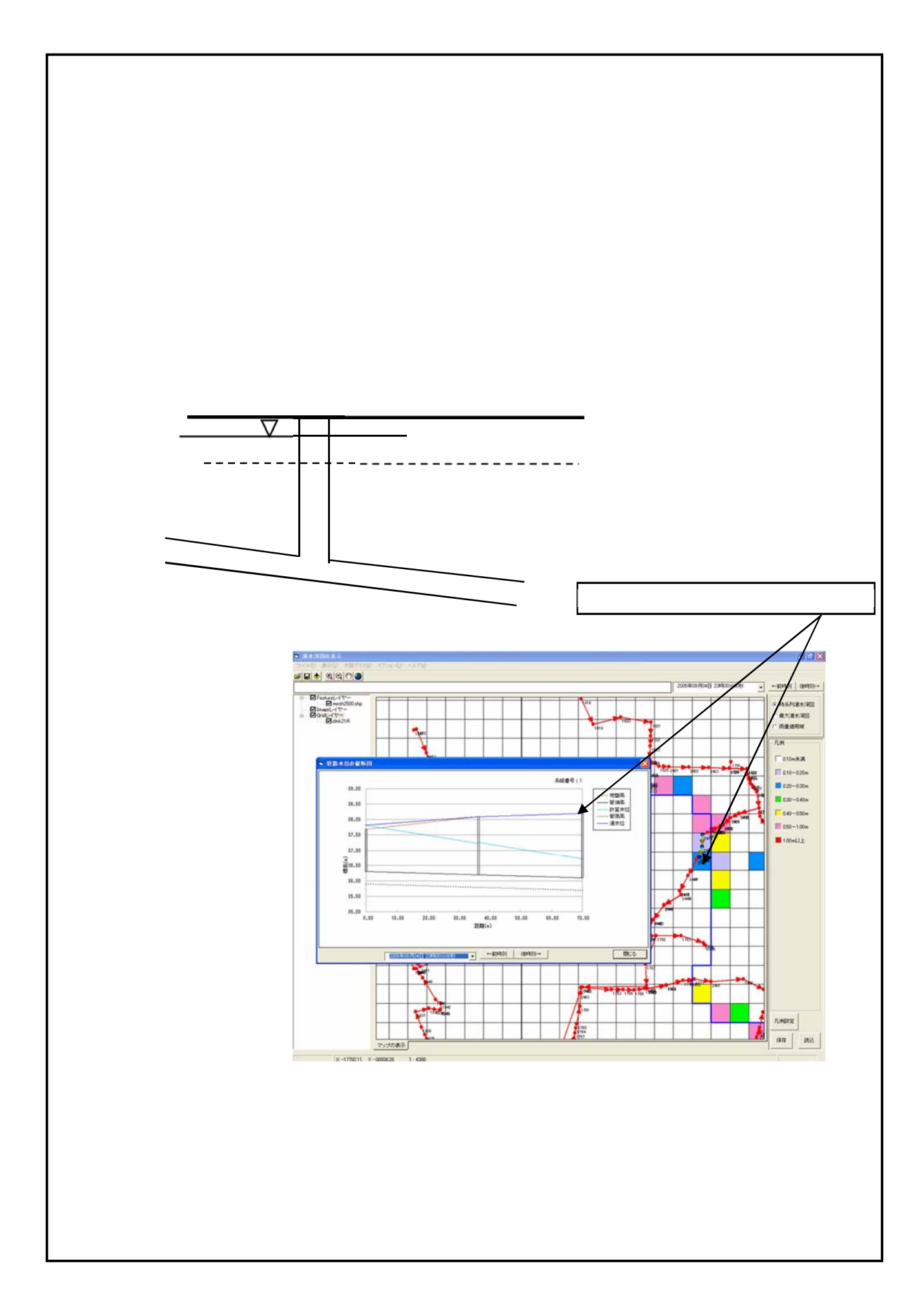

4.4.5.

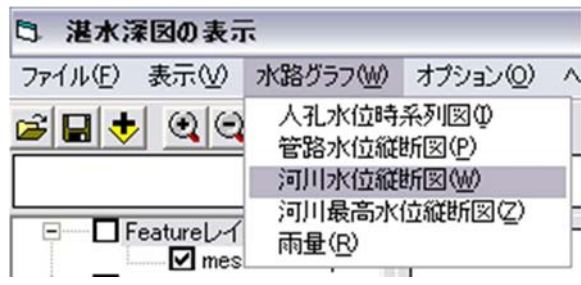

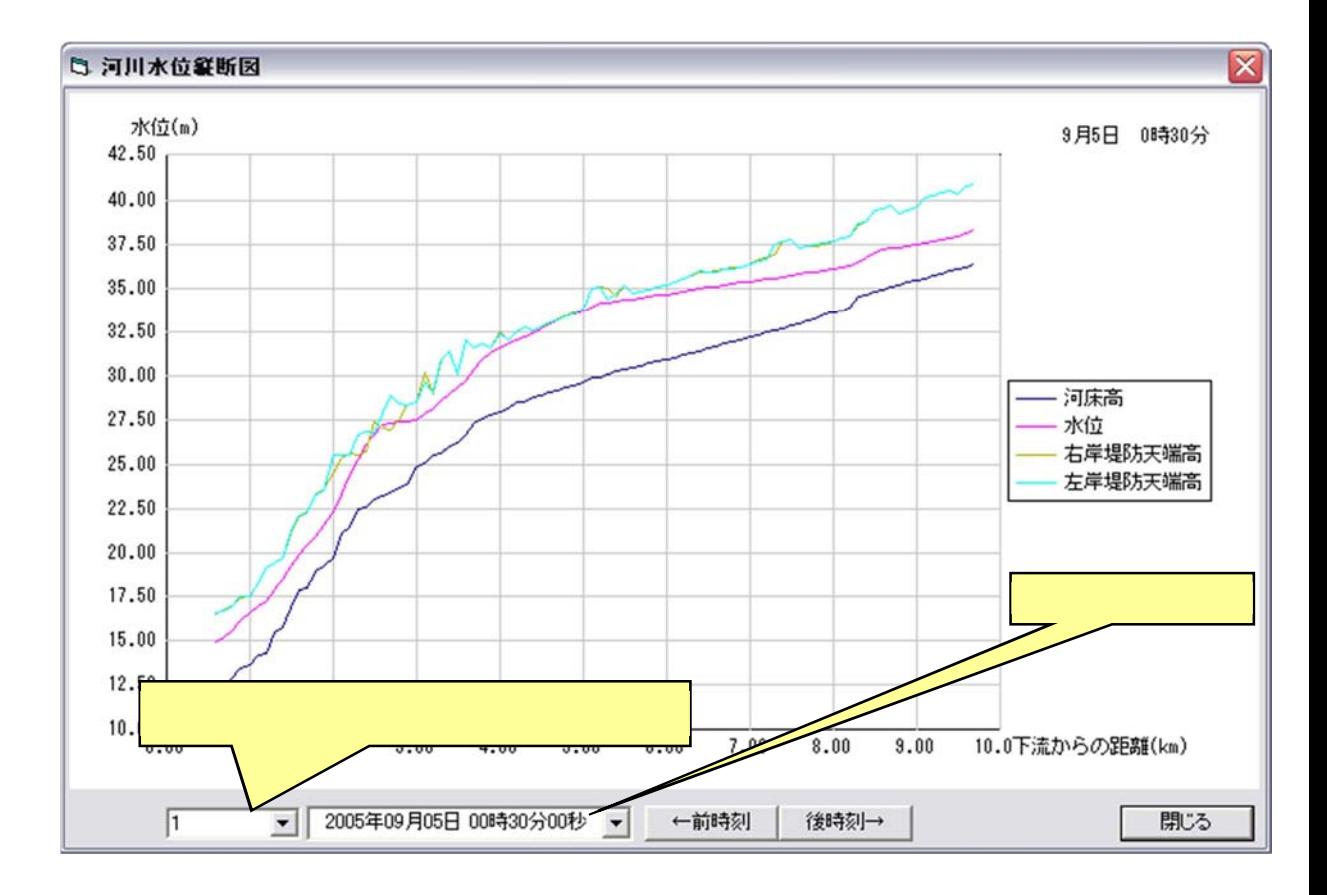

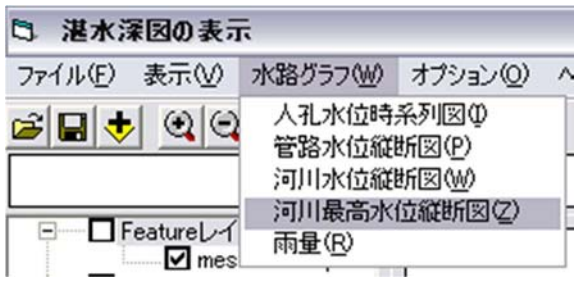

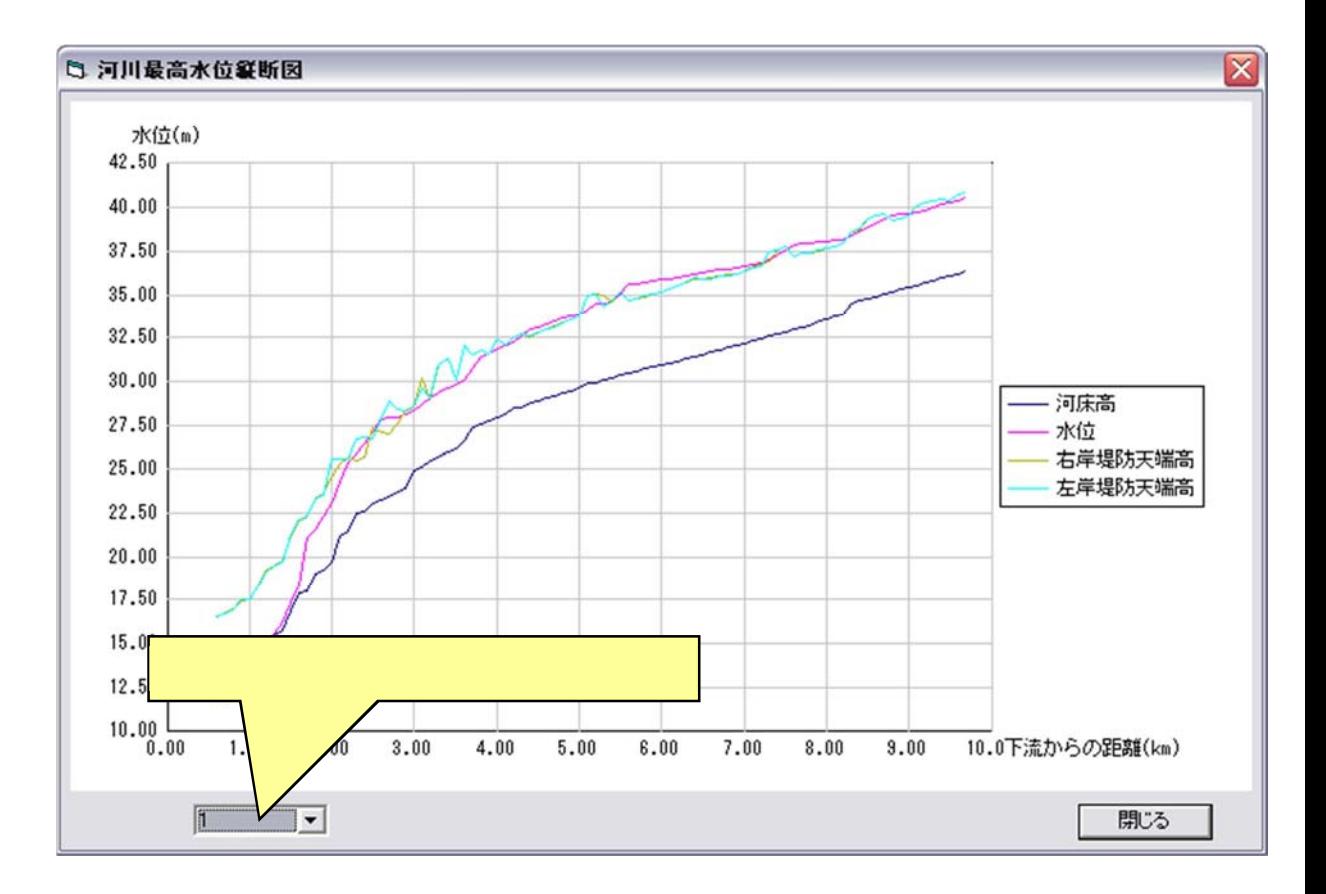

 $4.4.6.$ 

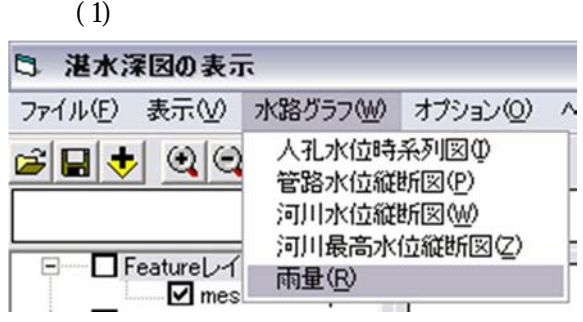

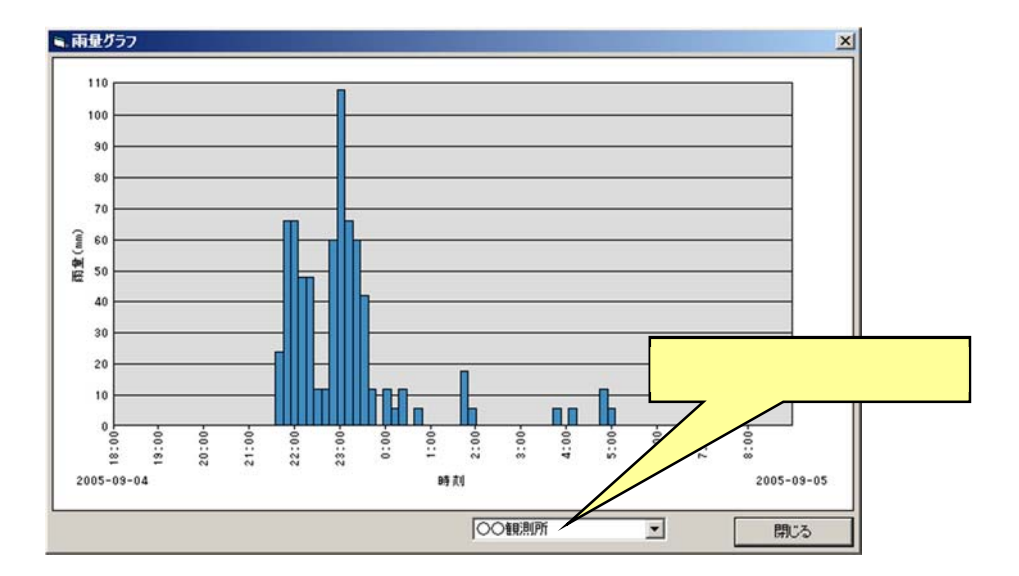

 $(2)$ 

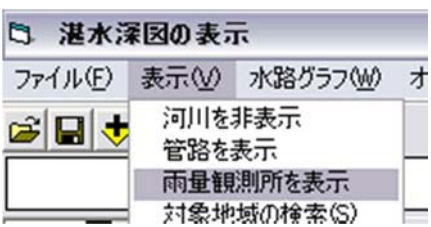

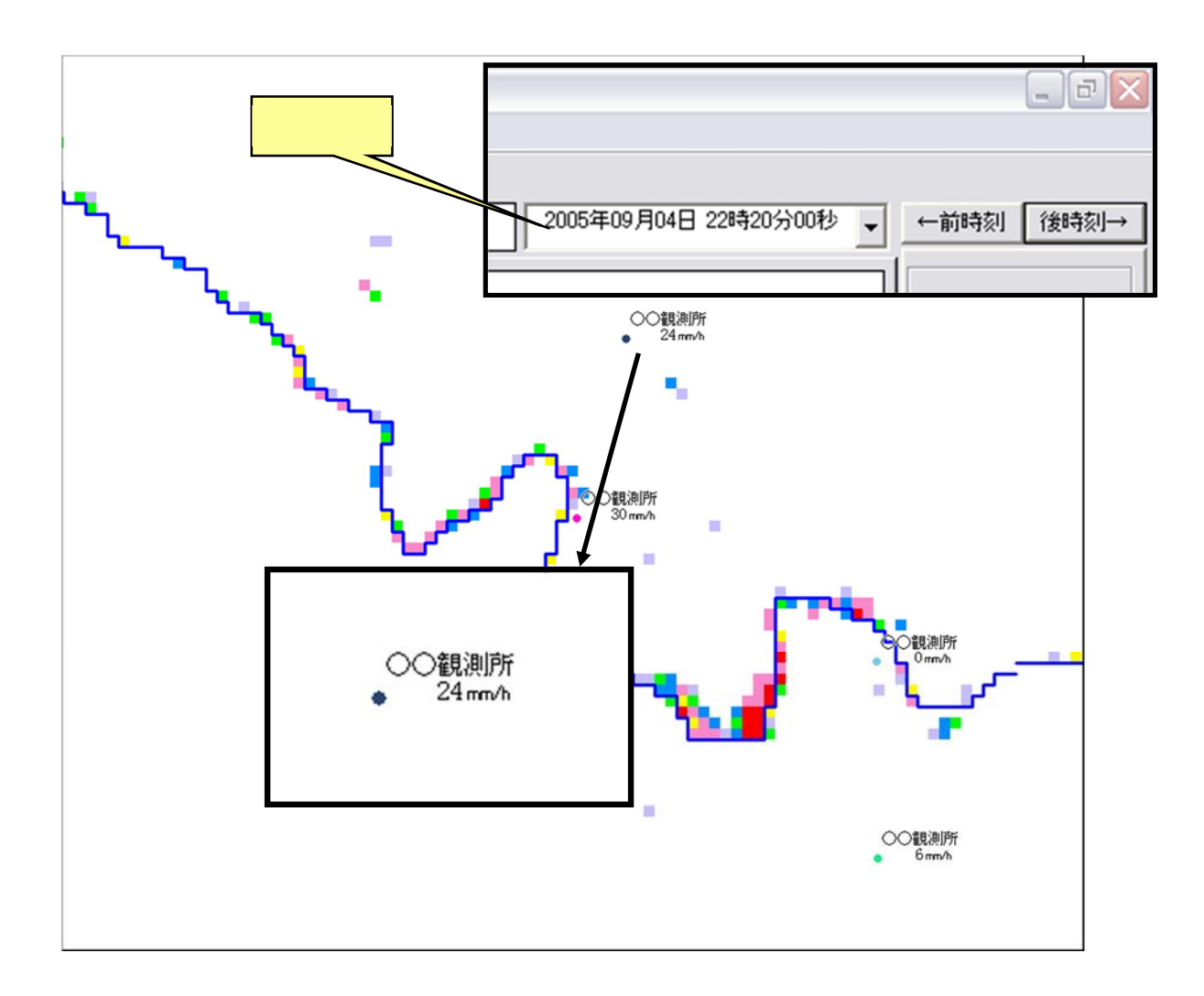

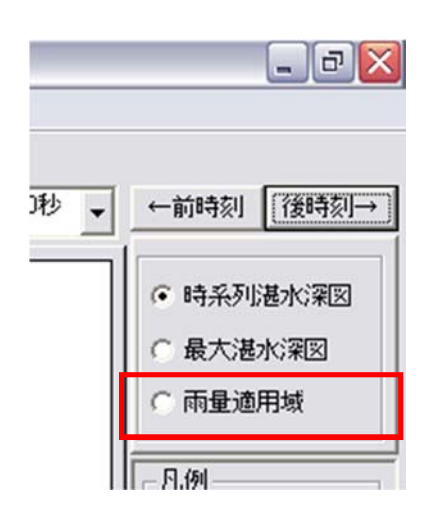

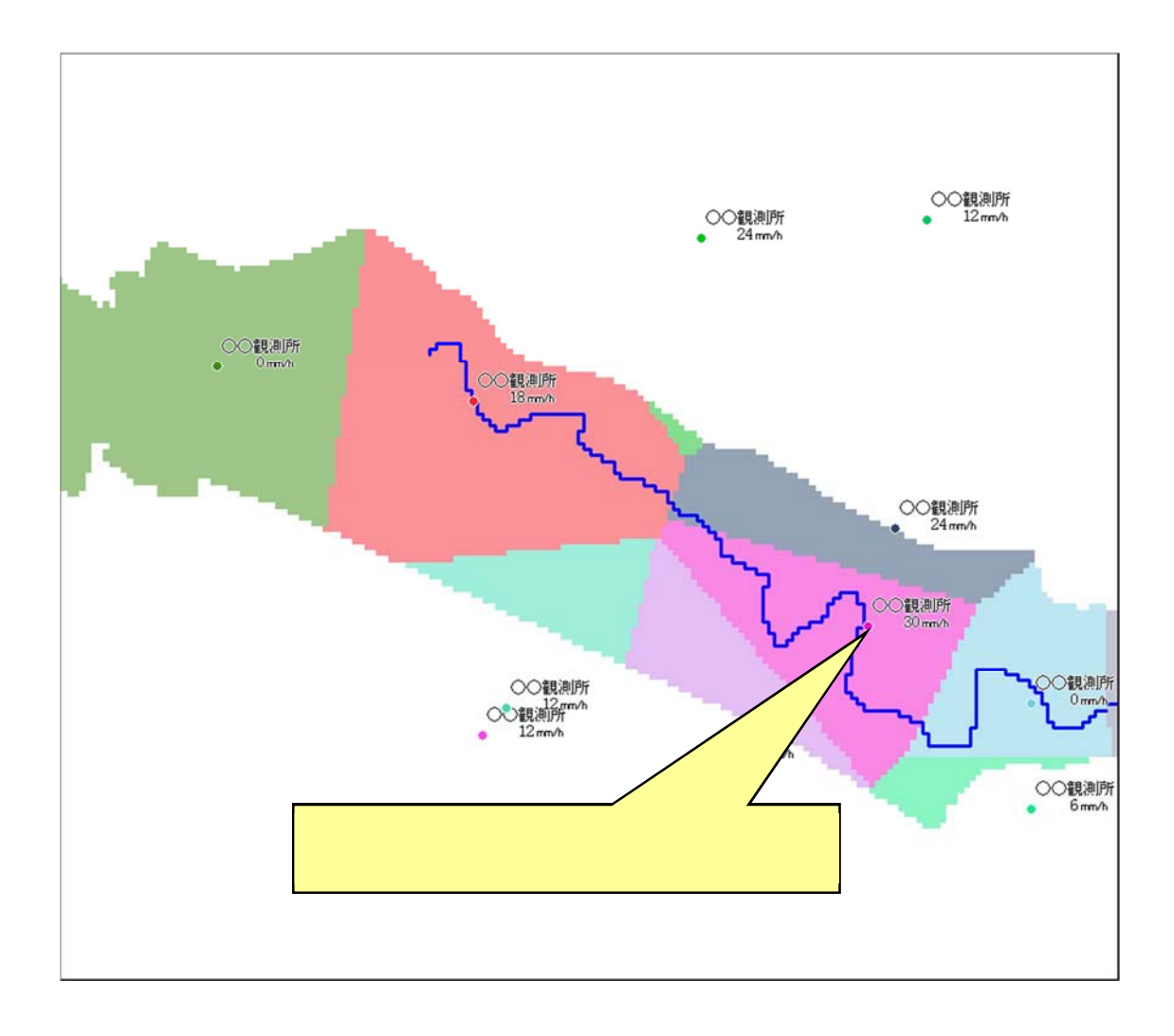

4.5.

4.5.1.

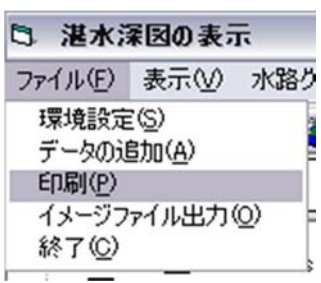

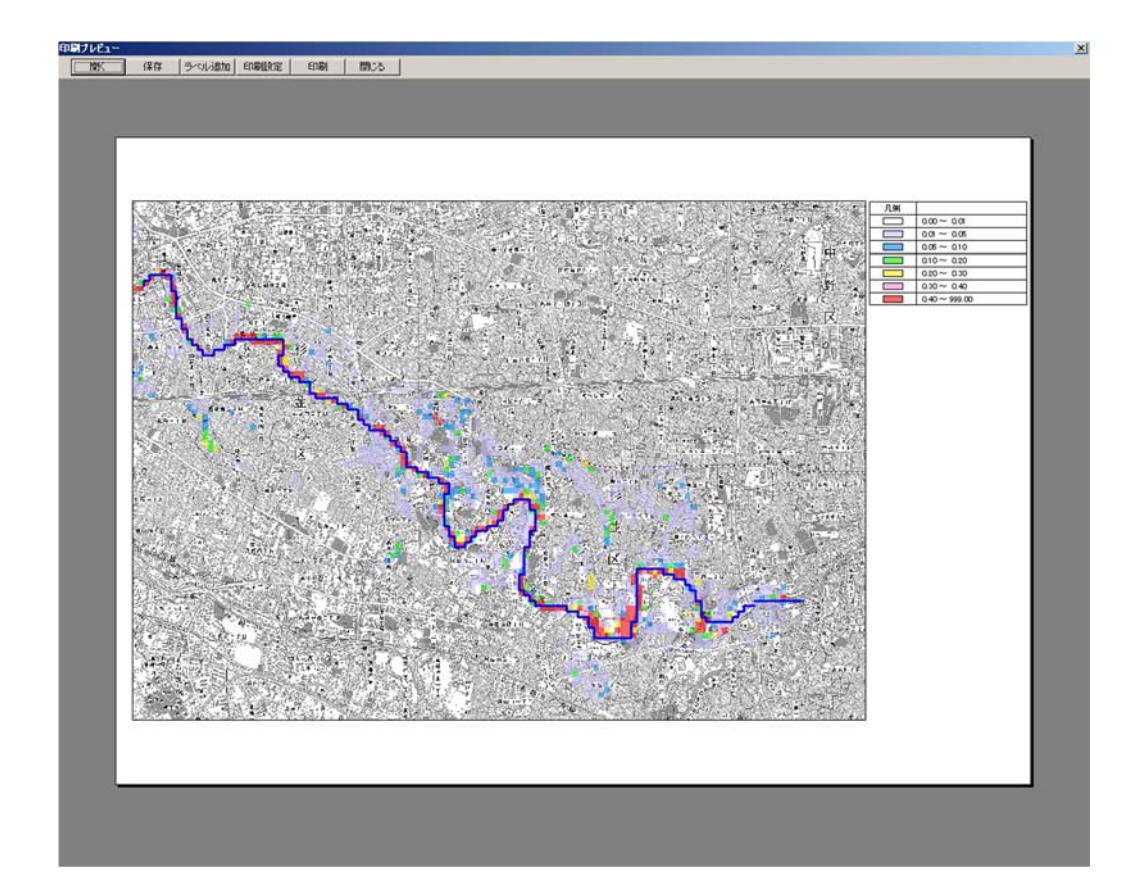

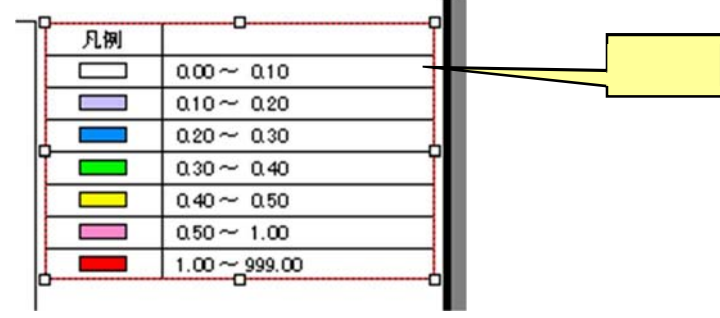

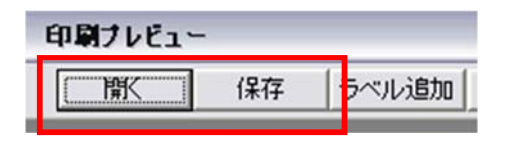

. lay

 $(3)$ 

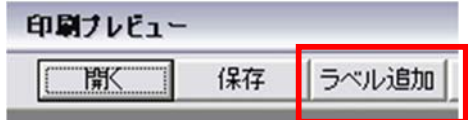

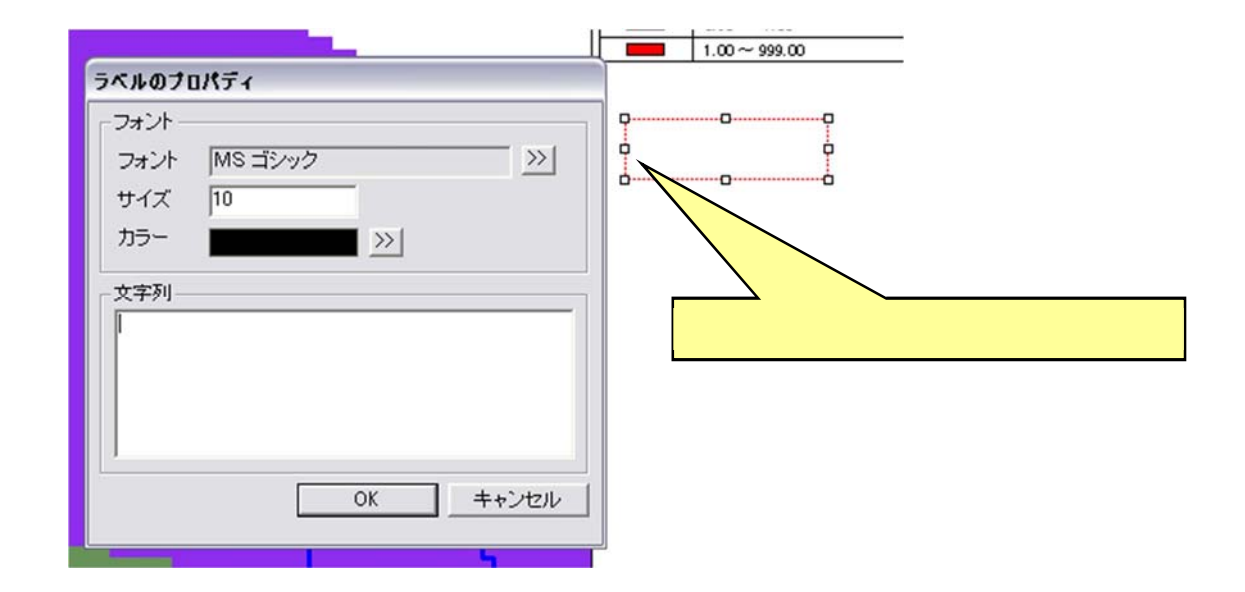

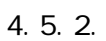

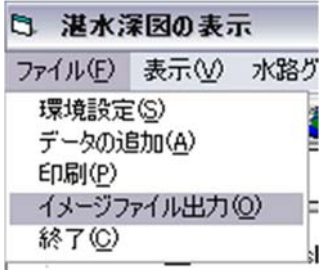

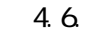

 $4.6.1.$ 

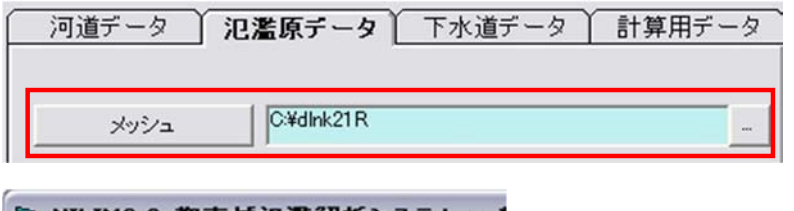

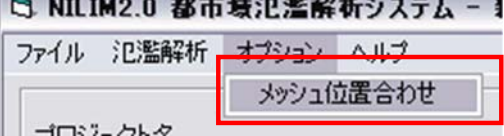

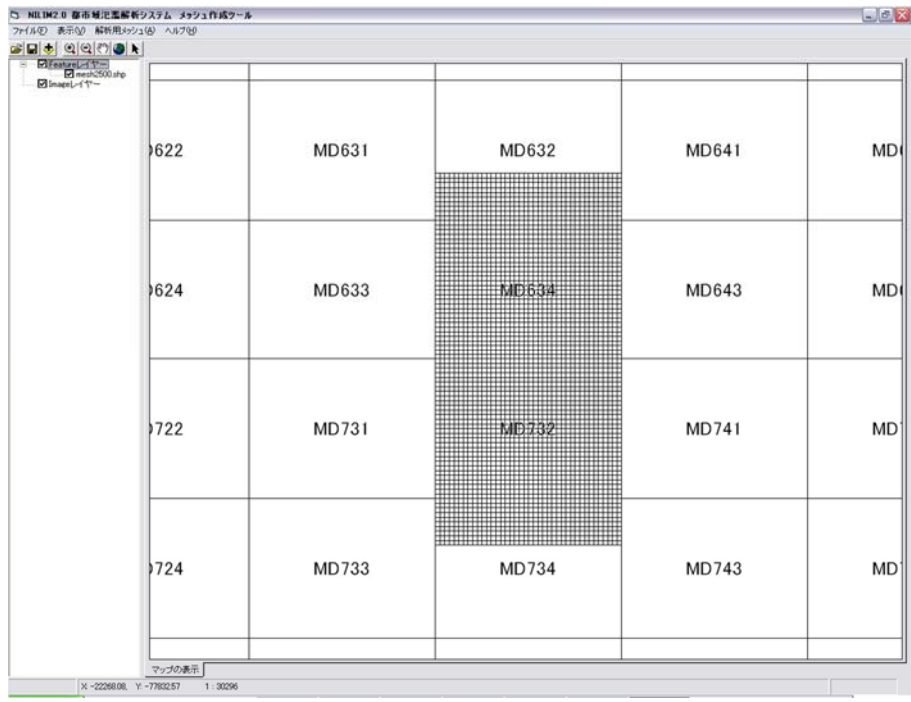

 $4.41(2)$ 

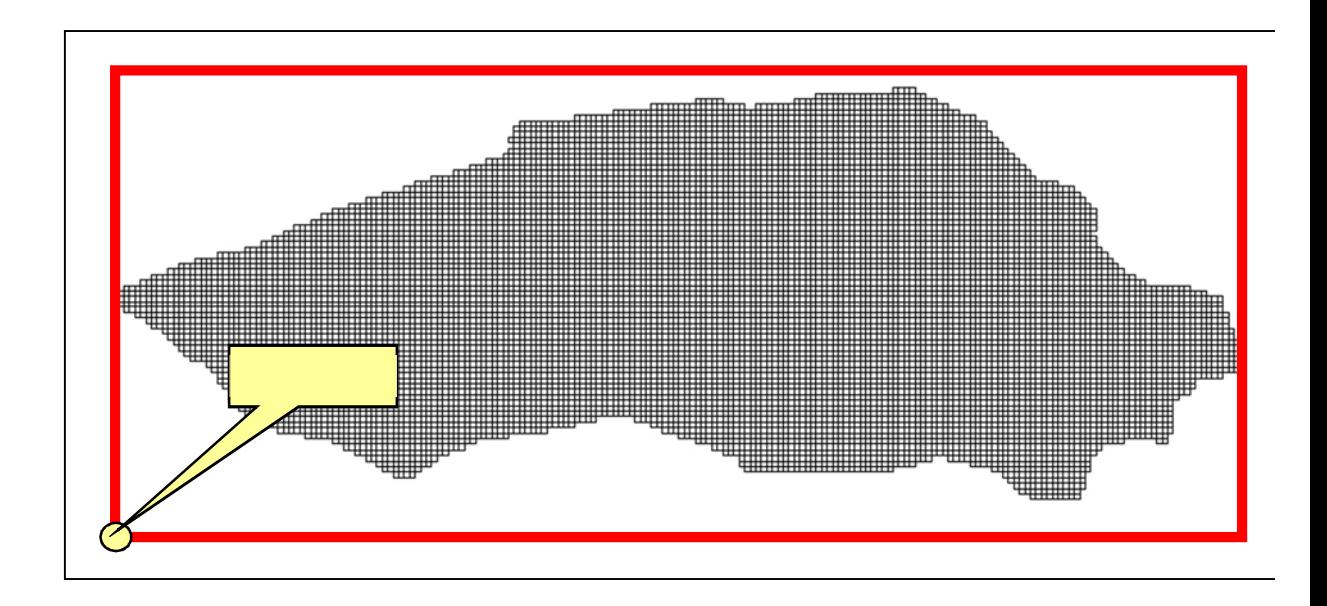

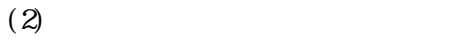

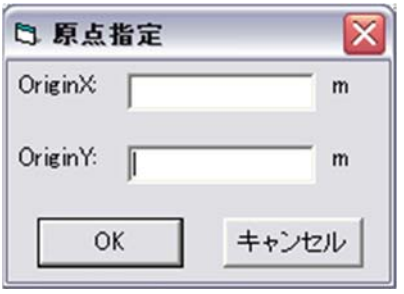

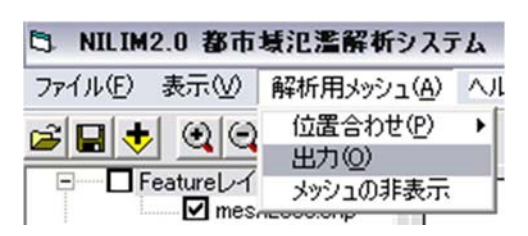

 $(3)$ 

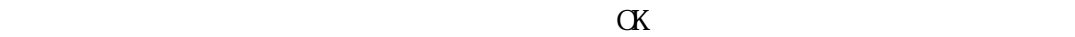

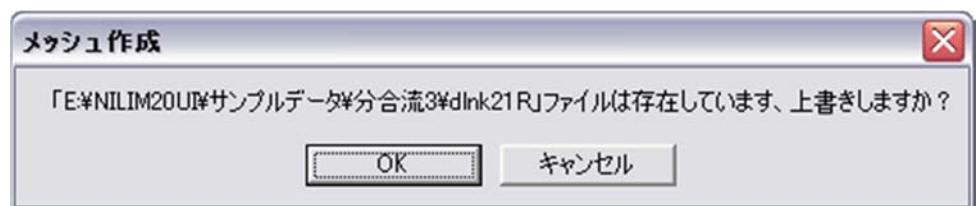

 $4.6.2.$ 

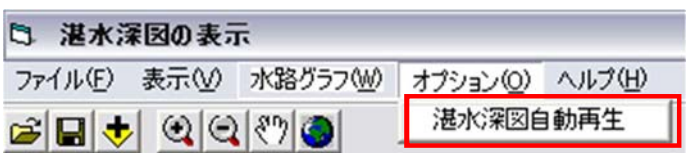

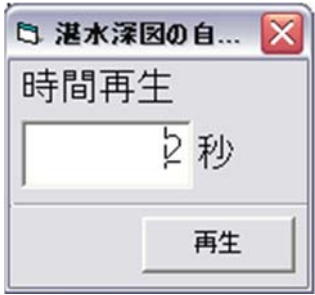

 $5.1.$ 

(1)  
\n
$$
\frac{\partial h}{\partial t} + \frac{\partial M}{\partial x} + \frac{\partial N}{\partial y} = 0
$$
\n
$$
\frac{\partial M}{\partial t} + \frac{\partial uM}{\partial x} + \frac{\partial vM}{\partial y} + gh \frac{\partial H}{\partial x} + \frac{1}{\rho} \tau_x(b) = 0
$$
\n
$$
\frac{\partial N}{\partial t} + \frac{\partial uN}{\partial x} + \frac{\partial vN}{\partial y} + gh \frac{\partial H}{\partial y} + \frac{1}{\rho} \tau_y(b) = 0
$$
\n
$$
H \quad h
$$
\nu \quad v \times y  
\ng  
\nM \quad N \times y  
\n(M+uh) \times (N+uh)  
\n
$$
x(b) \times y(b) \times y
$$
\n
$$
\tau_x(b) = \frac{\rho g n^2 \overline{u} \sqrt{u^2 + v^2}}{h^{1/3}} \quad \tau_y(b) = \frac{\rho g n^2 \overline{v} \sqrt{u^2 + v^2}}{h^{1/3}}
$$
\n
$$
\overline{u} \quad \overline{v} \qquad (1)
$$
\n
$$
n^2 = n_0^2 + 0.020 \times \frac{\theta}{100 - \theta} \times h^{\frac{4}{3}}
$$
\n
$$
m
$$
\n
$$
(9) \quad h
$$
\n
$$
(2) \quad h
$$
\n
$$
m
$$
\n
$$
(9) \quad h
$$

 $(2)$  $\begin{bmatrix} 1 & 1 \\ 1 & 1 \end{bmatrix}$  $\frac{Q}{x} = q$ *t A*  $[$  $\frac{2}{3} \frac{\partial \beta}{\partial t} - 2 \beta Q \frac{\partial A}{\partial t} - \frac{\beta Q^2}{t^2} \frac{\partial A}{\partial t} + g A^2 \frac{\partial H}{\partial t} + \frac{A}{r} Tr = 0$ *x*  $gA^2 \frac{\partial H}{\partial r}$ *x A A Q t*  $Q\frac{\partial A}{\partial A}$ *x Q t*  $A\frac{\partial Q}{\partial A}$ 1  $2/3$   $2$ 1 1 1 1  $(\sum_{1}^{11} R_1^{2/3})$ *n A*  $Q_i^{\scriptscriptstyle t+1}|Q$  $Tr = \rho g A$ *t i t i*

 $(m2)$  $(n\mathcal{B}/s)$  $(m\frac{8}{s})^m$  $(m/s)$  $(sec)$  $(m)$ n: Manning  $R$  (m))  $(m)$  $g \rightarrow \infty$ 

 $[\quad \quad ]$ (a  $\frac{\partial}{\partial t} + \frac{\partial}{\partial x} = q_{in}$ *Q*  $\frac{\partial A}{\partial t} + \frac{\partial Q}{\partial x} = q_{in}$ ( **a**)  $\frac{\partial h}{\partial x} + \frac{C^2 \partial u}{g \partial x} = \frac{C^2}{g A_0} q_{in}$ *g x*  $C^2$ c $u$ *x h*  $\mathbf 0$  $2a^{2} - C^{2}$  $A_0 = \frac{4}{4}$ 2  $A_0 = \frac{\pi D^2}{4}$  ( )  $A_0 = BH$  ( )

(3) Diffusion Wave

$$
\left[1 \qquad \right] \qquad \frac{\partial h}{\partial x} = S_0 - S_f = S_0 - \left(\frac{n^2}{R^3} + \frac{k}{2gL}\right)\frac{Q^2}{A^2}
$$

 $\mathbb C$ 

 $(1989)$   $20 \text{m/s}$ 

 $(g \frac{L \sin \psi}{N} \frac{A_0}{A_L})^{\frac{1}{2}}$ *N*  $C = (g - \frac{L}{g})$ 

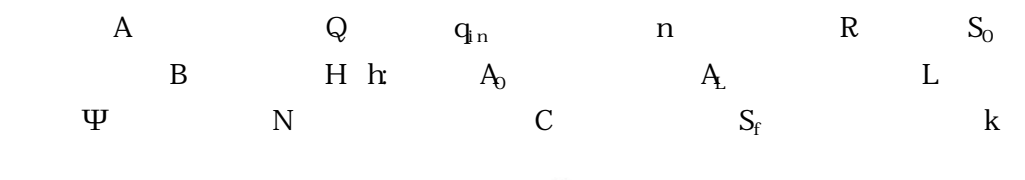

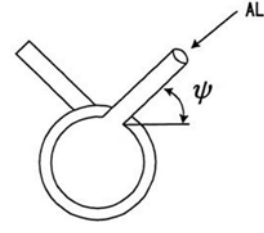

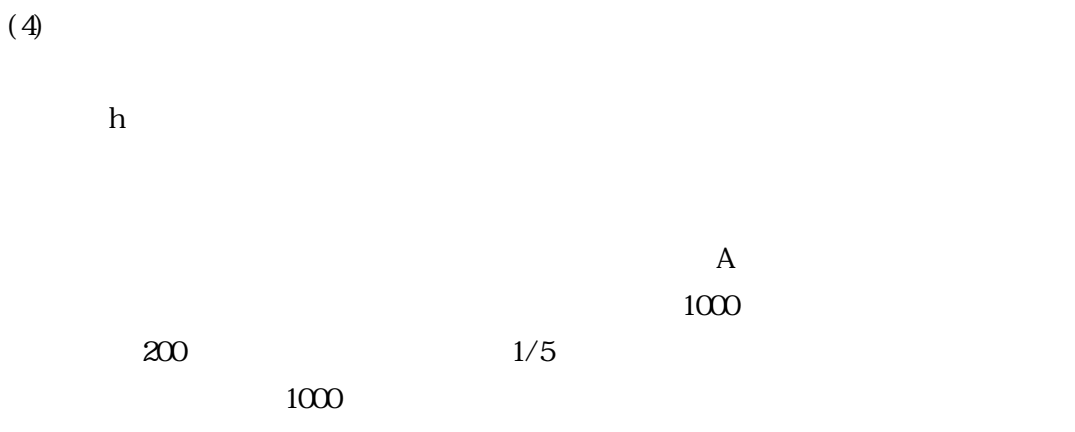

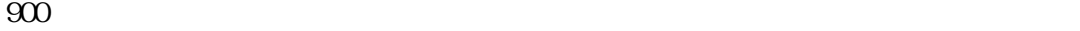

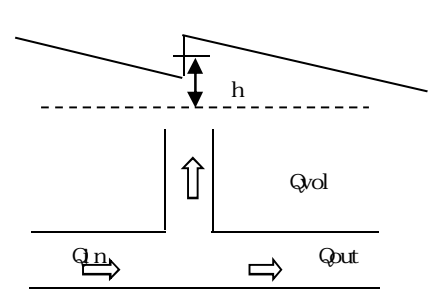

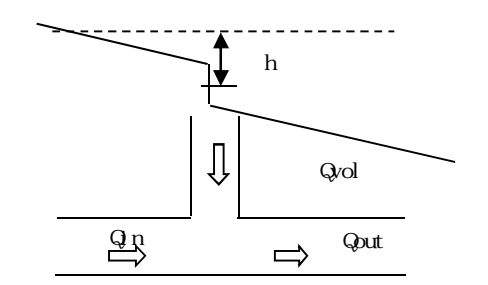

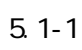

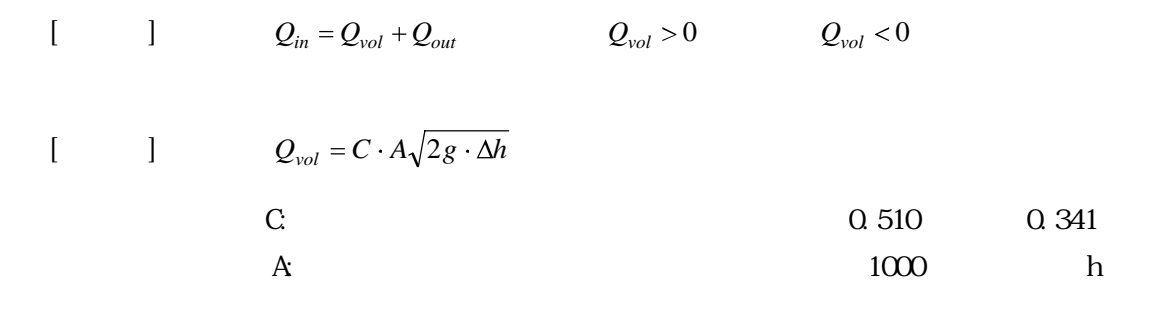

$$
\frac{1}{g} \cdot \frac{\Delta Vd}{2\Delta t} = -\frac{\Delta Hd}{\Delta I} - \frac{n_d^2 Vd|Vd|}{h_{dm}^{4/3}}
$$

$$
h_{dm} \qquad (m)
$$

$$
\frac{x}{h_{dmx}(i,j)} = \frac{hs(i,j) + hs(i+1,j)}{2}
$$
\nis

\n
$$
(m)
$$
\n
$$
Vx(t)_{i,j} = \frac{Vx(t-1)_{i,j}/2g\Delta t + (Hs(i,j) - Hs(i+1,j)/dx)}{1/2g\Delta t + nx_{i,j}^2|Vx(t-1)_{i,j}|/h_{dmx}(i,j)^{4/3}}
$$

$$
Fx(t)_{i,j}=h_{dmx}(i,j)\cdot Vx(t)_{i,j}
$$

$$
\frac{y}{h_{dmx}(i, j)} = \frac{hs(i, j) + hs(i + 1, j)}{2}
$$
\n
$$
I \times \qquad (m)
$$
\n
$$
Vy(t)_{i,j} = \frac{Vy(t-1)_{i,j}/2g\Delta t + (Hs(i, j) - Hs(i, j + 1)/dy)}{1/2g\Delta t + ny_{i,j}^2|Vy(t-1)_{i,j}|/h_{dmy}(i, j)^{4/3}}
$$

$$
Fy(t)_{i,j} = h_{dyny}(i, j) \cdot Vy(t)_{i,j}
$$

 $\frac{1}{\sqrt{1-\frac{1}{\sqrt{1-\frac{1$ 

 $5.2$ 

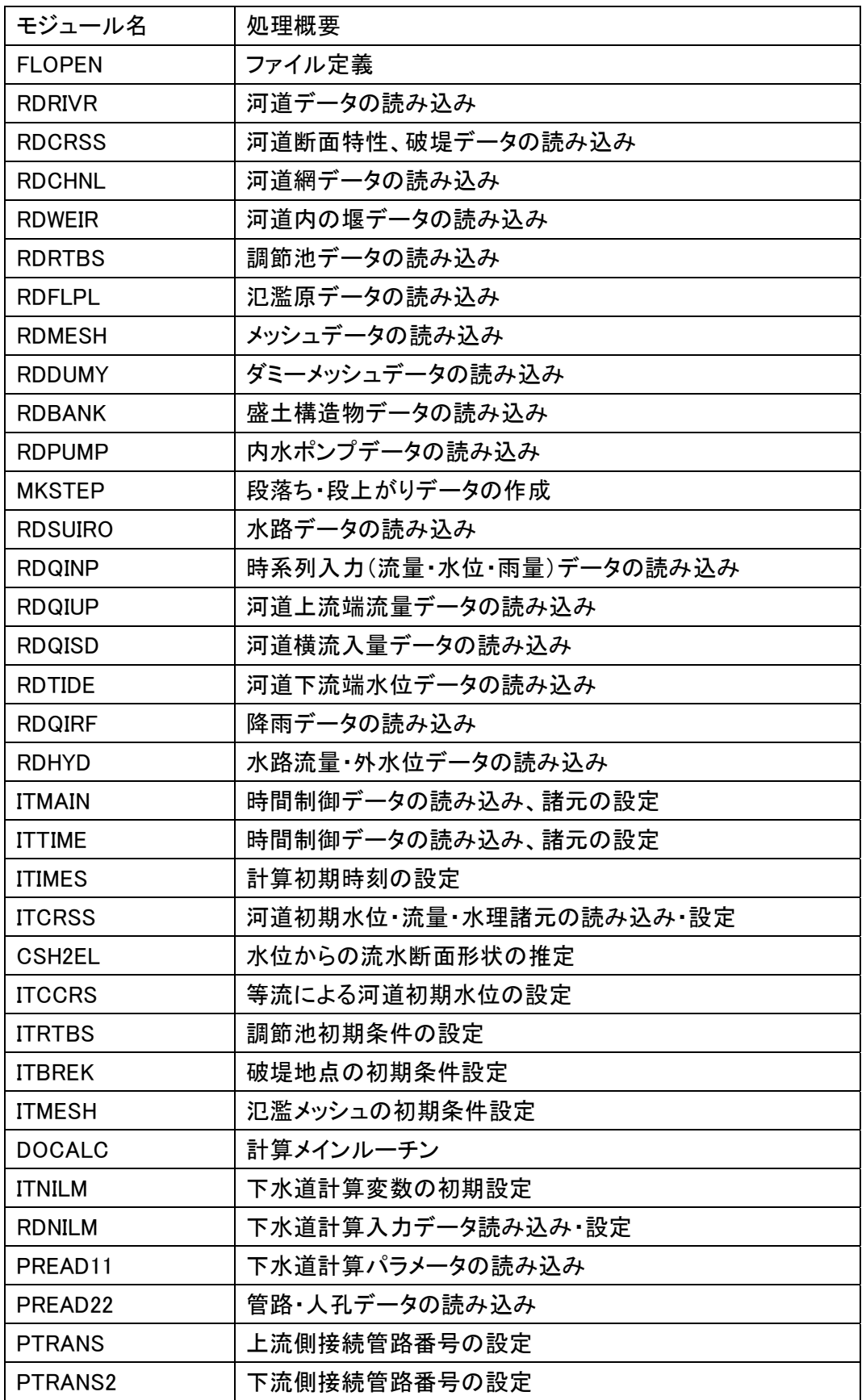

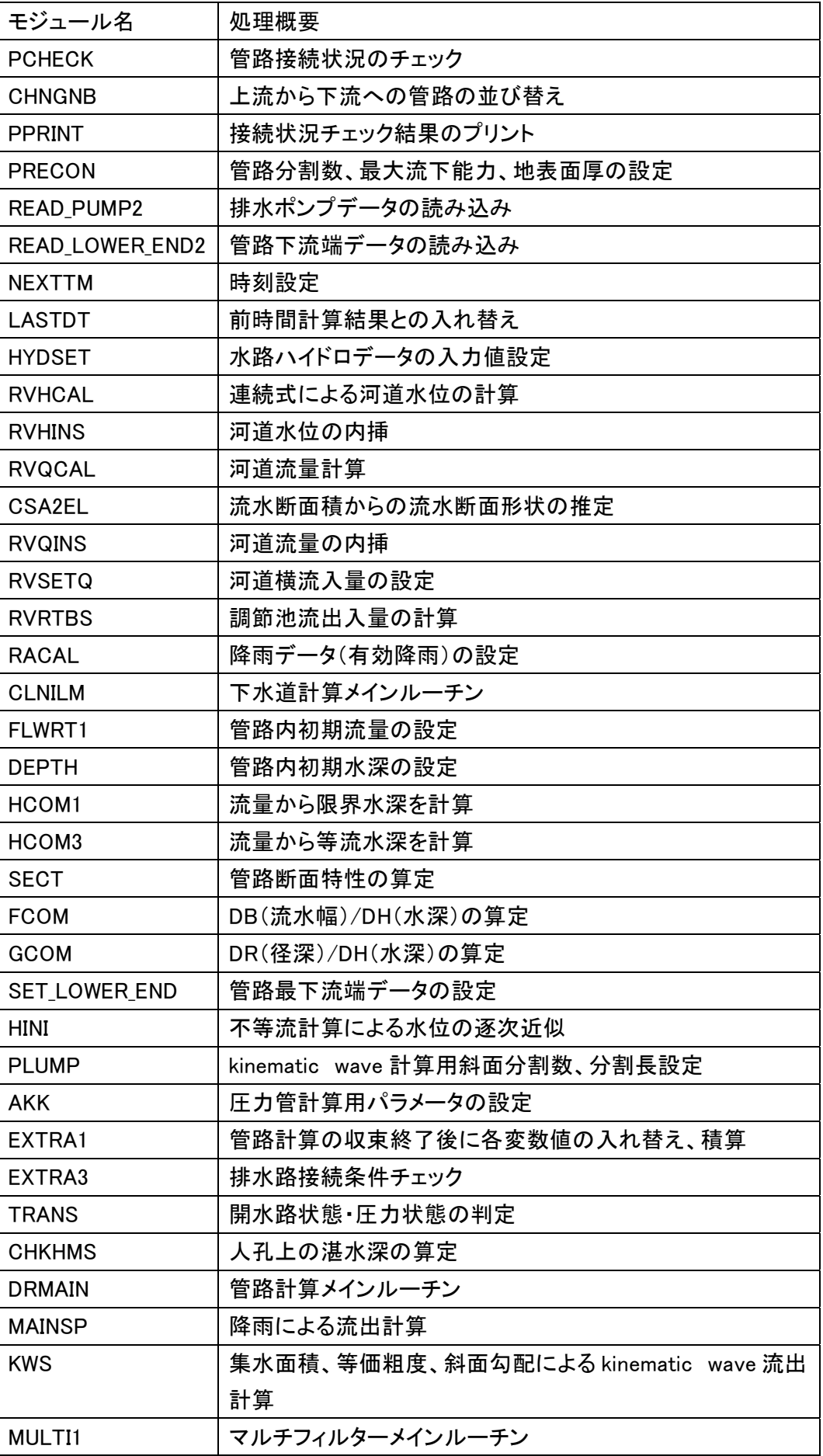

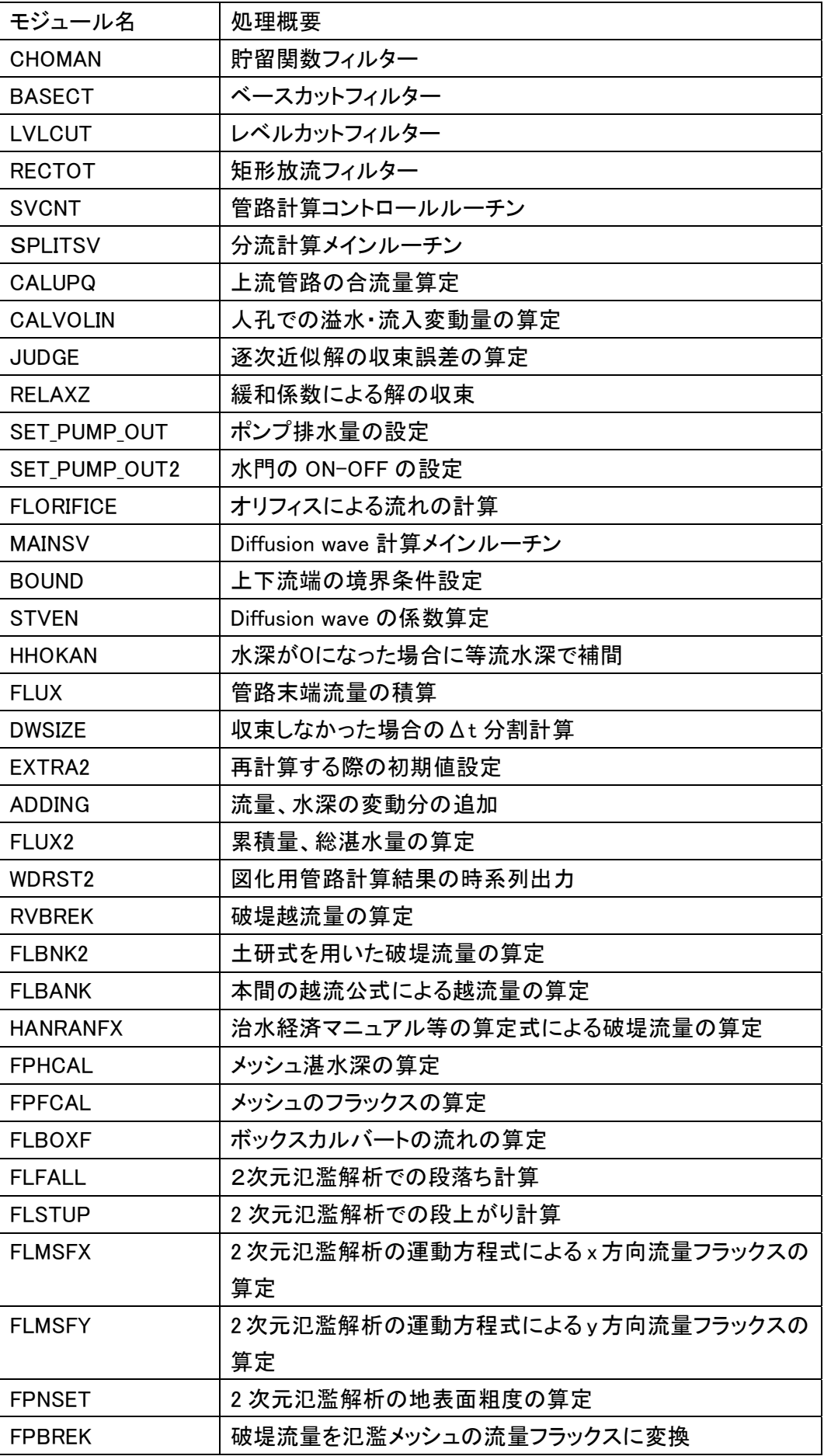

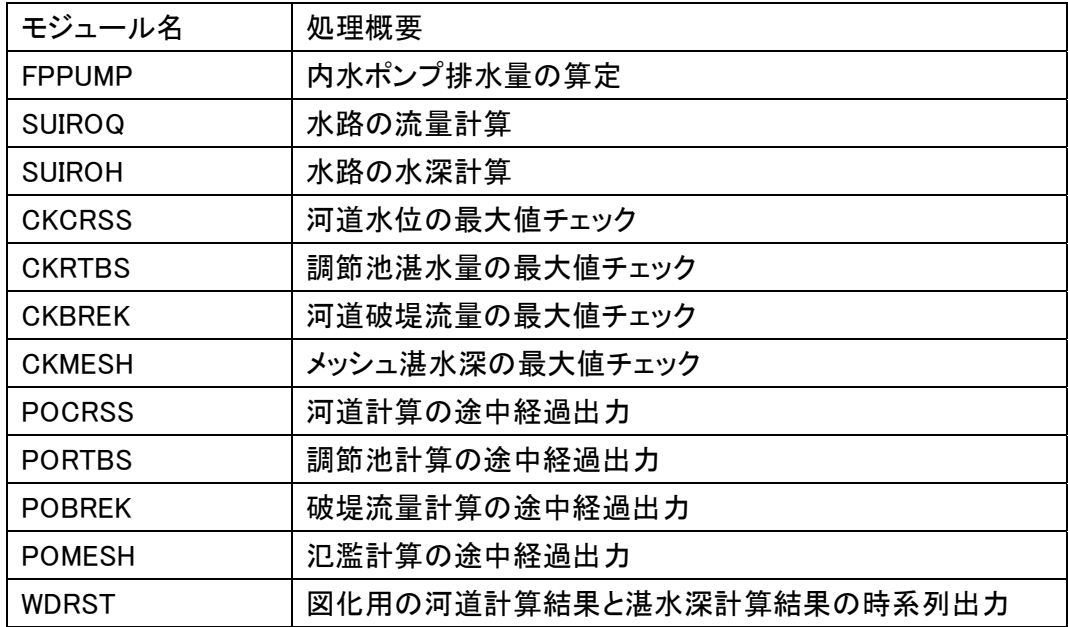

 $(2)$ NILIM<sub>2</sub>.0

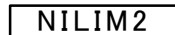

列出力

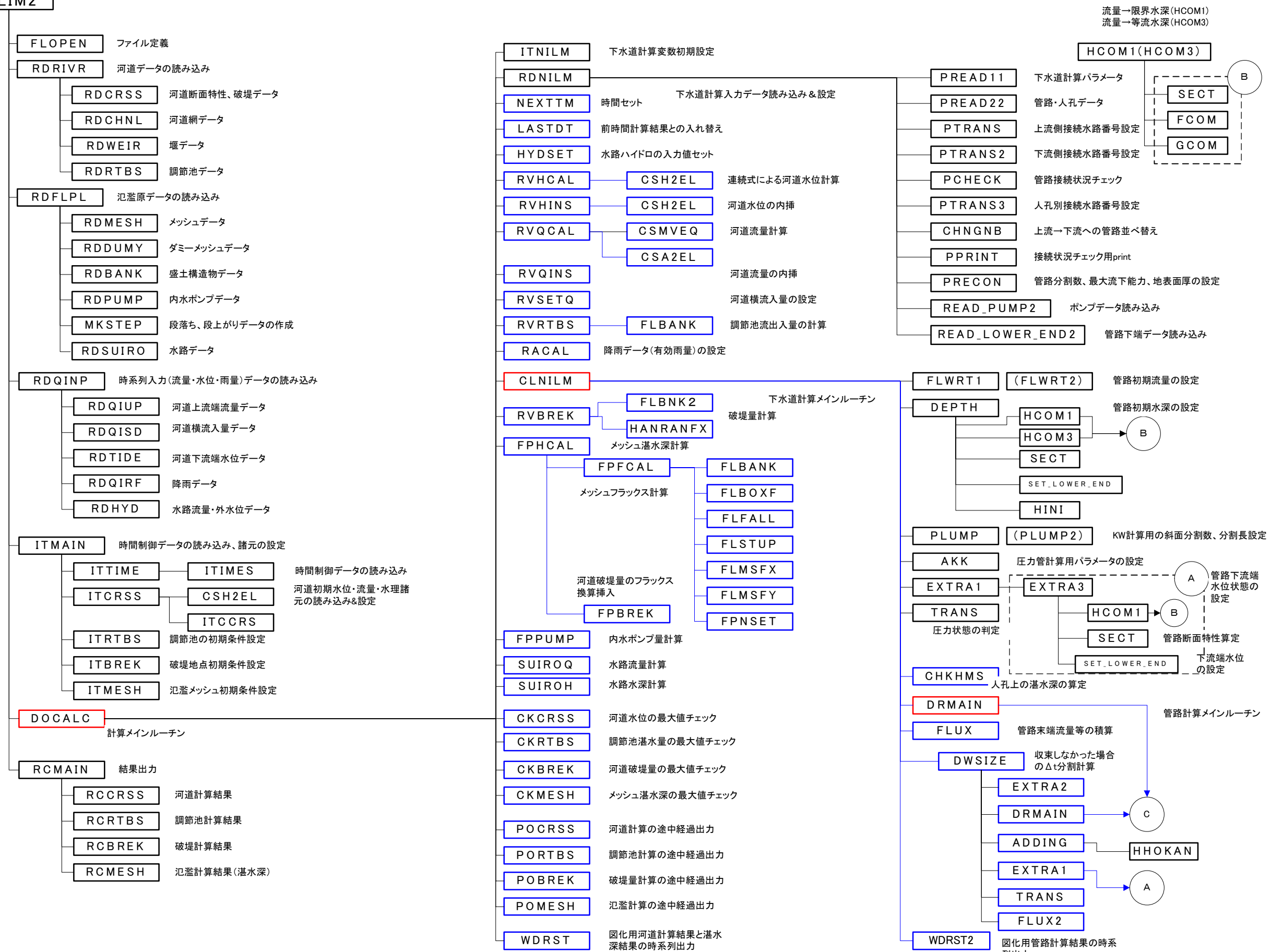

図化用管路計算結果の時系

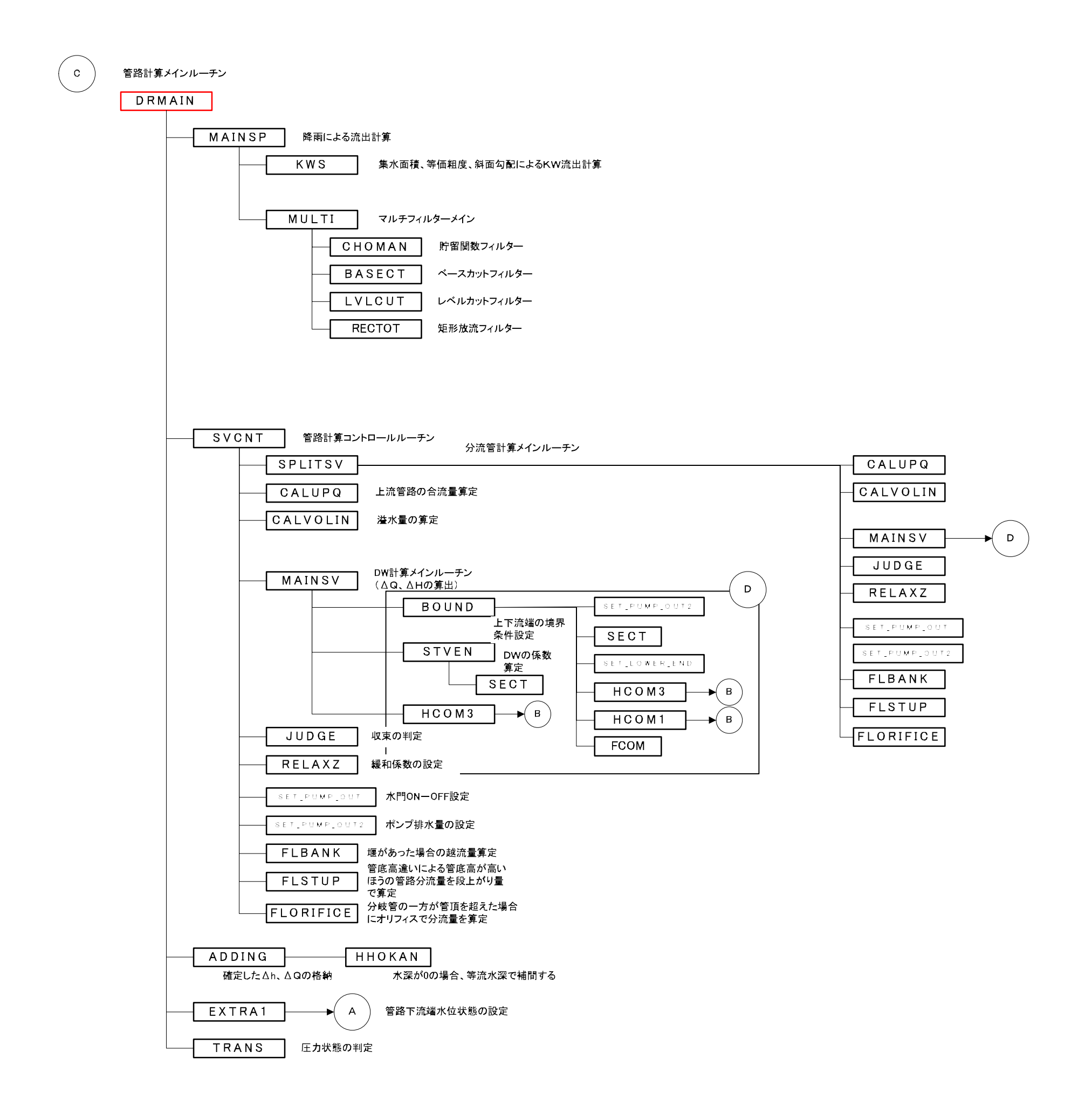

 $(3)$ 

 $NUM$ 

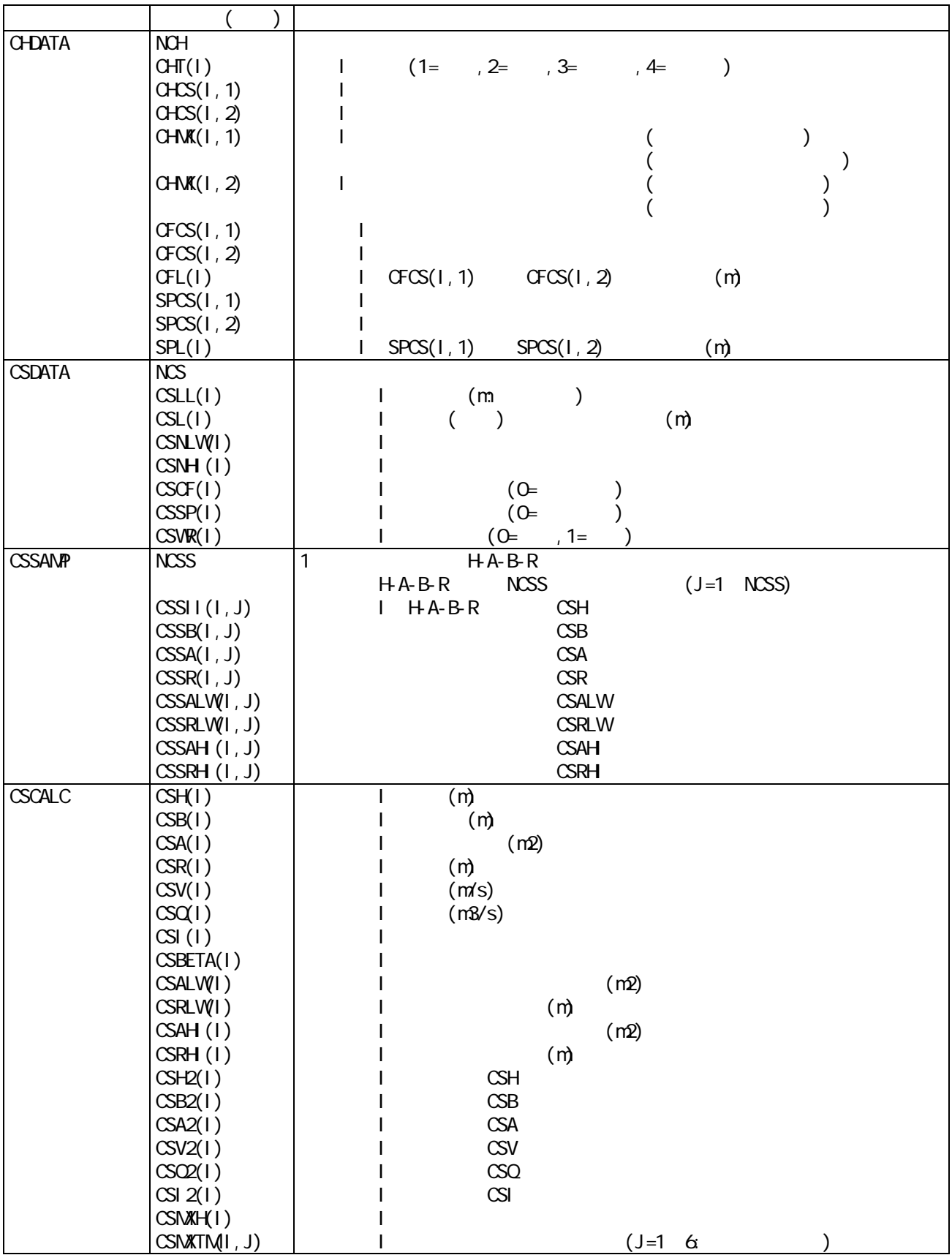

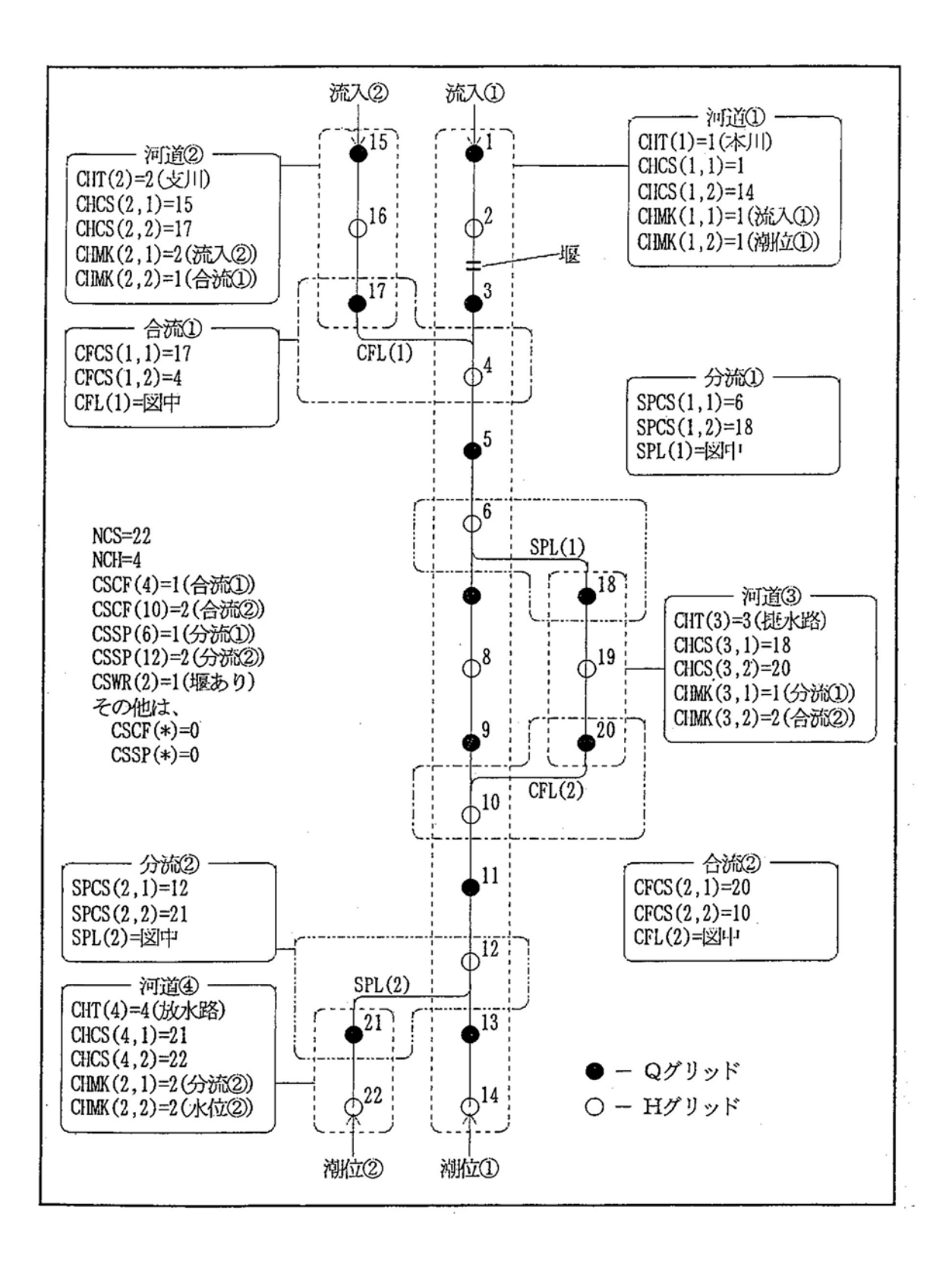

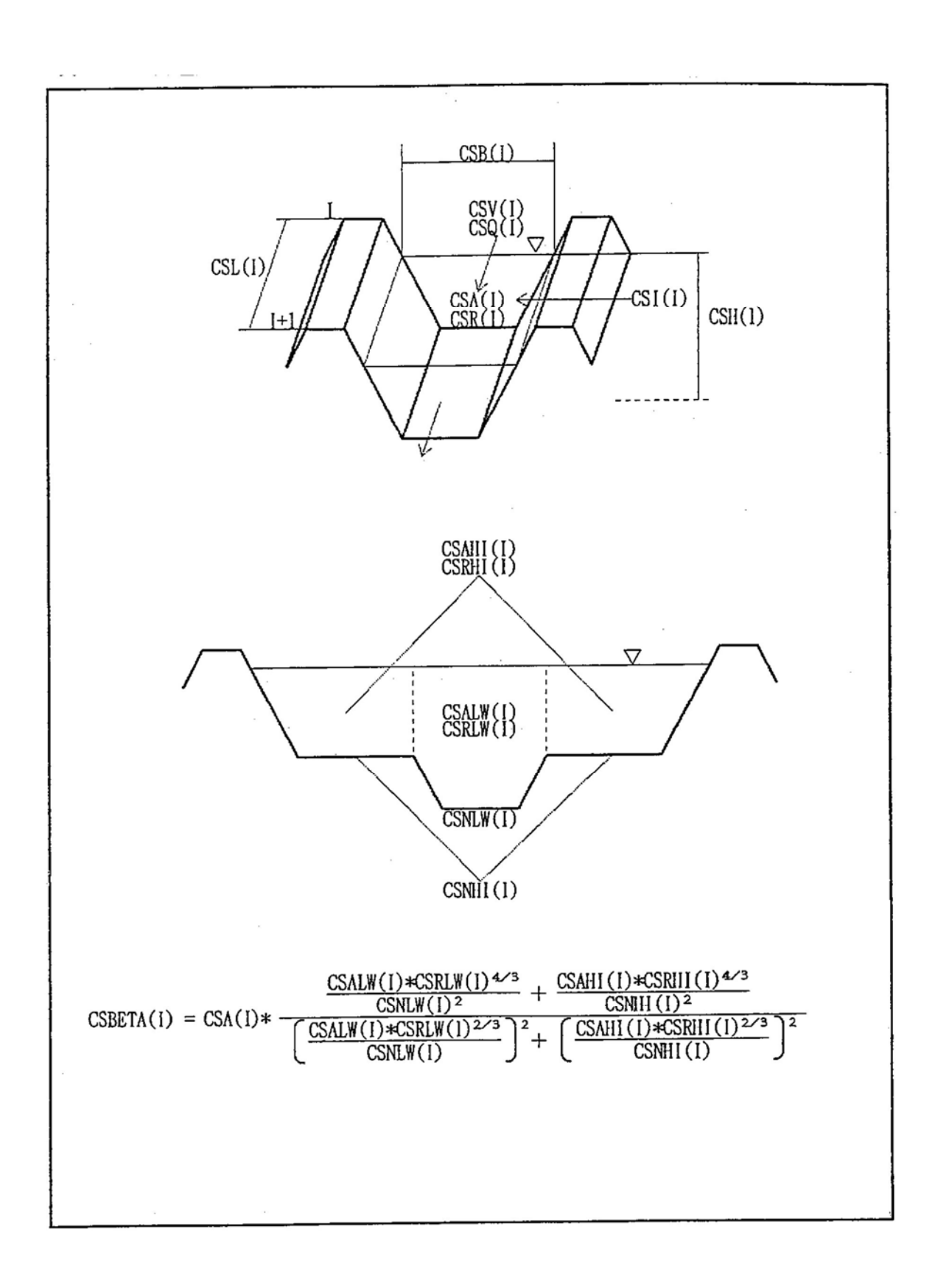

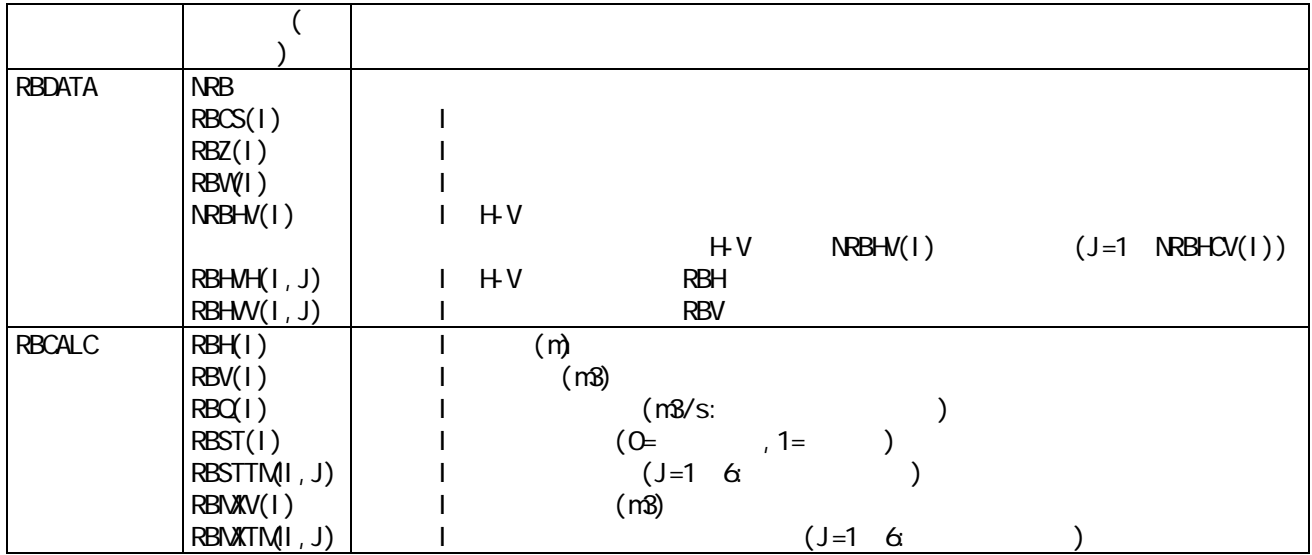

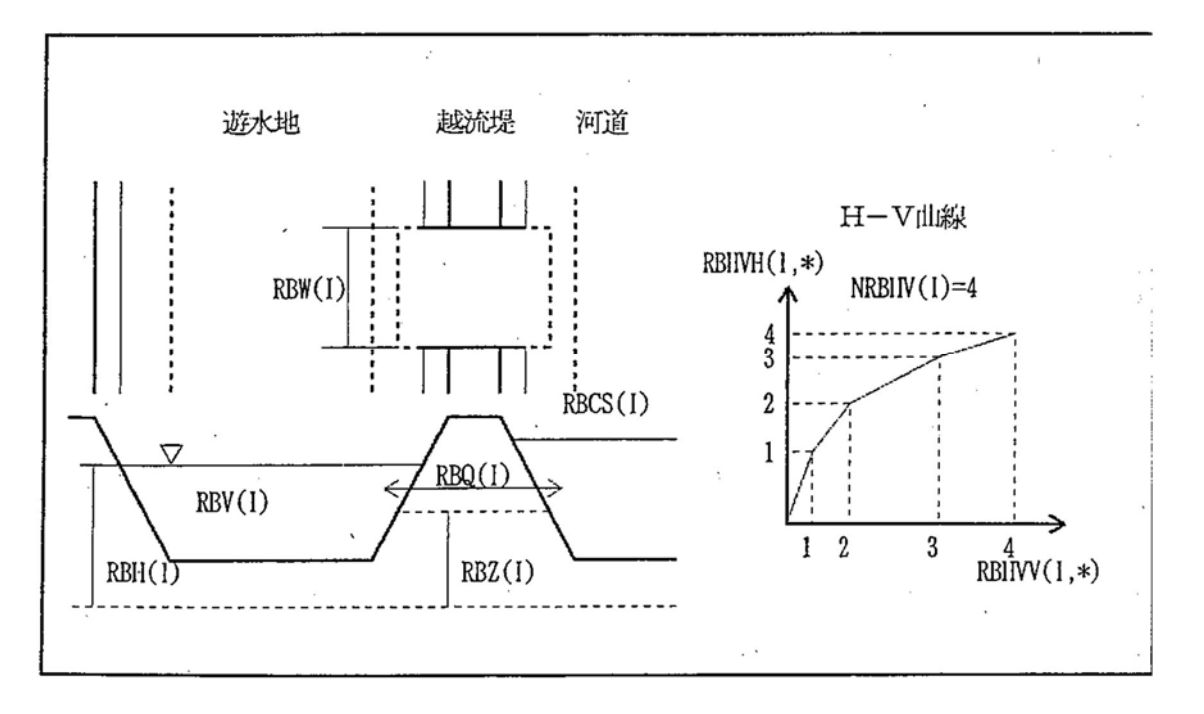
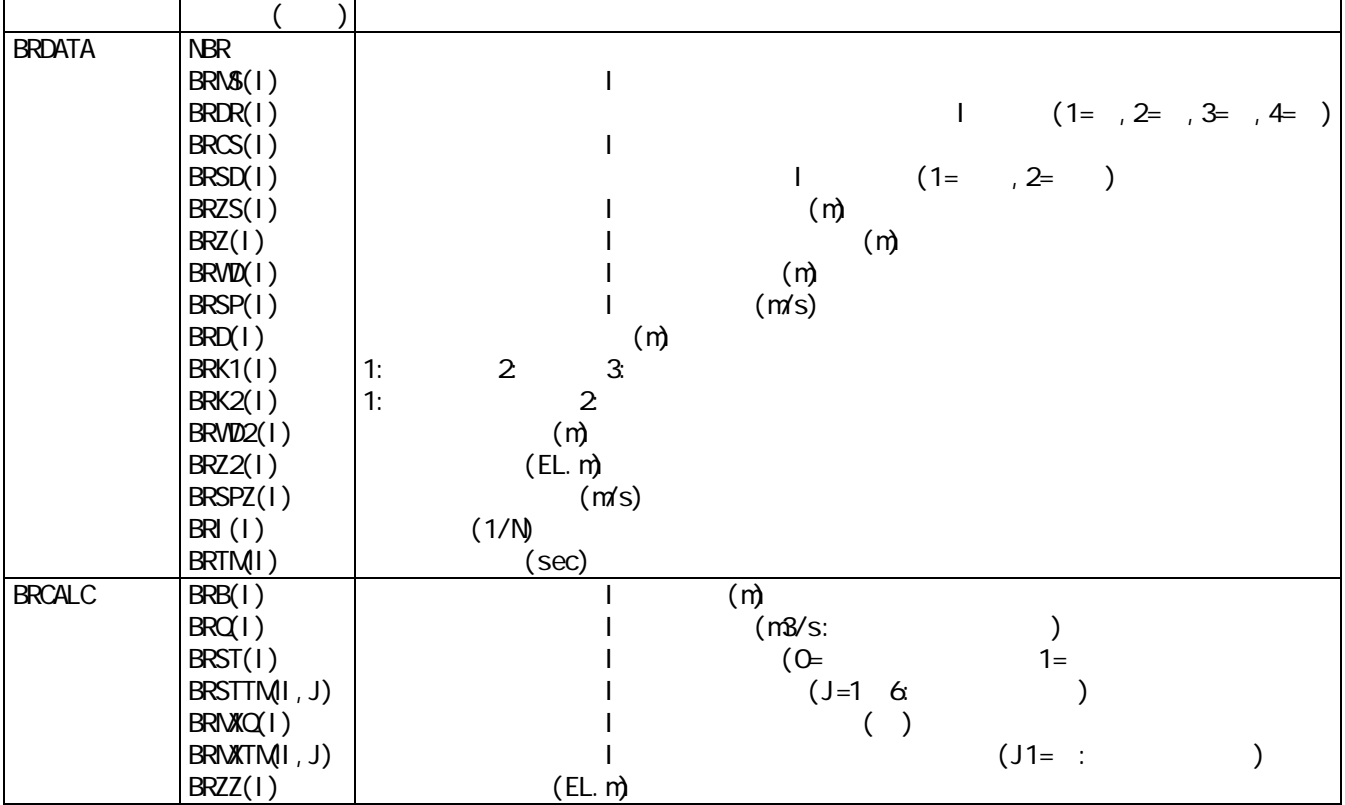

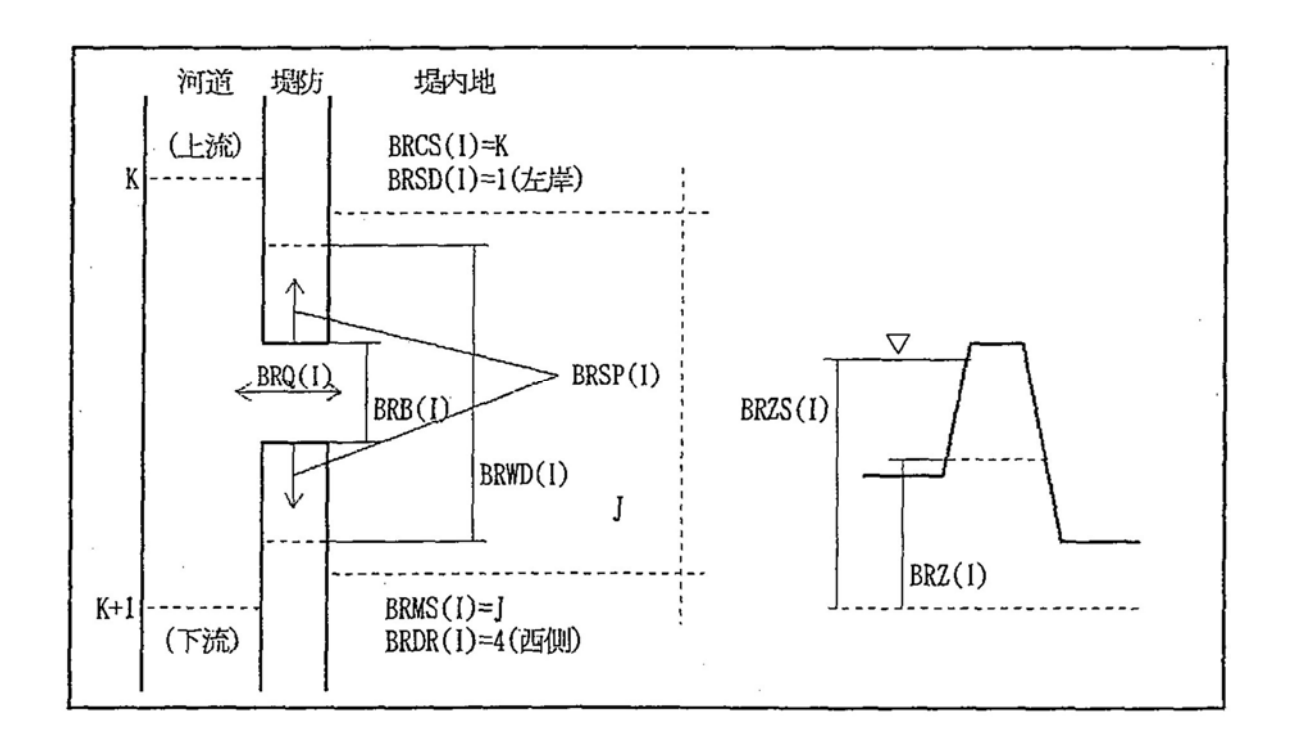

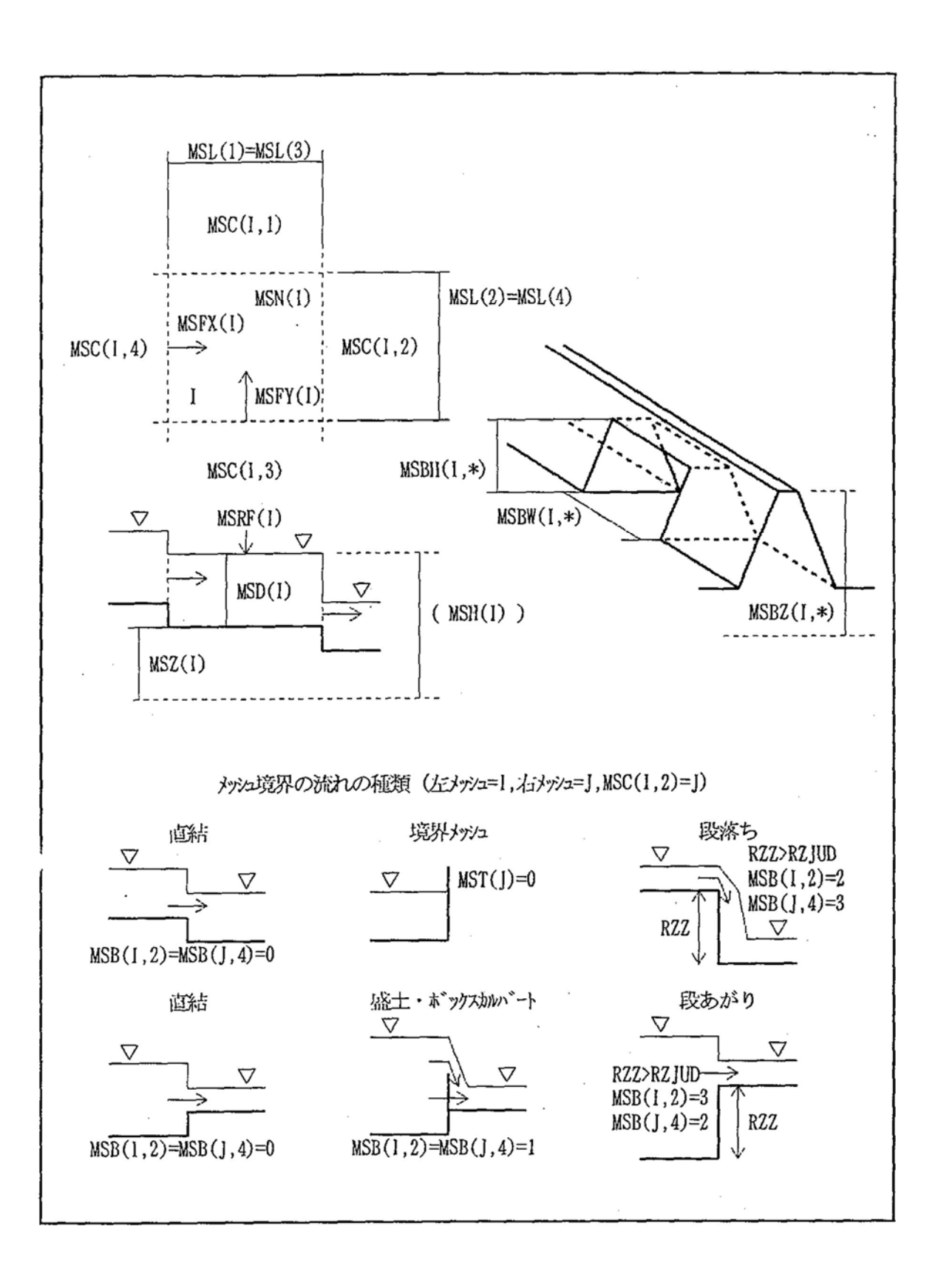

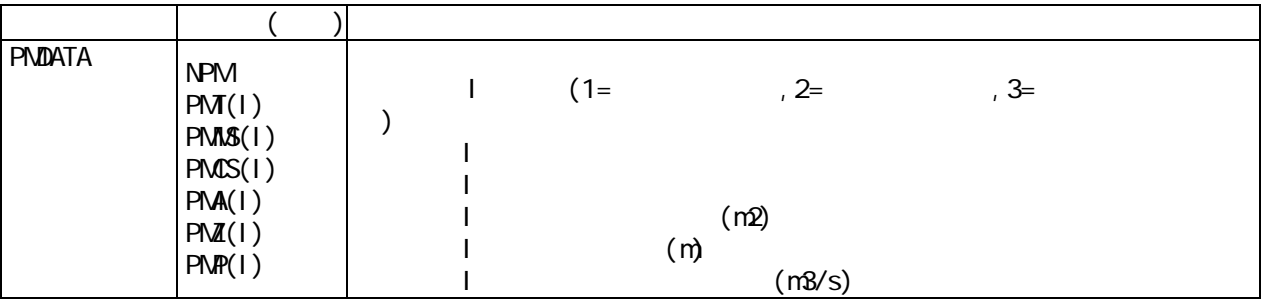

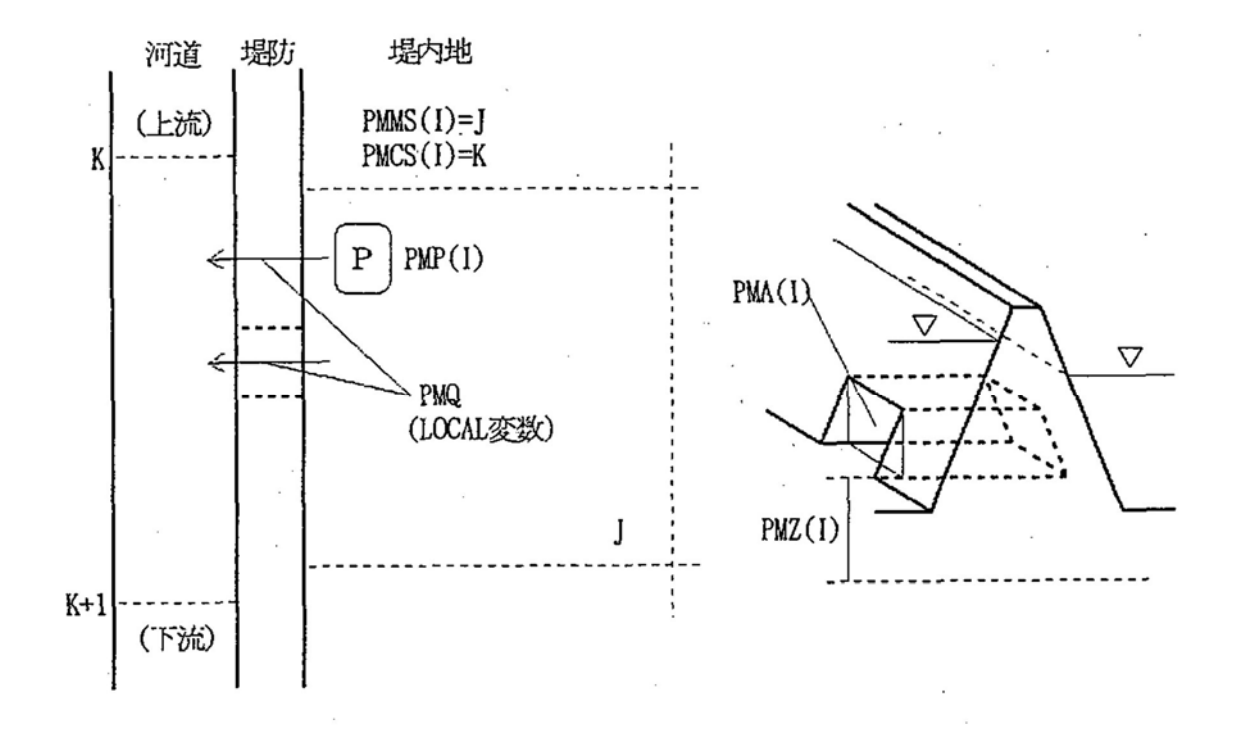

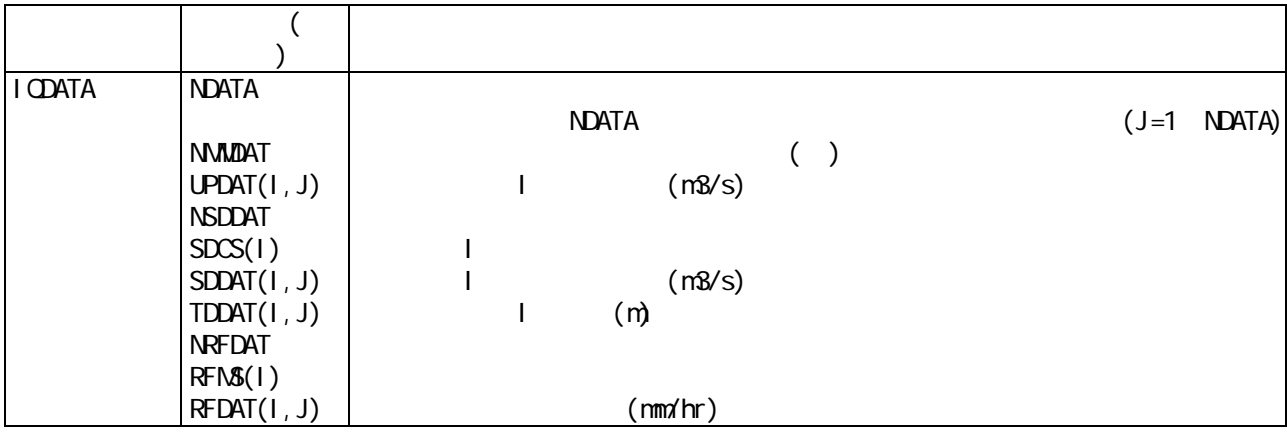

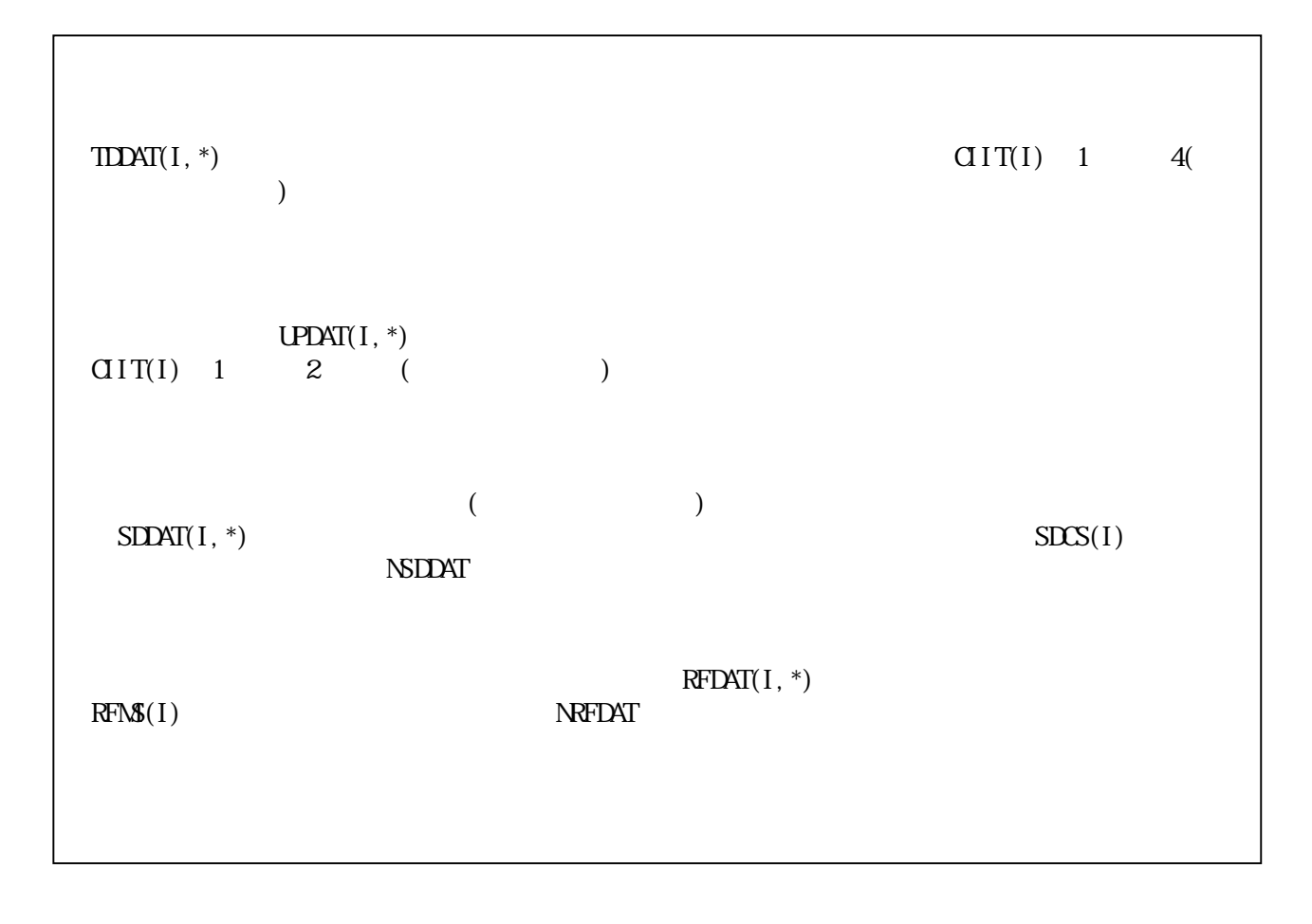

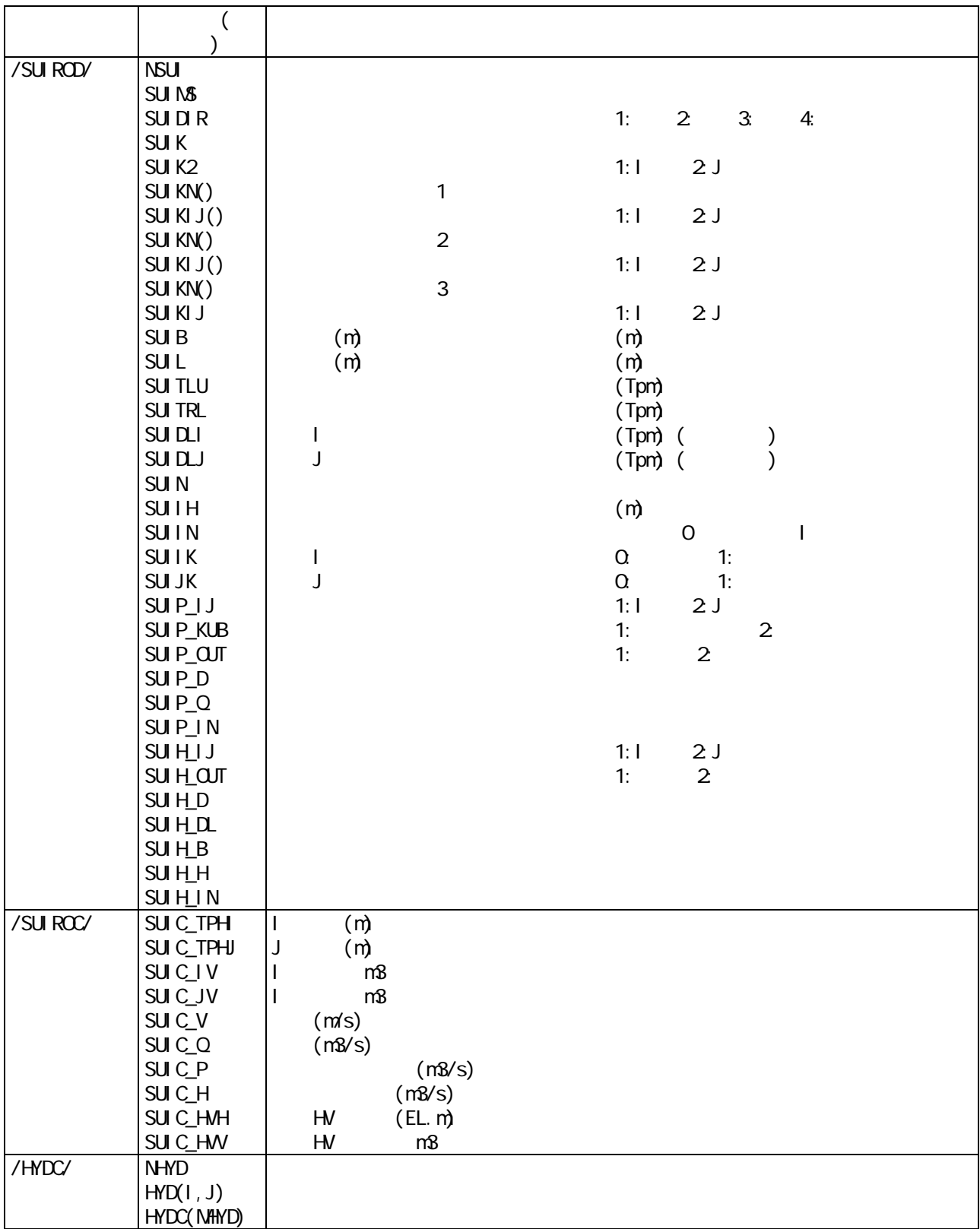

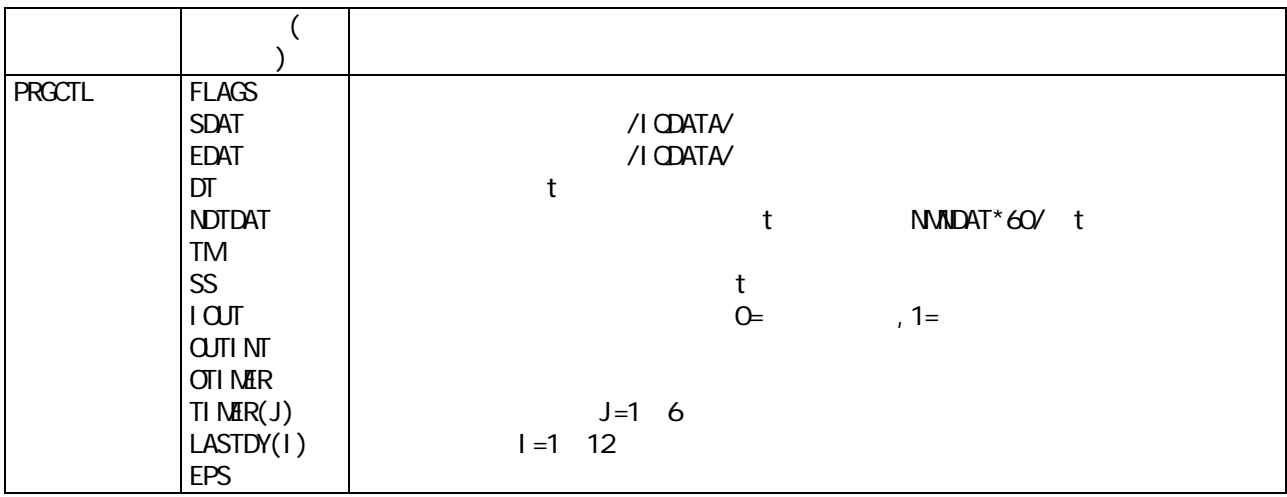

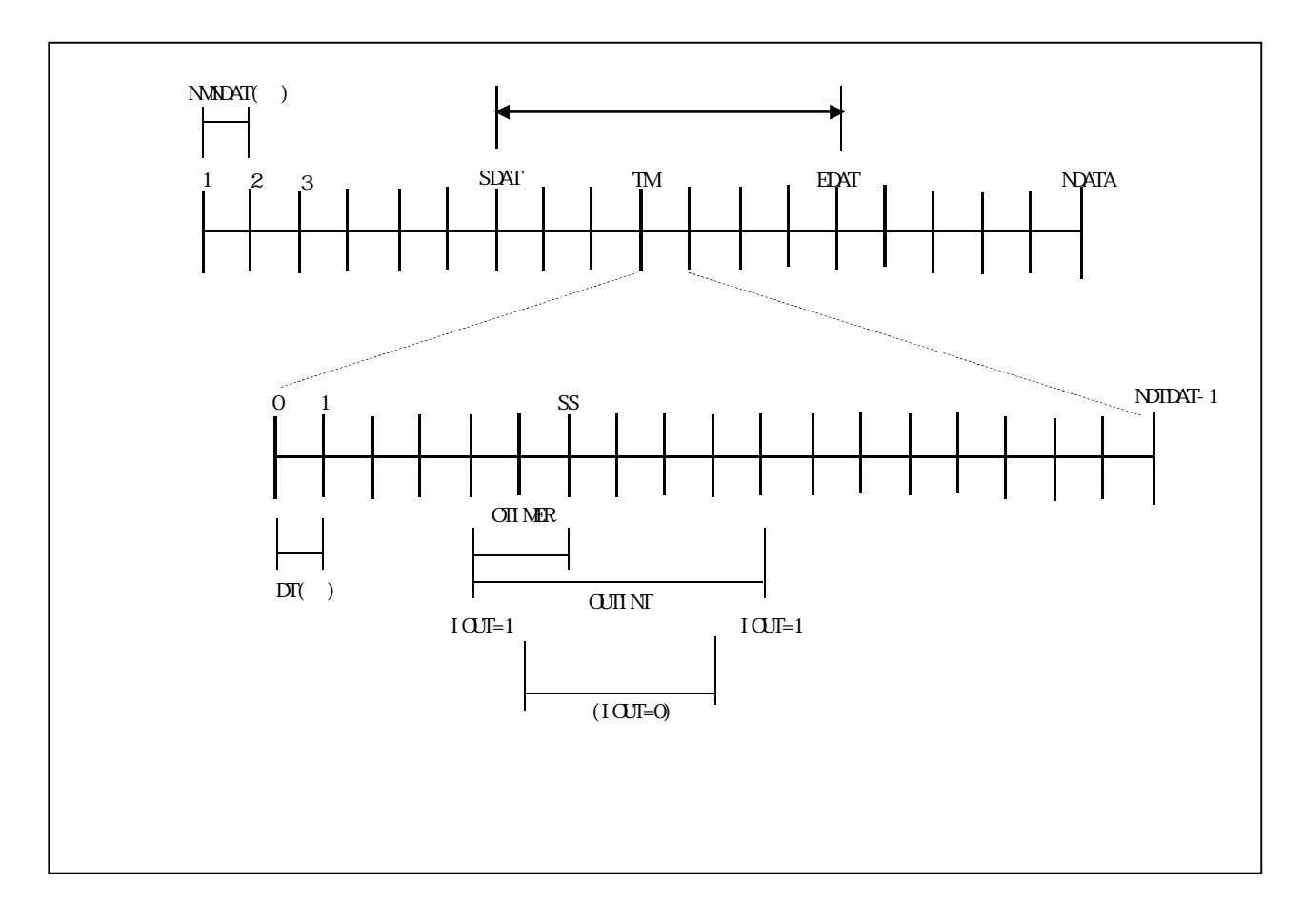

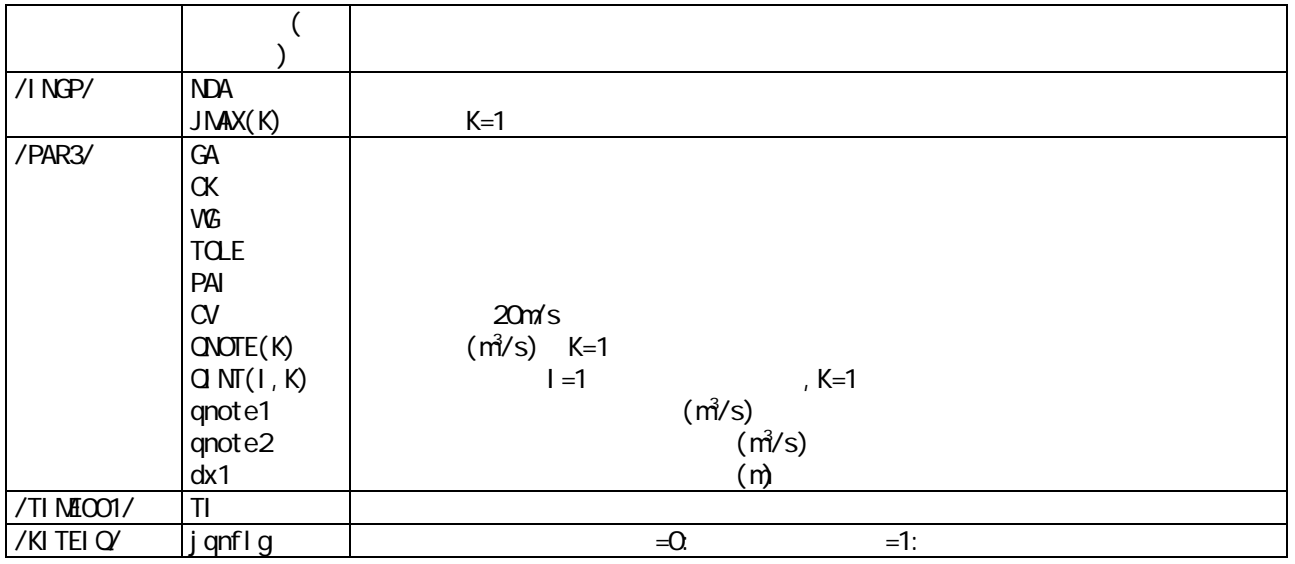

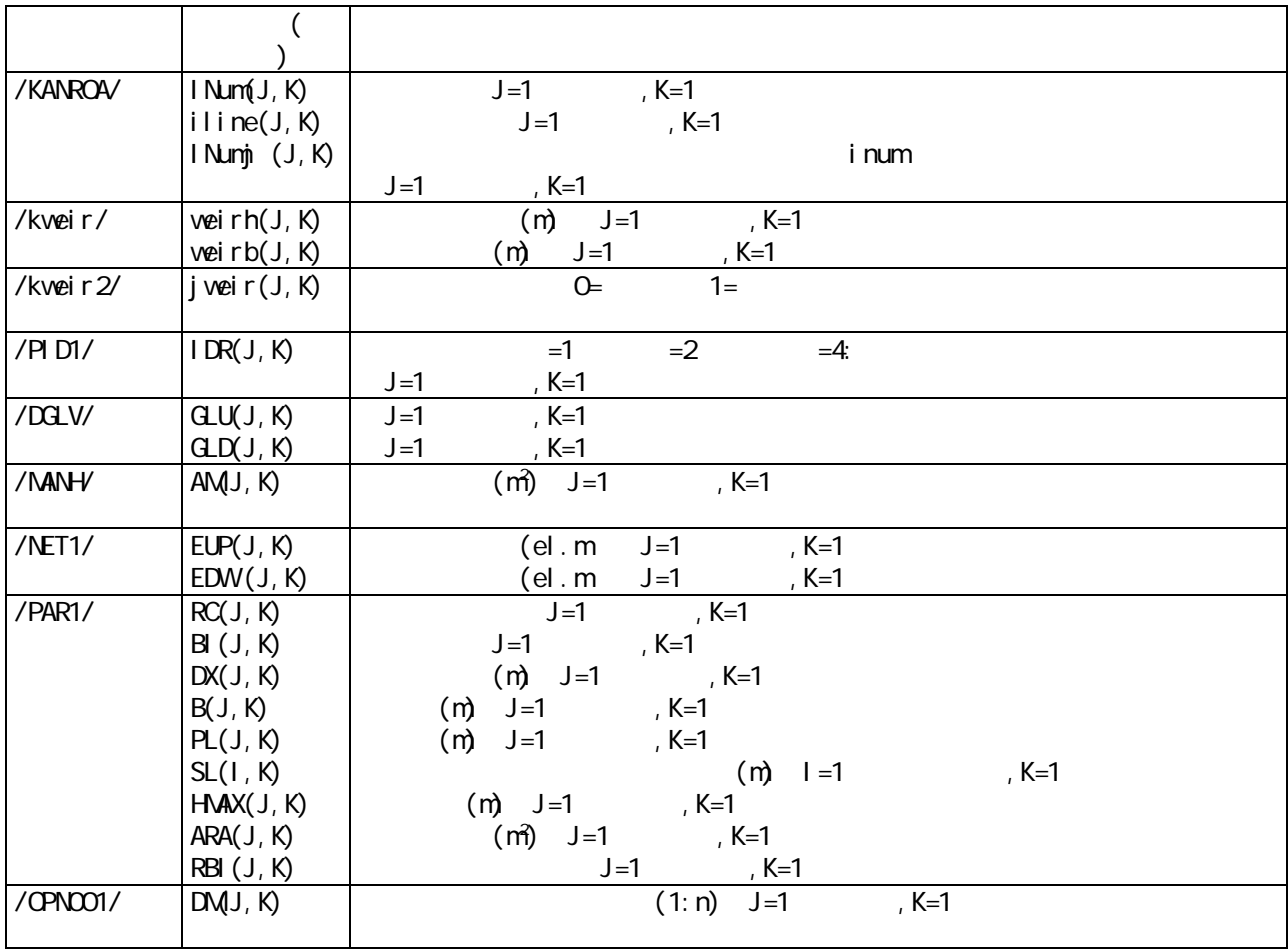

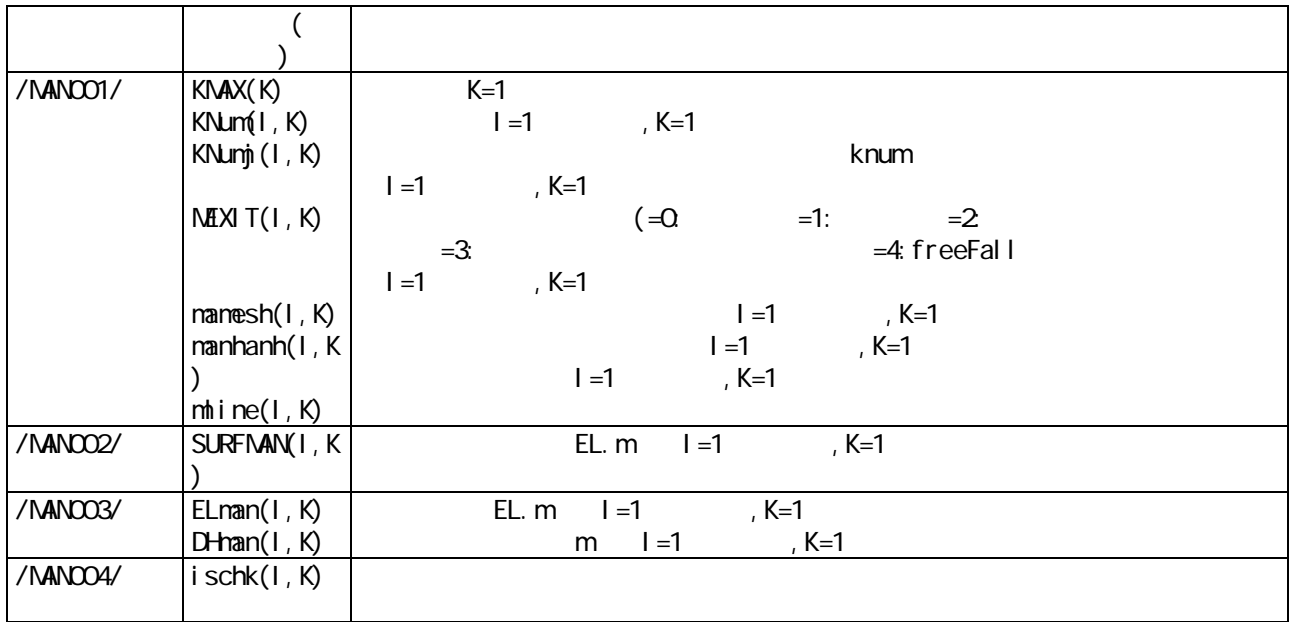

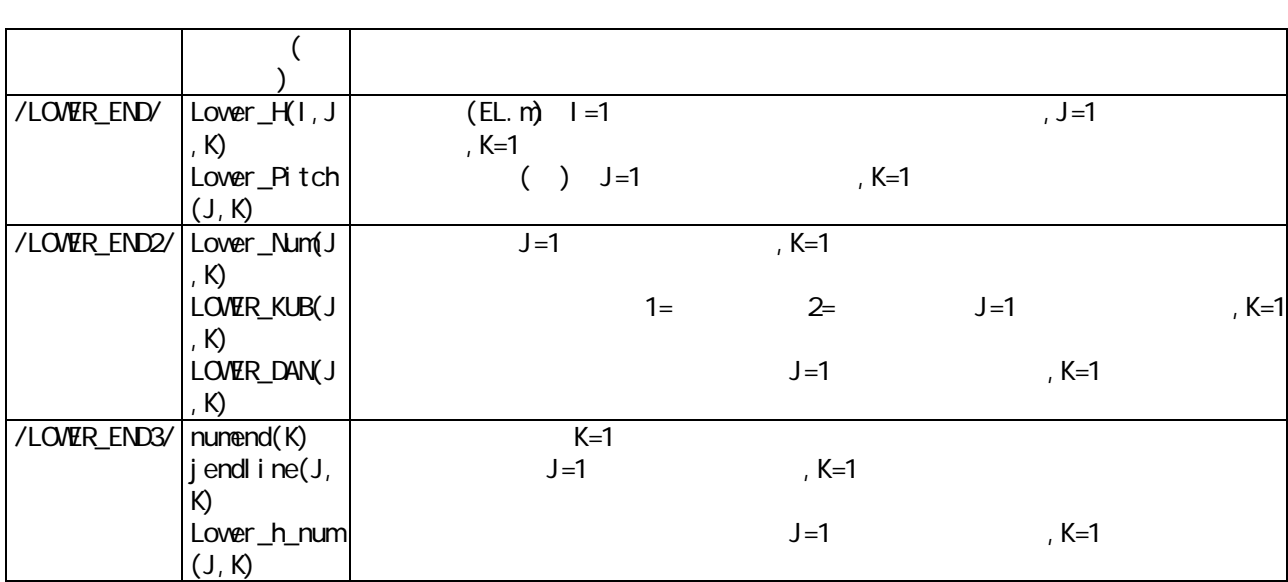

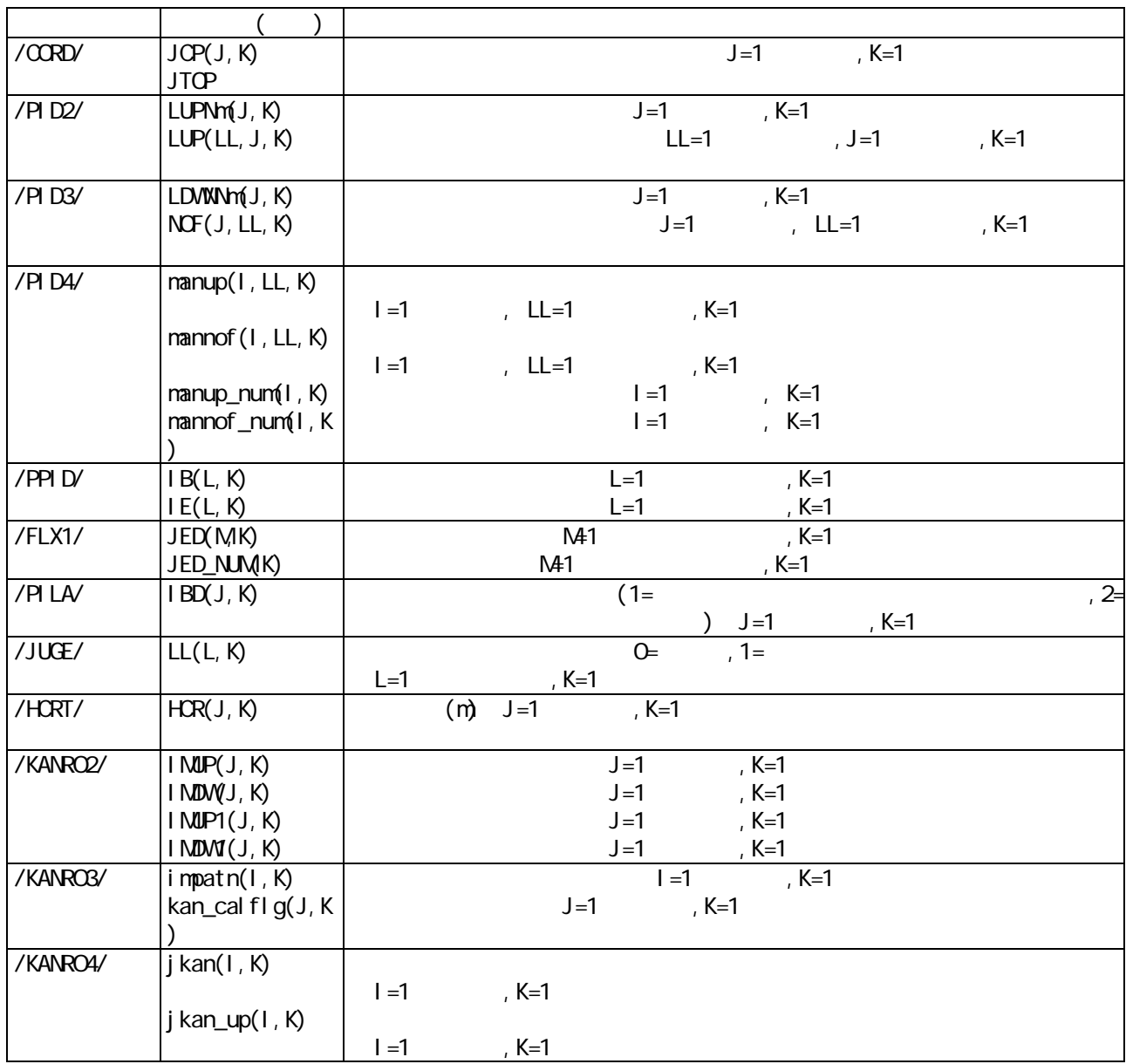

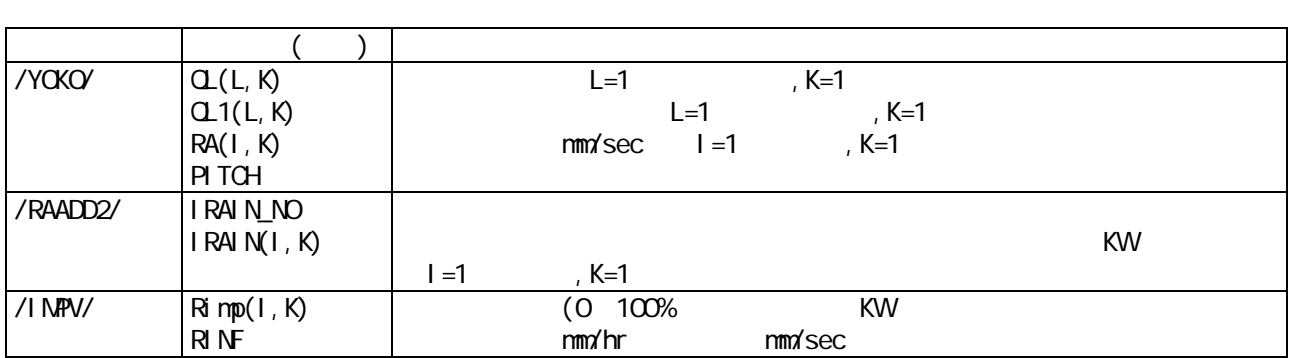

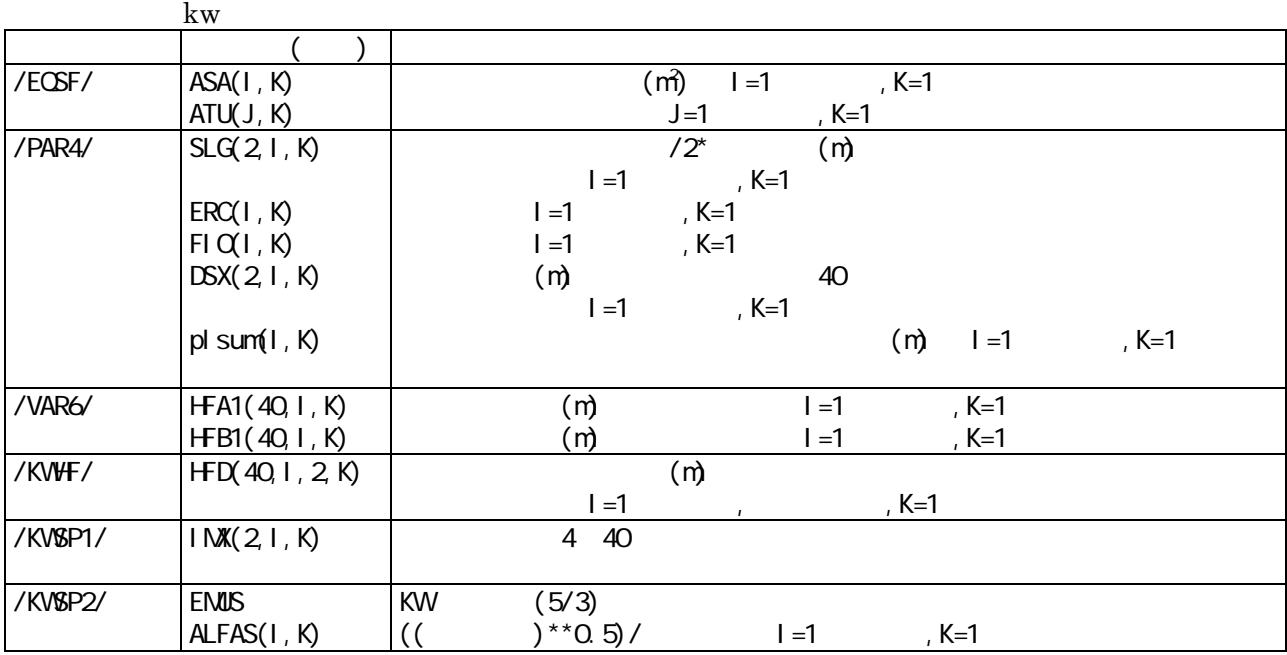

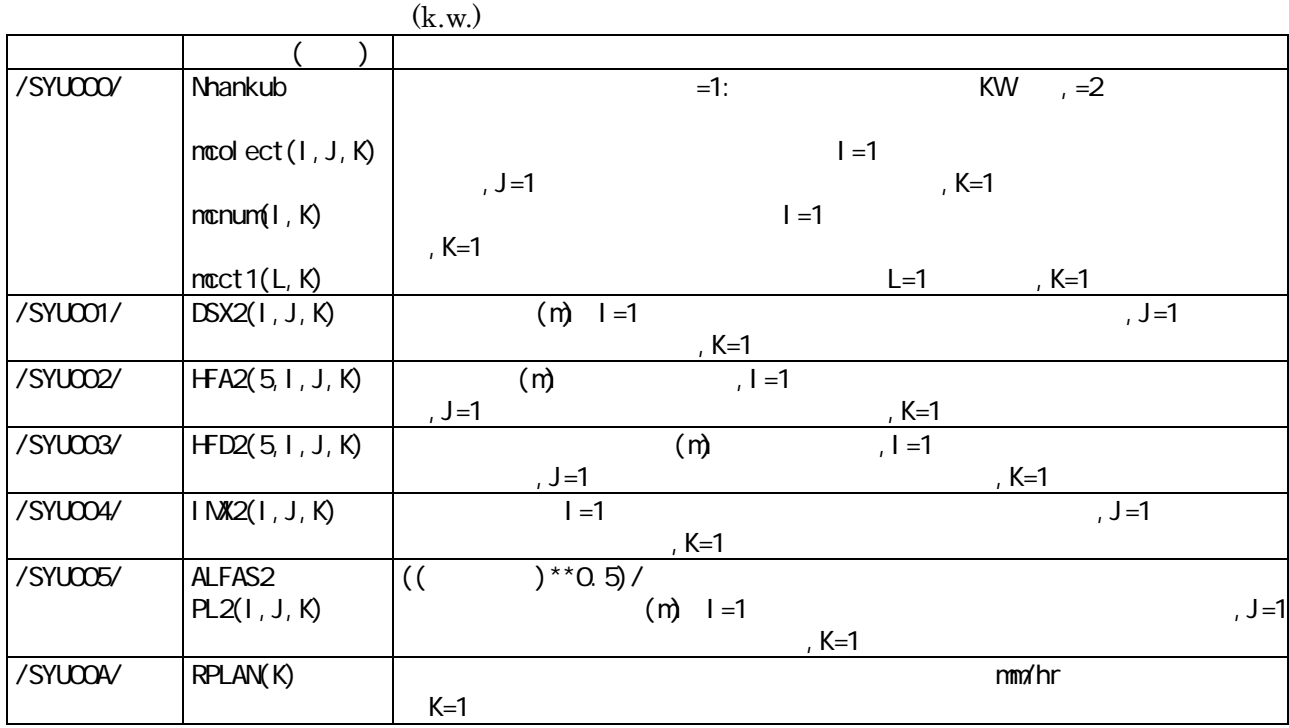

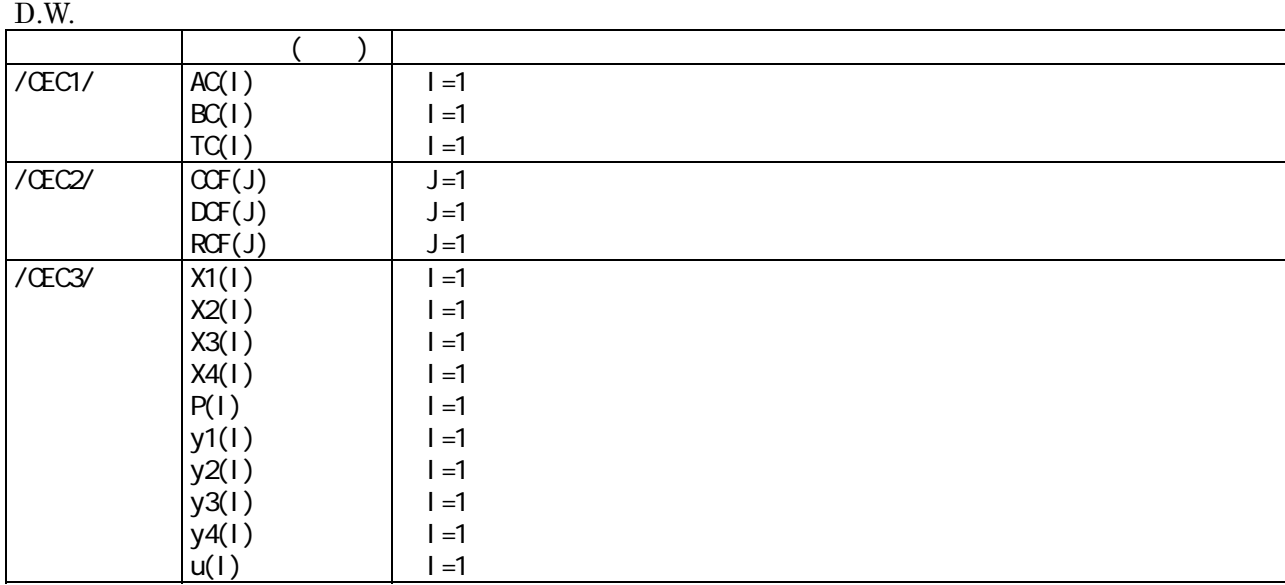

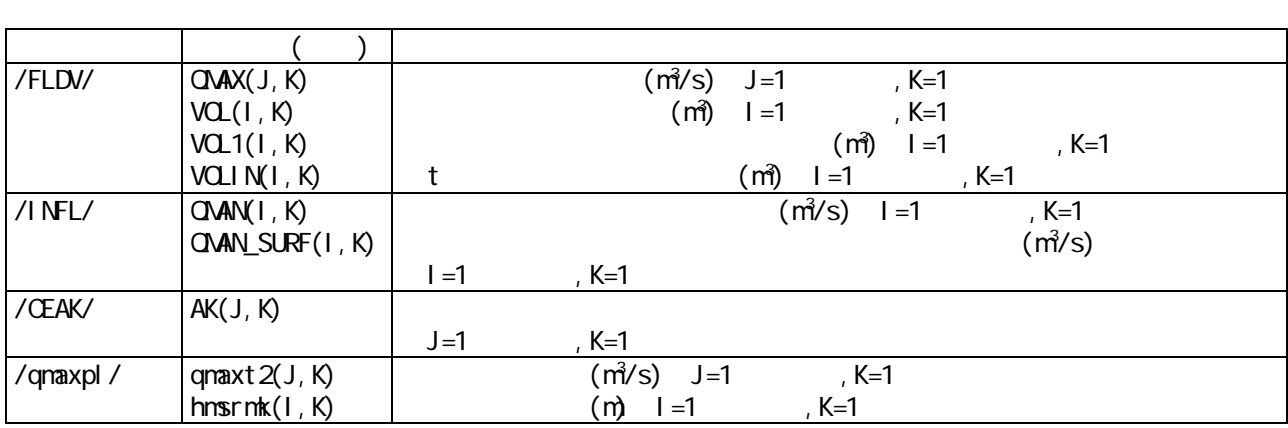

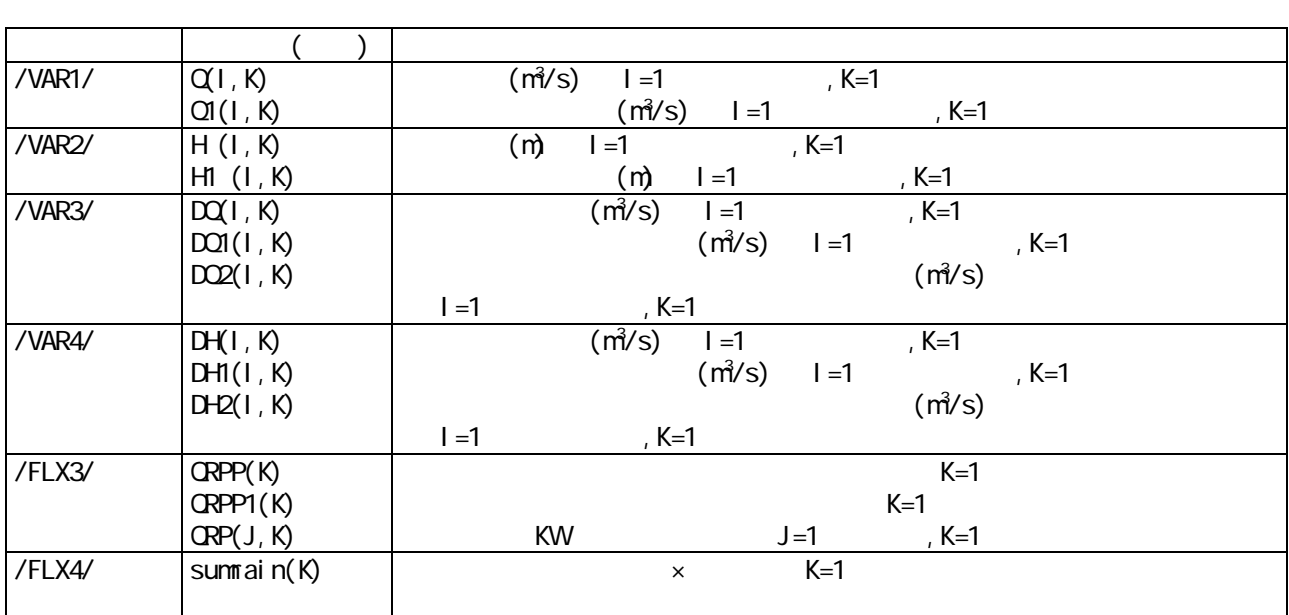

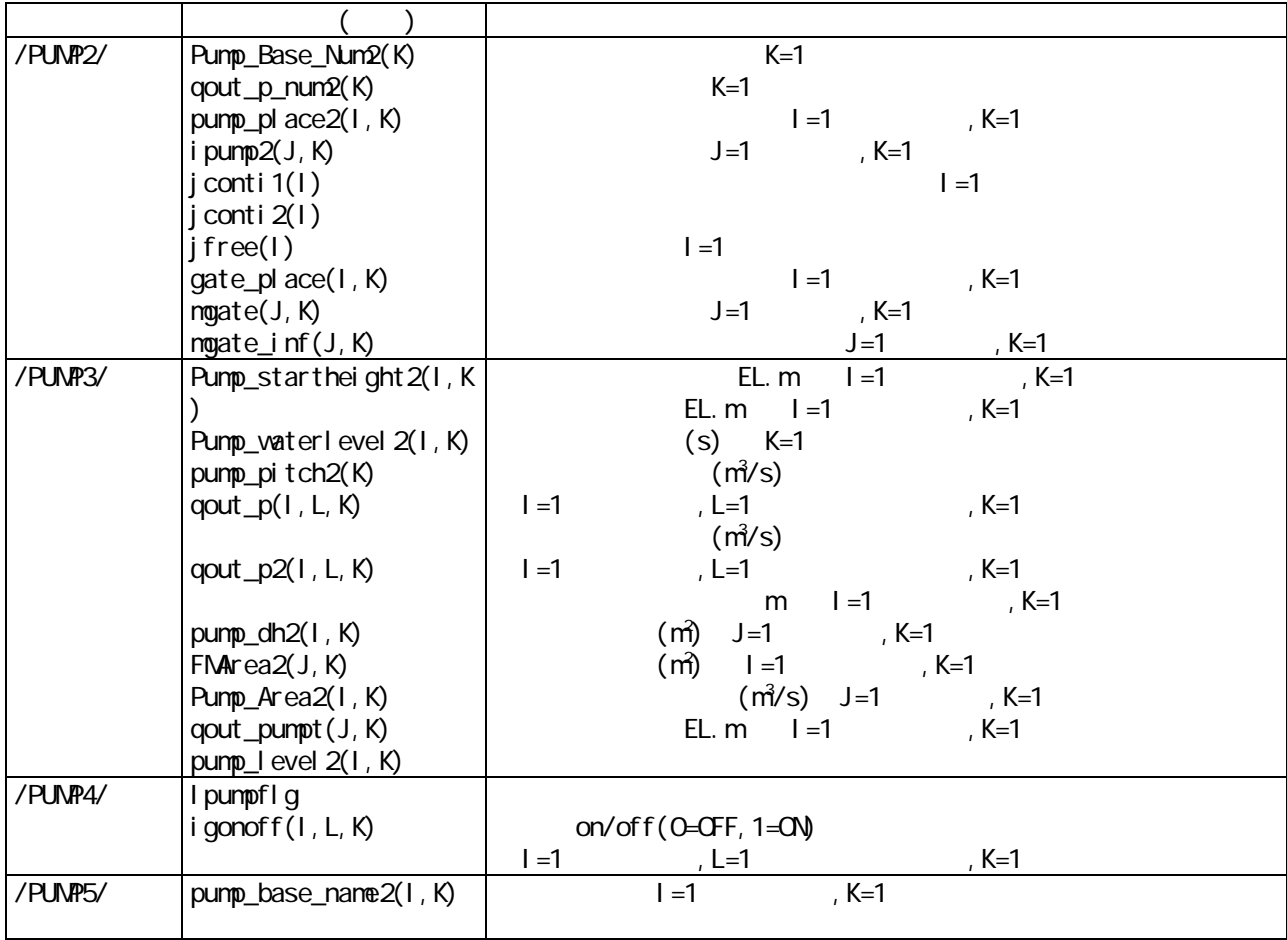

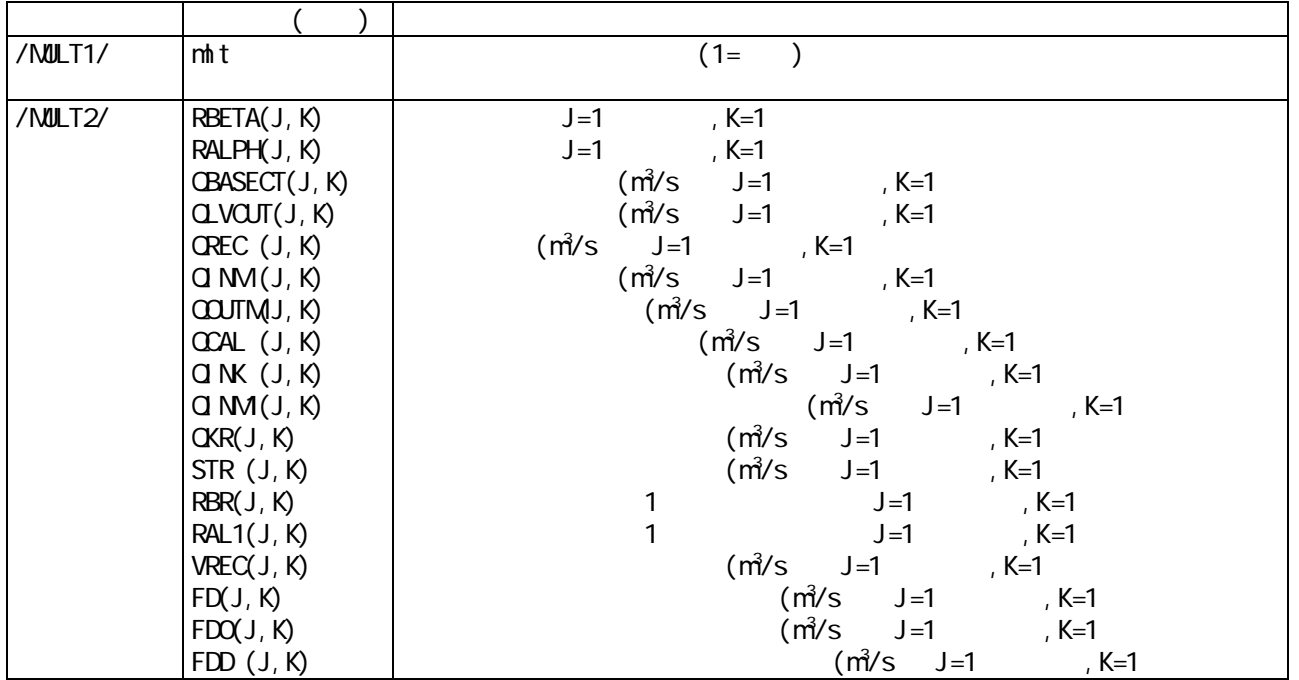

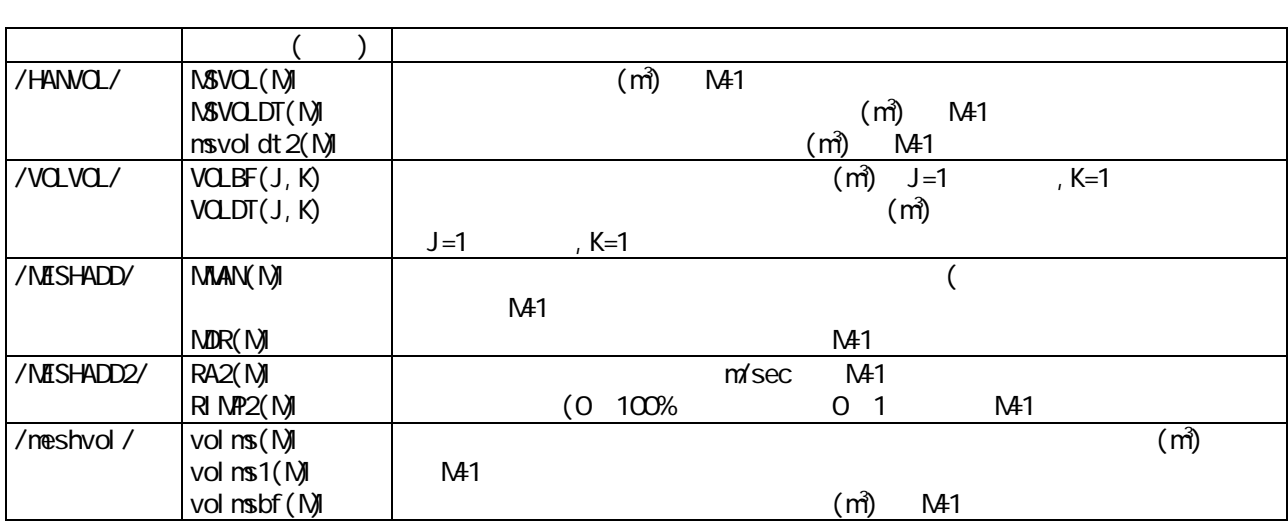

5.3

 $(1)$ 

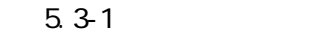

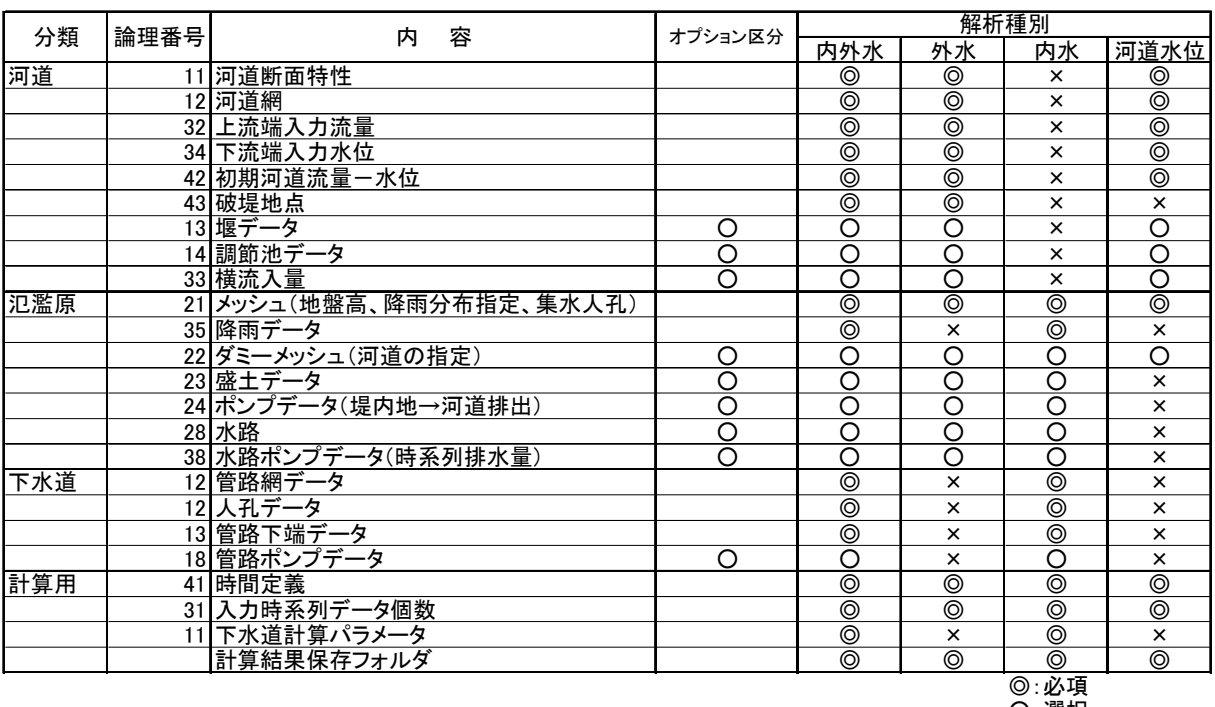

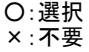

FORMAT

| 分類     | ファイル名          | 論理番号 | 容<br>内                         |
|--------|----------------|------|--------------------------------|
| 入力チェック | input_status   |      | 60人カデータカーボン                    |
| 河道     | crss.doc       |      | 61 河道計算結果途中経過、最大値出力            |
|        | rtbs.doc       |      | 62 調節池計算結果途中経過、最大値出力           |
|        | brek.doc       |      | 63 破堤計算結果途中経過、最大値出力            |
|        | JDF.JDF        |      | 90 時系列河道水位·流量(描画用)             |
|        | od.kmax        |      | 88 河道水位·流量最大値                  |
| 氾濫     | mesh.doc       |      | 64 氾濫計算結果途中経過、最大値出力            |
|        | <b>HCL.HCL</b> |      | 91 時系列メッシュ別湛水深、メッシュ別最大湛水深(描画用) |
|        | tanmax.od      |      | 77 氾濫湛水深最大値                    |
| 水路     | Sui.sui        |      | 92 水路モデル計算結果出力                 |
| 下水道    | qh.dat         |      | 80 下水道管路計算結果                   |
|        | end.dat        |      | 83 下水道管路末端流出量結果ファイル            |
|        | qh_kan.dat     |      | 85 下水道管路部出力結果(描画用)             |
|        | qh_man.dat     |      | 86 下水道人孔部出力結果(描画用)             |
|        |                |      |                                |
| 管路接続   | patarn.dat     |      | 94人孔別接続パターン                    |
| チェック用  | ptrans.dat     |      | 95 管路別上流接続管路                   |
|        | ptrans2.dat    |      | 96 管路別下流接続管路                   |
|        | ptrans3up.da   |      | 97 人孔別上流側接続管路                  |
|        | ptrans3nof.d   | 98   | 人孔別下流側接続管路                     |
|        | chngnb.dat     |      | 99 管路の人孔接続状況(上流順並び)            |

 $5.3 - 2$ 

 $HL$   $HL$ 

 $1$ 

ッシュ幅、x方向始点メッシュ位置(左上隅の I 番号)、y方向始点メッシュ位置 (左上隅の J 番号)、計算時間間隔Δt(s)×1000、計算開始年・月・日・時・分・

 $(2I5, 2F10.3, 9I5)$ 

 $S$ 

 $\hat{m}$  m

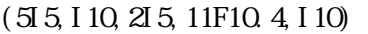

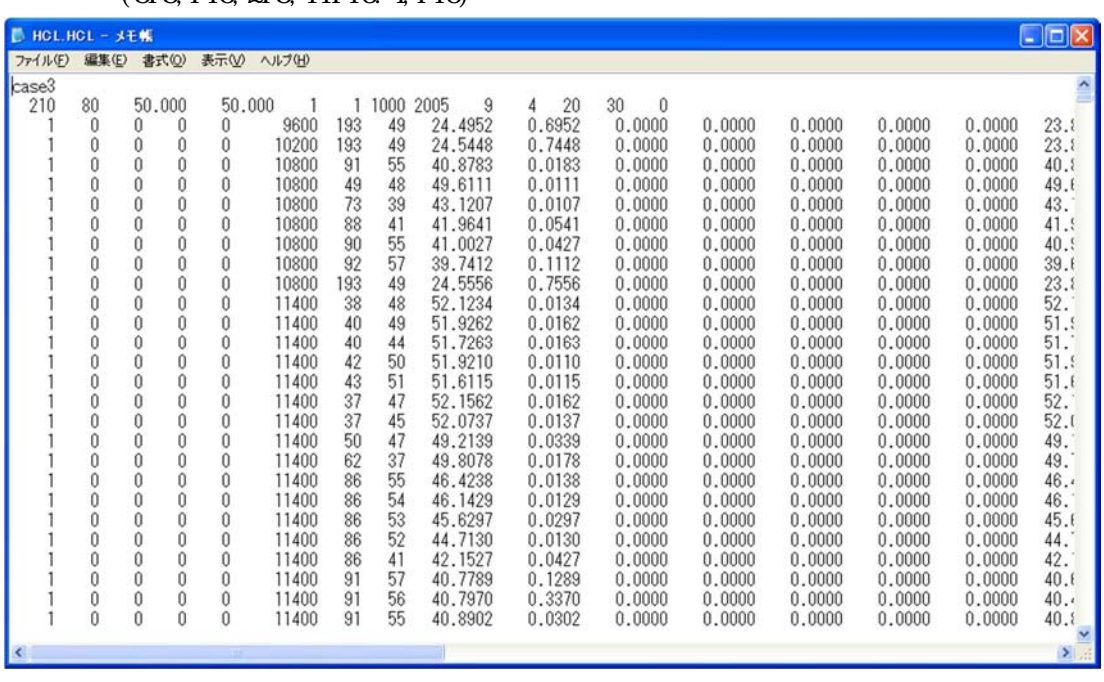

 $(s)$ 

 $\Gamma$ ormat  $\Gamma$ 

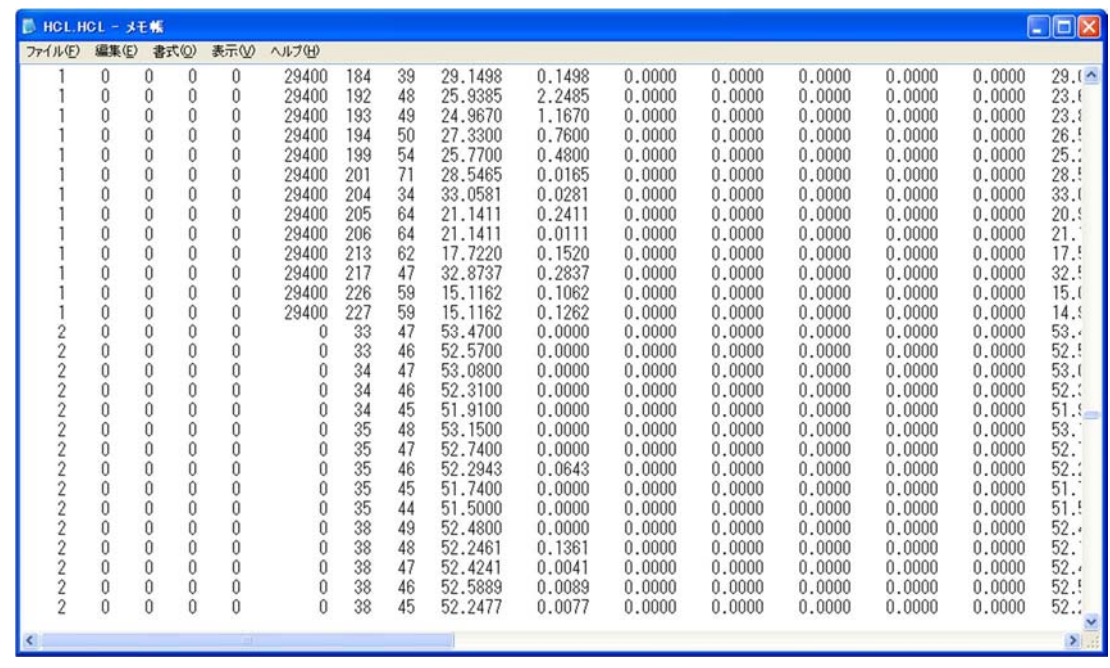

#### JDF.JDF

1行目:出力時間(s)、河道断面数 (I15,I10)

 $(m)$ 

 $(m\bar{v}/s)$ 

 $(m/s)$ 

 $(m<sup>2</sup>$  $(m\sqrt{3}/s)$ 

(I5, 2F10.3, 10X, 3F10.3, 10X, 3F10.3, 10X, F10.3, i10)

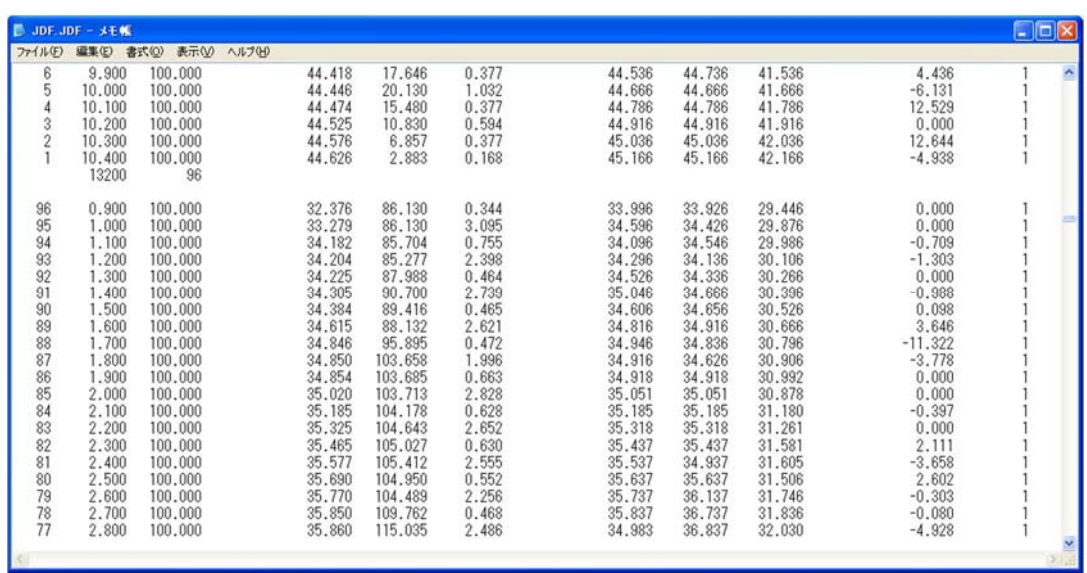

●管路データ(qh.dat)

 $1$ 

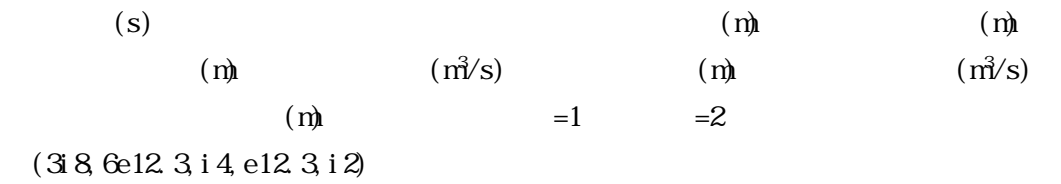

| $h$ qh.dat - $x + K$                                                                                                    |            |                                                                                                |                                                                                                    |                                                                                                    |                                                                                                    |                                                                                                    |                                                                                                    |                                                                                                    |                                                                                                    | $\Box$ $\Box$ $\mathsf{X}$ |
|----------------------------------------------------------------------------------------------------|------------|------------------------------------------------------------------------------------------------|----------------------------------------------------------------------------------------------------|----------------------------------------------------------------------------------------------------|----------------------------------------------------------------------------------------------------|----------------------------------------------------------------------------------------------------|----------------------------------------------------------------------------------------------------|----------------------------------------------------------------------------------------------------|----------------------------------------------------------------------------------------------------|----------------------------|
|                                                                                                    |            |                                                                                                |                                                                                                    |                                                                                                    |                                                                                                    |                                                                                                    |                                                                                                    |                                                                                                    |                                                                                                    |                            |
| ファイル(F)<br>編集(E)<br>time<br>9000<br>9000<br>9000<br>9000<br>9000<br>9000<br>9000<br>9000<br>9000<br>9000<br>9000<br>9000<br>9000<br>9000<br>9000<br>9000<br>9000<br>9000 | 書式(Q)<br>k | 表示<br>pipe<br>2<br>3<br>5<br>6<br>8<br>9<br>10<br>11<br>12<br>13<br>21<br>22<br>23<br>24<br>25 | ヘルプ(H)<br>$g$ -dw $(m)$<br>$0.161E + 02$<br>$0.157E + 02$<br>$0.158E + 02$<br>0.159E+02<br>$0.162E + 02$<br>$0.163E + 02$<br>$0.163E + 02$<br>$0.163E + 02$<br>$0.160E + 02$<br>$0.161E + 02$<br>$0.162E + 02$<br>$0.160E + 02$<br>$0.160E + 02$<br>0.173E+02<br>0.169E+02<br>0.169E+02<br>$0.164E + 02$<br>$0.163E + 02$ | $btm-dw(m)$<br>$0.135E + 02$<br>$0.135E + 02$<br>$0.134E + 02$<br>$0.133E + 02$<br>$0.133E + 02$<br>$0.132E + 02$<br>$0.130E + 02$<br>$0.128E + 02$<br>$0.128E + 02$<br>$0.127E + 02$<br>$0.125E + 02$<br>$0.125E + 02$<br>$0.125E + 02$<br>$0.146E + 02$<br>$0.144E + 02$<br>$0.136E + 02$<br>$0.134E + 02$<br>$0.131E + 02$ | $kng-dw(m)$<br>$0.138E + 02$<br>$0.144E + 02$<br>$0.143E + 02$<br>$0.142E + 02$<br>$0.142E + 02$<br>$0.141E + 02$<br>$0.141E + 02$<br>$0.138E + 02$<br>0.138E+02<br>$0.138E + 02$<br>$0.129E + 02$<br>$0.136E + 02$<br>$0.136E + 02$<br>$0.158E + 02$<br>$0.156E + 02$<br>$0.150E + 02$<br>$0.147E + 02$<br>$0.144E + 02$ | q(m3/s)<br>$0.700E - 02$<br>$0.520E - 02$<br>$0.520E - 02$<br>$0.520E - 02$<br>$0.520E - 02$<br>$0.520E - 02$<br>$0.942E - 02$<br>$0.117E - 01$<br>$0.117E - 01$<br>$0.159E - 01$<br>$0.229E - 01$<br>$0.700E - 02$<br>$0.700E - 02$<br>$0.270E - 01$<br>$0.700E - 02$<br>$0.797E - 02$<br>$0.797E - 02$<br>$0.797E - 02$ | h(m)<br>$0.626E - 01$<br>$0.468E - 01$<br>$0.466E - 01$<br>$0.466E - 01$<br>$0.460E - 01$<br>$0.403E - 01$<br>$0.516E - 01$<br>$0.645E - 01$<br>$0.624E - 01$<br>$0.672E - 01$<br>$0.110E + 00$<br>$0.453E - 01$<br>$0.444E - 01$<br>$0.856E - 01$<br>$0.435E - 01$<br>$0.450E - 01$<br>$0.450E - 01$<br>$0.459E - 01$ | $s(m3)$ line<br>$0.000E + 00$<br>$0.000E + 00$ | length(m)<br>$0.254E + 02$<br>$0.300E + 02$<br>$0.318E + 02$<br>$0.293E + 02$<br>$0.311E + 02$<br>$0.345E + 02$<br>$0.226E + 02$<br>$0.110E + 011$<br>$0.262E + 02$<br>$0.288E + 02$<br>$0.222E + 02$<br>$0.144E + 02$<br>$0.100E + 011$<br>$0.150E + 02$<br>$0.150E + 02$<br>$0.100E + 01$<br>$0.387E + 02$<br>$0.160E + 011$ | Ä                          |
| 9000<br>9000<br>9000<br>9000<br>9000<br>9000<br>9000<br>9000<br>9000                                                                                                    |            | 26<br>27<br>31<br>32<br>33<br>34<br>35<br>36<br>37                                             | $0.163E + 02$<br>$0.163E + 02$<br>0.178E+02<br>$0.171E+02$<br>0.176E+02<br>0.169E+02<br>$0.155E + 02$<br>0.156E+02<br>0.156E+02                                                                                                    | $0.131E + 02$<br>$0.127E + 02$<br>$0.156E + 02$<br>$0.147E + 02$<br>0.138E+02<br>$0.136E + 02$<br>$0.130E + 02$<br>$0.128E + 02$<br>$0.124E + 02$                                                                                                    | $0.144E + 02$<br>$0.131E + 02$<br>$0.166E + 02$<br>$0.157E + 02$<br>$0.148E + 02$<br>$0.146E + 02$<br>$0.140E + 02$<br>$0.138E + 02$<br>$0.134E + 02$                                                                                                    | $0.797E - 02$<br>$0.700E - 02$<br>$0.143E - 01$<br>$0.143E - 01$<br>$0.143E - 01$<br>$0.149E - 01$<br>$0.156E - 01$<br>$0.162E - 01$<br>$0.162E - 01$                                                                                                    | $0.450E - 01$<br>0.578E-01<br>$0.652E - 01$<br>$0.652E - 01$<br>$0.652E - 01$<br>$0.667E - 01$<br>$0.681E - 01$<br>$0.695E - 01$<br>0.695E-01                                                                                                    | $0.000E + 00$<br>$0.000E + 00$<br>$0.000E + 00$<br>$0.000E + 00$<br>$0.000E + 00$<br>$0.000E + 00$<br>$0.000E + 00$<br>$0.000E + 00$<br>$0.000E + 00$                                                                                                    | $0.100E + 01$<br>$0.540E + 011$<br>$0.631E + 021$<br>$0.375E + 02$<br>$0.210E + 02$<br>$0.261E + 02$<br>$0.632E + 02$<br>$0.289E + 02$<br>$0.100E + 011$                                                                                                    |                            |
|                                                                                                    |            |                                                                                                |                                                                                                    |                                                                                                    |                                                                                                    |                                                                                                    |                                                                                                    |                                                                                                    |                                                                                                    |                            |

ር<br>የኢትዮጵያ ተገ

 $1$ 

| (s)                        |     |     |     |                            |
|----------------------------|-----|-----|-----|----------------------------|
| (m)                        | (m) |     | (m) |                            |
| (m)                        | (m) | (m) |     | $\left(\frac{m}{s}\right)$ |
| $\left(\frac{m}{s}\right)$ | (m) | (m) |     | $\left(\frac{m}{s}\right)$ |
| $\left(\frac{m}{s}\right)$ | (m) |     | $=$ | $=2$                       |

(5i8,14e12.3,i4,e12.3,i2,5x,e12.4)

| ■ gh_kan_dat - メモ帳 |                |         |        |                |                |               |               |               |               |               |                    | $\blacksquare$ $\blacksquare$ $\times$ |                     |
|--------------------|----------------|---------|--------|----------------|----------------|---------------|---------------|---------------|---------------|---------------|--------------------|----------------------------------------|---------------------|
| ファイル(F)            | 編集(E)<br>書式(O) | 表示      | ヘルプ(H) |                |                |               |               |               |               |               |                    |                                        |                     |
| time               |                | pipe    | man-up | man-dw         | $g$  - $up(m)$ | $g1-dw(m)$    | $btm-wp(m)$   | $btm-dw(m)$   | top-up(m)     | top-dw(m)     | $q-\upmu p(m^2/s)$ | $q-dw(m3/s)$                           | $\hat{\phantom{a}}$ |
| 9000               |                |         |        |                | $0.163E + 02$  | $0.161E + 02$ | $0.144E + 02$ | $0.135E + 02$ | $0.147E + 02$ | $0.138E + 02$ | $0.700E - 02$      | $0.700E - 02$                          |                     |
| 9000               |                |         |        |                | $0.156E + 02$  | $0.157E + 02$ | $0.135E + 02$ | $0.135E + 02$ | $0.144E + 02$ | $0.144E+02$   | $0.520E - 02$      | $0.520E - 02$                          |                     |
| 9000               |                |         |        |                | 0.157E+02      | 0.158E+02     | 0.135E+02     | $0.134E + 02$ | $0.144E + 02$ | $0.143E+02$   | $0.520E - 02$      | $0.520E - 02$                          |                     |
| 9000               |                |         |        | 6              | 0.158E+02      | $0.159E + 02$ | $0.134E + 02$ | $0.133E + 02$ | $0.143E+02$   | $0.142E+02$   | $0.520E - 02$      | $0.520E - 02$                          |                     |
| 9000               |                |         |        |                | 0.159E+02      | $0.162E + 02$ | $0.133E + 02$ | $0.133E + 02$ | $0.142E + 02$ | $0.142E+02$   | $0.520E - 02$      | $0.520E - 02$                          |                     |
| 9000               |                |         |        | 8              | $0.162E + 02$  | $0.163E + 02$ | $0.133E + 02$ | $0.132E + 02$ | $0.142E + 02$ | $0.141E+02$   | $0.520E - 02$      | $0.520E - 02$                          |                     |
| 9000               |                |         | 8      | 9              | $0.163E + 02$  | $0.163E + 02$ | $0.130E + 02$ | $0.130E + 02$ | $0.141E+02$   | $0.141E+02$   | $0.942E - 02$      | $0.942E - 02$                          |                     |
| 9000               |                |         | 9      | 10             | 0.163E+02      | 0.163E+02     | 0.128E+02     | 0.128E+02     | $0.138E + 02$ | 0.138E+02     | $0.117E - 01$      | $0.117E - 01$                          |                     |
| 9000               |                | 9       | 10     | 11             | $0.163E + 02$  | $0.160E + 02$ | $0.128E + 02$ | $0.128E + 02$ | $0.138E + 02$ | $0.138E + 02$ | $0.117E - 01$      | $0.117E - 01$                          |                     |
| 9000               |                | 10      | 11     | $\overline{2}$ | $0.160E + 02$  | $0.161E+02$   | $0.128E + 02$ | $0.127E + 02$ | $0.139E + 02$ | $0.138E + 02$ | $0.159E - 01$      | $0.159E - 01$                          |                     |
| 9000               |                | 11      |        | 12             | $0.161E + 02$  | $0.162E + 02$ | 0.126E+02     | $0.125E + 02$ | $0.130E + 02$ | 0.129E+02     | $0.229E - 01$      | $0.229E - 01$                          |                     |
| 9000               |                | 12      |        | 13             | $0.161E + 02$  | $0.160E + 02$ | $0.125E + 02$ | $0.125E + 02$ | $0.136E + 02$ | $0.136E + 02$ | $0.700E - 02$      | $0.700E - 02$                          |                     |
| 9000               |                | 13      | 13     | 14             | $0.160E+02$    | $0.160E + 02$ | $0.125E+02$   | $0.125E+02$   | $0.136E+02$   | $0.136E+02$   | $0.700E - 02$      | $0.700E - 02$                          |                     |
| 9000               |                | $^{21}$ | 21     | 22             | 0.178E+02      | 0.173E+02     | $0.147E + 02$ | $0.146E + 02$ | 0.159E+02     | 0.158E+02     | $0.270E - 01$      | $0.270E - 01$                          |                     |
| 9000               |                | 22      | 22     | 23             | 0.173E+02      | 0.169E+02     | 0.146E+02     | $0.144E + 02$ | $0.158E+02$   | $0.156E+02$   | $0.700E - 02$      | $0.700E - 02$                          |                     |
| 9000               |                | 23      | 23     | 24             | $0.169E + 02$  | 0.169E+02     | 0.136E+02     | $0.136E + 02$ | $0.150E + 02$ | $0.150E + 02$ | $0.797E - 02$      | $0.797E - 02$                          |                     |
| 9000               |                | 24      | 24     | 25             | 0.169E+02      | $0.164E + 02$ | 0.136E+02     | $0.134E + 02$ | $0.150E + 02$ | $0.147E + 02$ | $0.797E - 02$      | $0.797E - 02$                          |                     |
| 9000               |                | 25      | 25     | 26             | $0.164E + 02$  | $0.163E + 02$ | $0.131E + 02$ | $0.131E+02$   | $0.145E+02$   | $0.144E+02$   | $0.797E - 02$      | $0.797E - 02$                          |                     |
| 9000               |                | 26      | 26     | 27             | $0.163E + 02$  | $0.163E + 02$ | $0.131E+02$   | $0.131E+02$   | $0.144E + 02$ | $0.144E+02$   | $0.797E - 02$      | $0.797E - 02$                          |                     |
| 9000               |                | 27      | 25     | 28             | $0.164E + 02$  | $0.163E + 02$ | 0.133E+02     | $0.127E+02$   | $0.137E + 02$ | $0.131E+02$   | $0.700E - 02$      | $0.700E - 02$                          |                     |
| 9000               |                | 31      | 41     | 42             | $0.190E + 02$  | $0.178E + 02$ | $0.159E + 02$ | $0.156E + 02$ | $0.169E + 02$ | $0.166E + 02$ | $0.143E - 01$      | $0.143E - 01$                          |                     |
| 9000               |                | 32      | 42     | 43             | $0.178E + 02$  | $0.171E + 02$ | $0.149E + 02$ | $0.147E + 02$ | $0.159E+02$   | $0.157E+02$   | $0.143E - 01$      | $0.143E - 01$                          |                     |
| 9000               |                | 33      | 43     | 44             | 0.171E+02      | 0.176E+02     | 0.139E+02     | 0.138E+02     | $0.149E + 02$ | $0.148E + 02$ | $0.143E - 01$      | $0.143E - 01$                          |                     |
| 9000               |                | 34      | 44     | 45             | 0.176E+02      | $0.169E + 02$ | $0.138E + 02$ | $0.136E + 02$ | $0.148E + 02$ | $0.146E + 02$ | $0.149E - 01$      | $0.149E - 01$                          |                     |
| 9000               |                | 35      | 45     | 46             | 0.169E+02      | $0.155E+02$   | $0.133E + 02$ | $0.130E + 02$ | $0.143E + 02$ | $0.140E + 02$ | $0.156E - 01$      | $0.156E - 01$                          |                     |
| 9000               |                | 36      | 46     | 47             | $0.155E+02$    | 0.156E+02     | 0.129E+02     | $0.128E + 02$ | $0.139E + 02$ | $0.138E + 02$ | $0.162E - 01$      | $0.162E - 01$                          |                     |
| 9000               |                | 37      | 47     | 48             | $0.156E + 02$  | 0.156E+02     | $0.124E + 02$ | $0.124E + 02$ | $0.134E + 02$ | $0.134E + 02$ | $0.162E - 01$      | $0.162E - 01$                          |                     |
|                    |                |         |        |                |                |               |               |               |               |               |                    |                                        |                     |
|                    |                |         |        |                |                |               |               |               |               |               |                    |                                        | $\vert \cdot \vert$ |

Qh\_man.dat

| $\mathbf{1}$ |                            |                            |                            |                            |
|--------------|----------------------------|----------------------------|----------------------------|----------------------------|
|              | (s)                        |                            |                            | (m)                        |
|              | $\left(\frac{m}{s}\right)$ |                            | $\left(\frac{m}{s}\right)$ |                            |
|              |                            | $\left(\frac{m}{s}\right)$ |                            | $\left(\frac{m}{s}\right)$ |
|              | (0.0002)                   |                            |                            |                            |

(3i8,6e12.3)

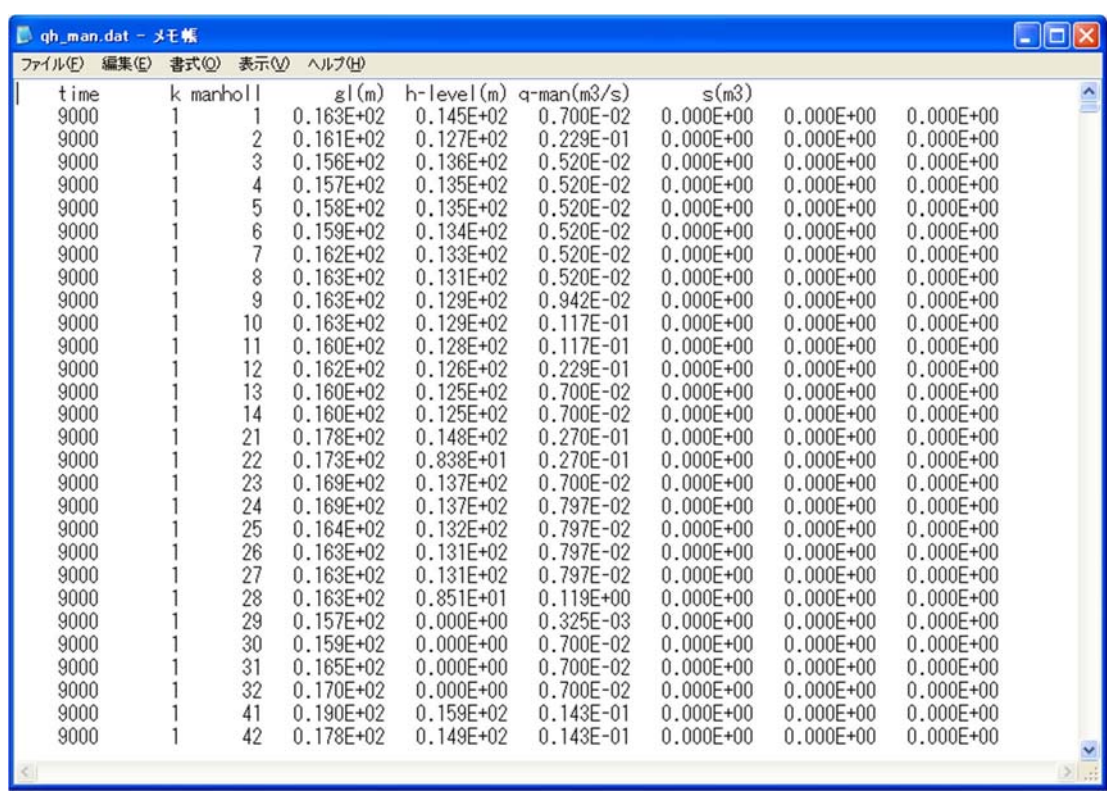

6 Q&A  $\ddot{\phantom{1}}$ . 1 Windows  $\cdot$  1 Windows XP  $\text{FCRIRAN}$  $.2$  $E \times E$  $.2$ 132 FORTRAN77 TraceBack  $\cdot$  3 【A.3】 " common20.inc" nilim20.fi" Rarameter

 $E \times E$ 

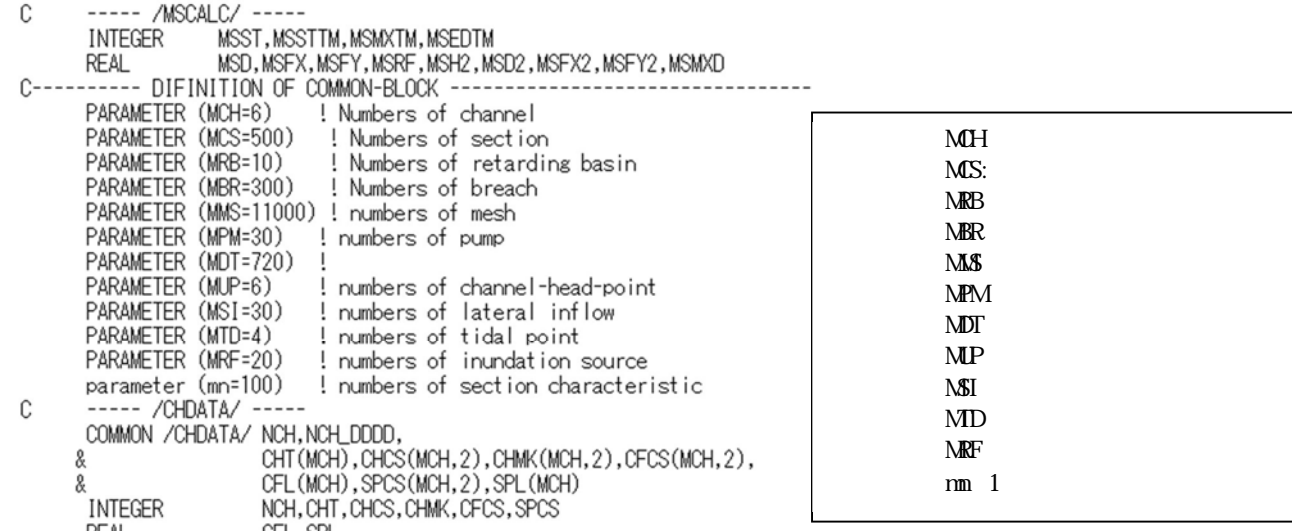

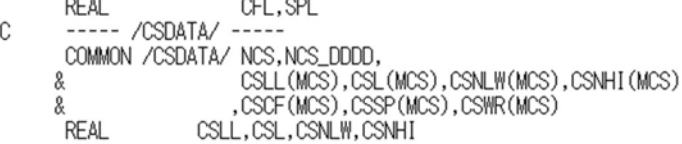

 $\mathsf I$ 

 $"$  common20. inc"

```
INCLUDE 'NILIM.FI'
C
\mathsf{C}\mathbf{c}INTEGER P_BASE, P_NUM, P_GRID, DR_NUM<br>PARAMETER( MMP = 3000 ) !管路数<br>PARAMETER( MMJN = 3000 ) !人孔数
          PARAMETER( MMJN = 3000 ) !人孔数<br>PARAMETER( MMPS = 50000 ) !管路内総分割数<br>PARAMETER( DR_NUM = 7 ) !排水区数<br>PARAMETER (MMS2 = 11000) !メッシュ数<br>PARAMETER (MMCJ = 1000) !メッシュ数<br>PARAMETER (MMCJ = 1000) !1排水区における集水域をもつ人孔数<br>PARAMETER (MMC = 10
\mathsf{C}PARAMETER( P_BASE = 20 ) !ボンブ場数<br>PARAMETER( P_NUM = 10 ) !ボンブ台数<br>PARAMETER( P_GRID = 20 ) !揚程曲線構成数
\mathsf{C}Č-
           CHARACTER*20 FNKAN1, FNKAN2, FNLOWER, FNPUMP, FNRAIN
           COMMON/FNAME2/FNKAN1(DR_NUM),FNKAN2(DR_NUM),FNLOWER(DR_NUM),<br>FNPUMP(DR_NUM),FNRAIN(DR_NUM)
      &
          COMMON/INGP / NMAX, NDA, JMAX(DR_NUM)<br>COMMON/PAR3 / GA, CK, WG, TOLE, PAI, CV, WFL1, WFL2, QNOTE(DR_NUM),
      \astQINT(mmpend, DR_NUM), qnote1, qnote2, dx1
```

```
" nilim20.fi"
```
 $\therefore$  1 【A.1】

 $.2$ 

【A.2】

【Q.3】

【A.3】

 $\cdot$  4  $\overline{O}$ 

 $\cdot$  4  $\overline{O}$ 

 $.5$ 【A.5】

.  $6$ 

# .  $6$

 $\cdot$  7

- chini ni wa kutoka 1992 wa kutoka 1992 wa kutoka 1992 wa kutoka 1992 wa kutoka 1992 wa kutoka 1992 wa kutoka 1  $.7$
- 
- 
- $\ddot{\phantom{1}}$ . 1
- 【A.1】

#### p. 89

- $.2$
- 【A.2】

### $\ddot{\phantom{1}}$ . 1  $N$ LIM

【A.1】

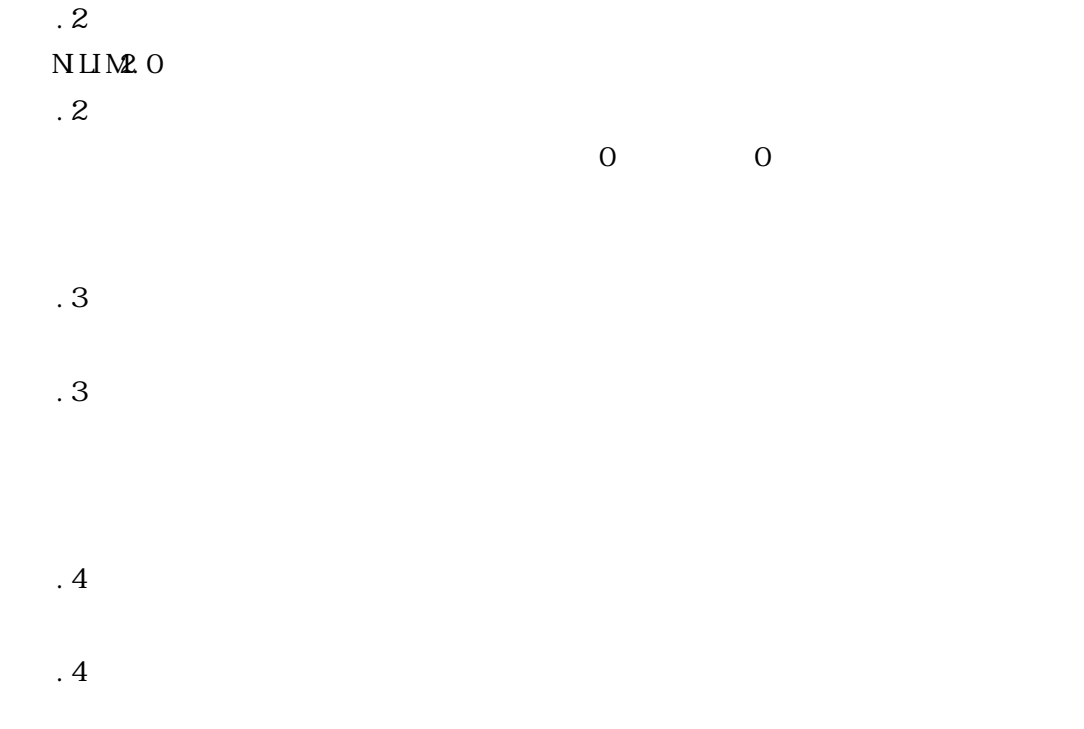

## $.5$

 $\ddot{\phantom{a}}$ 

 $\ddot{\phantom{1}}$ 

【A.5】

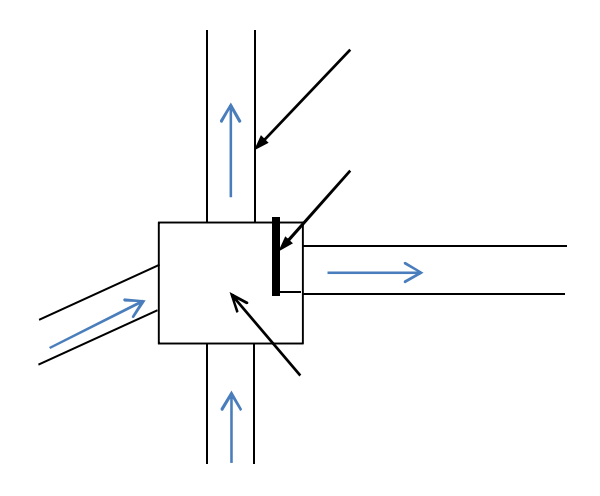